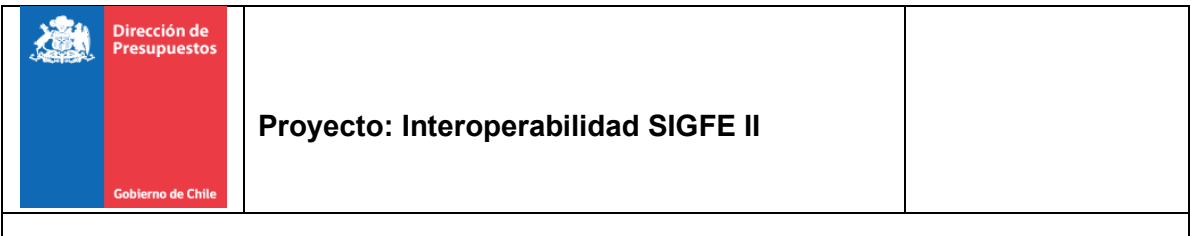

## **Resumen**

En el presente documento se refleja el diseño de la solución de la interoperabilidad para SIGFE II

# **Registro de modificaciones**

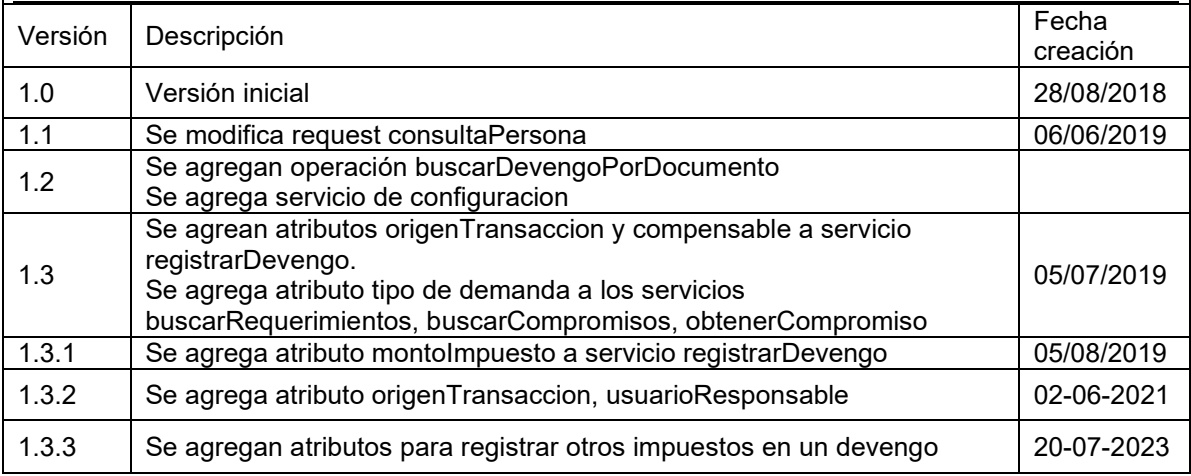

# Contenido

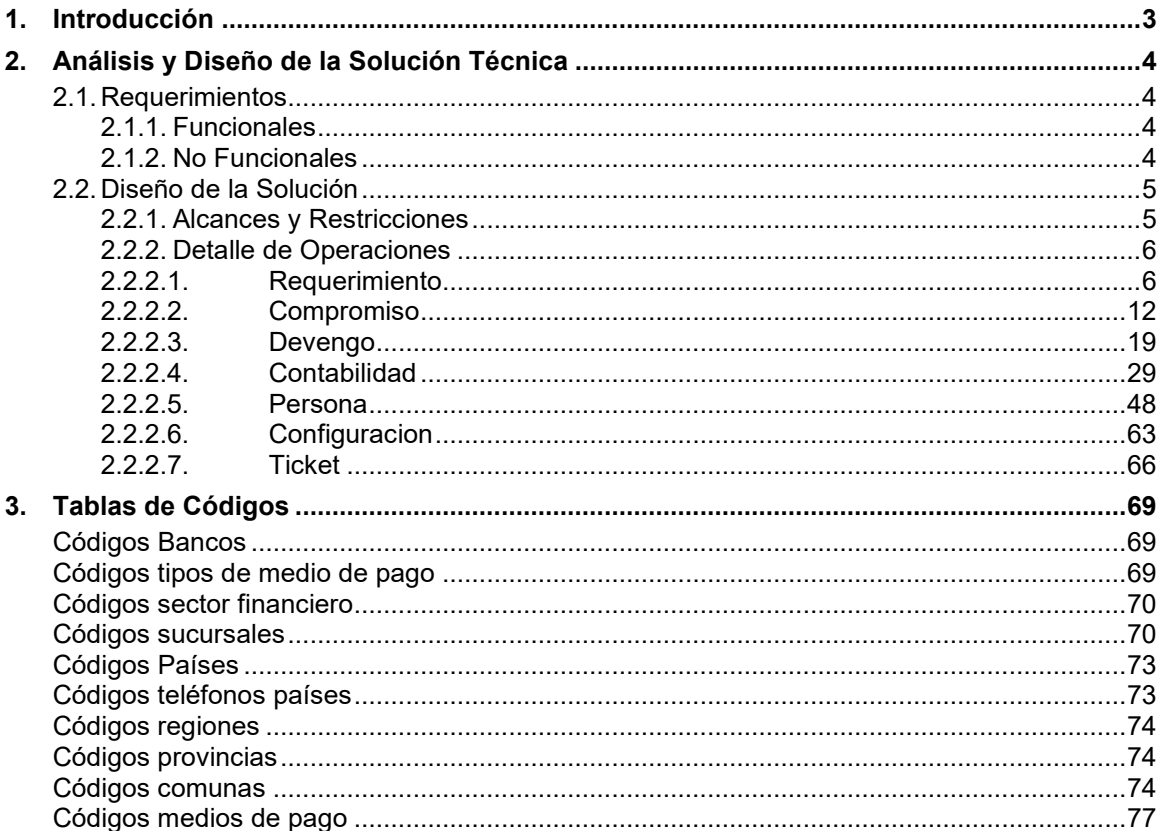

<span id="page-2-0"></span>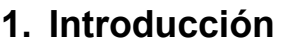

En SIGFE existe una definición de arquitectura de integración enmarcada dentro de los principios de una arquitectura orientada a servicios, a partir de la cual se plantea que los sistemas puedan interoperar unos con otros, a través del uso de una colección de servicios/conectores que se comuniquen entre sí a través de un Bus de Servicios Empresarial (ESB), y, además, puedan ser integrados con los procesos de negocio definidos en un flujo de trabajo.

En este sentido, el ESB es quién se encargará del enrutamiento de mensajes, interoperabilidad, transformación, mediación de protocolos, manejo de errores y manejo de eventos entre SIGFE II y sistemas externos.

# <span id="page-3-0"></span>**2. Análisis y Diseño de la Solución Técnica**

### <span id="page-3-1"></span>**2.1. Requerimientos**

### <span id="page-3-2"></span>**2.1.1. Funcionales**

- 1. La interoperabilidad expondrá todos los servicios necesarios para la integración entre SIGFE II y sistemas externos en los módulos de Requerimiento, Compromiso, Devengo, Contabilidad, Persona y Consulta de Ticket.
- 2. La interoperabilidad permitirá a los sistemas externos buscar en SIGFE II todos los folios requerimiento/compromiso/devengo/contabilidad relacionados a una determinada área transaccional.
- 3. La interoperabilidad permitirá a los sistemas externos obtener toda la información de un Requerimiento Presupuestario, Compromiso Presupuestario, Devengo y Asiento Contable que esté registrado en SIGFE II.
- 4. La interoperabilidad permitirá registrar en SIGFE un requerimiento/compromiso/devengo/contabilidad de los sistemas externos como una transacción en estado aprobado.
- 5. La interoperabilidad permitirá a los sistemas externos ajustar un Requerimiento, Compromiso, Devengo, Contabilidad que haya sido registrado en SIGFE II mediante este mismo mecanismo, de manera positiva o negativa, dentro de las disponibilidades presupuestarias existentes.
- 6. SIGFE II se encargará de velar por el cumplimiento de las reglas de negocio al momento de registrar o ajustar una transacción.

### <span id="page-3-3"></span>**2.1.2. No Funcionales**

- 1. La interoperabilidad debe asegurar que los datos estén protegidos del acceso no autorizado.
- 2. Cualquier institución que cumpla con el contrato de interoperabilidad deberá estar habilitada para utilizar los servicios expuestos por interoperabilidad.
- 3. La interoperabilidad estará encargada de otorgar los permisos y privilegios correspondientes hacia cada uno de sus componentes.

# <span id="page-4-0"></span>**2.2. Diseño de la Solución**

## <span id="page-4-1"></span>**2.2.1. Alcances y Restricciones**

Se considera dentro del alcance del proyecto:

• La generación del servicio REST que incluye procesos síncronos y asíncronos a publicar en la plataforma FUSE

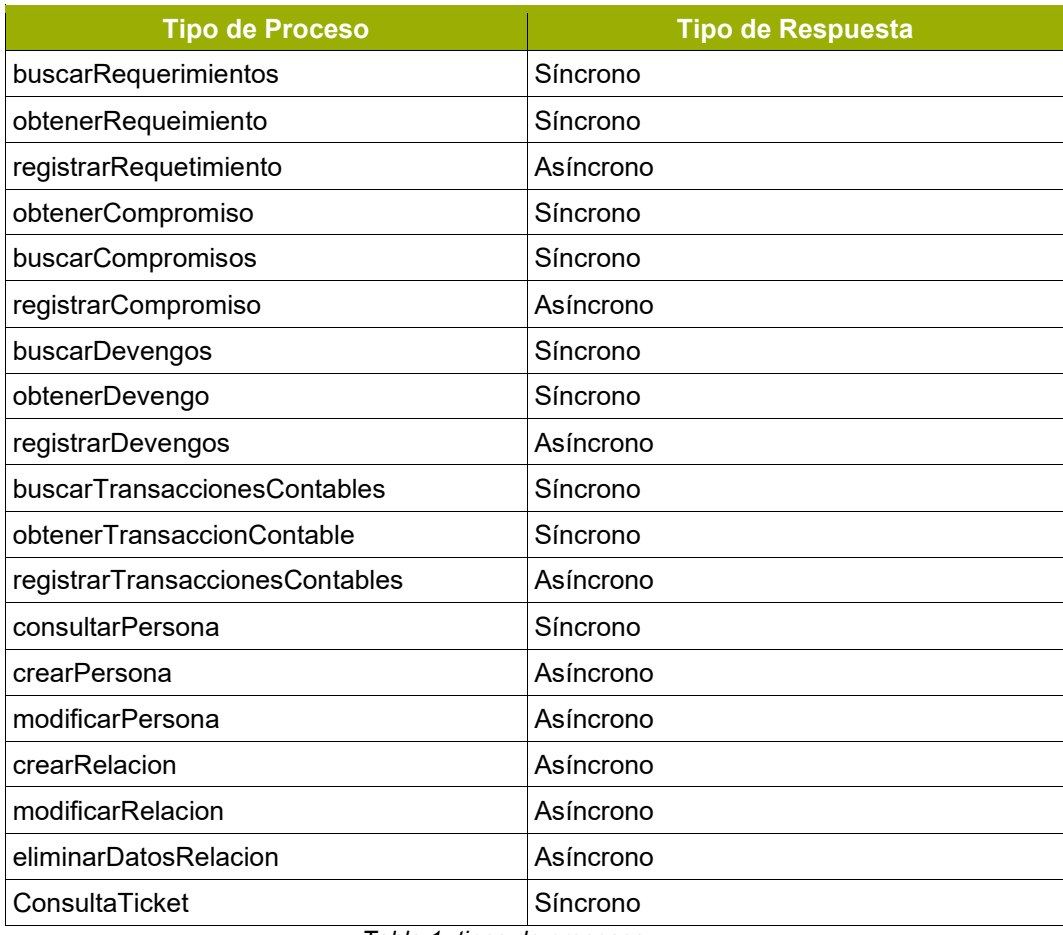

*Tabla 1- tipos de procesos*

• Desarrollar las validaciones definidas en los requerimientos funcionales y no funcionales del proyecto

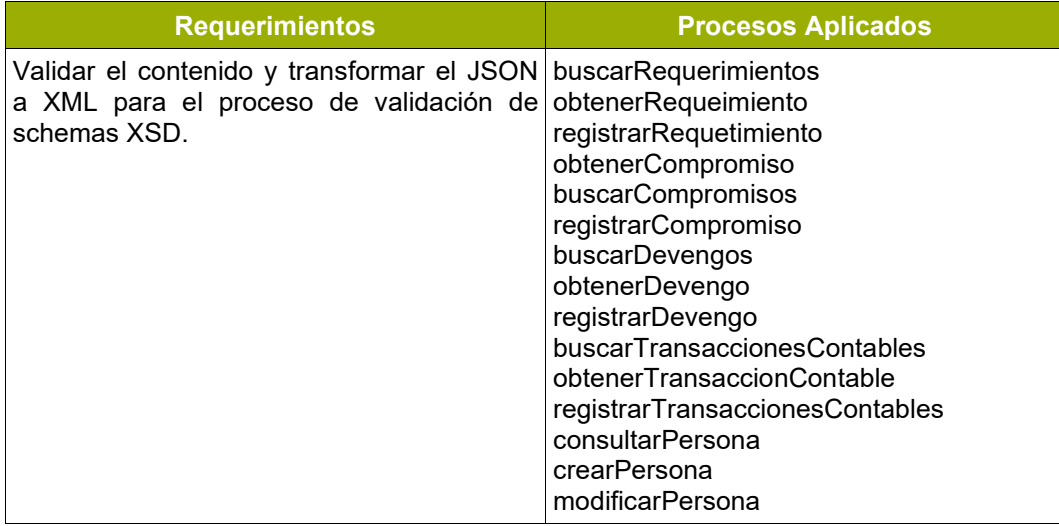

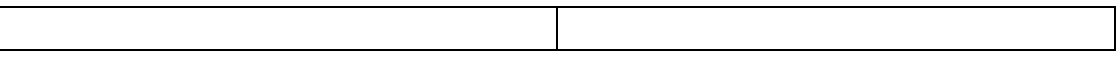

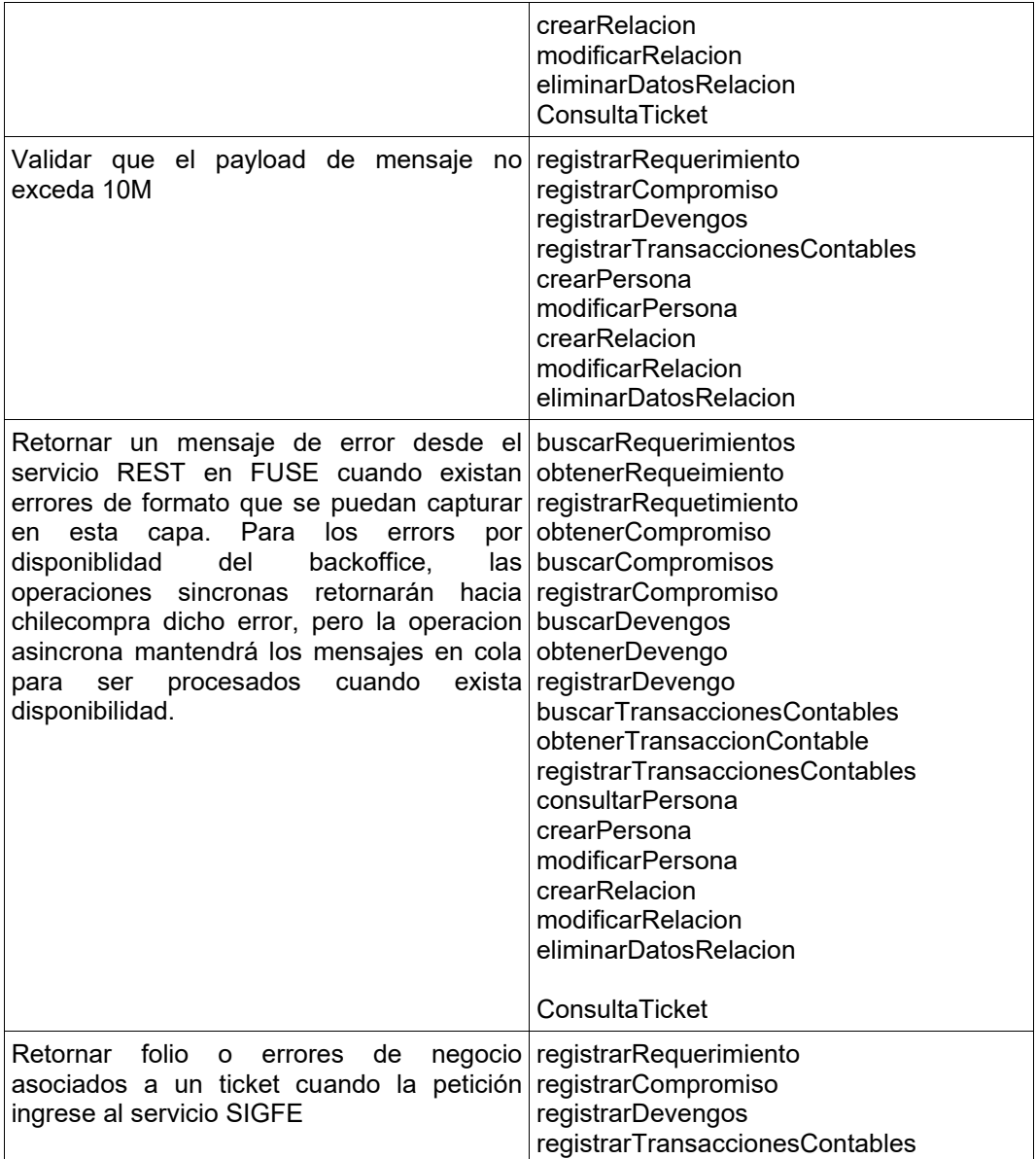

*Tabla 2- requerimientos de las operaciones*

### <span id="page-5-0"></span>**2.2.2. Detalle de Operaciones**

A continuación, se muestran ejemplos de *request* y *response* para cada tipo de proceso del servicio que permite la interoperabilidad:

# <span id="page-5-1"></span>**2.2.2.1. Requerimiento**

#### • **Operación buscarRequerimientos**

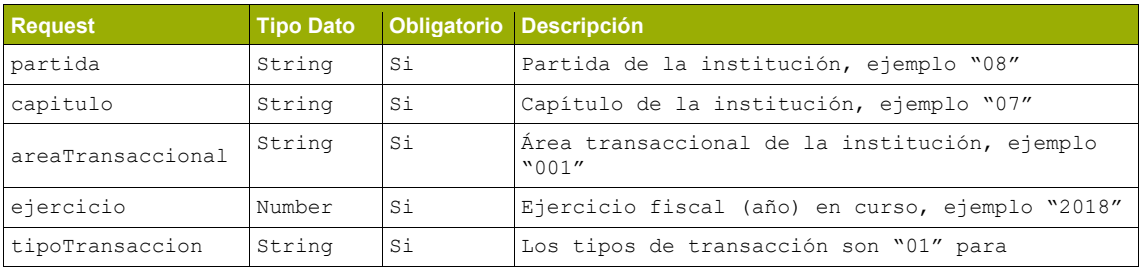

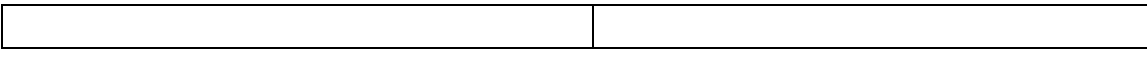

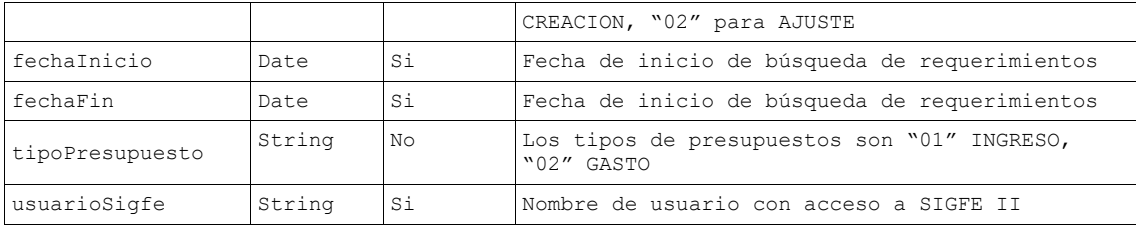

*Tabla 3- Request operación buscarRequerimientos*

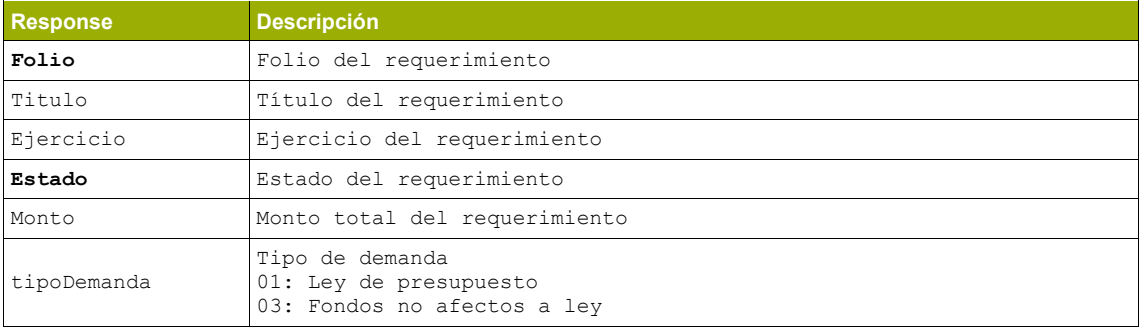

*Tabla 4- Response operación buscarRequerimientos*

#### **Ejemplo buscarRequerimientos**

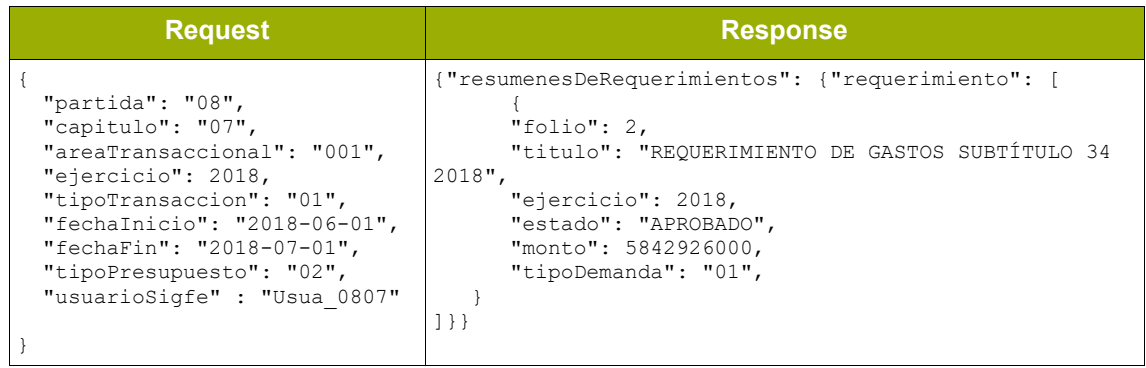

*Tabla 5- Ejemplo operación buscarRequerimientos*

#### • **Operación obtenerRequerimiento**

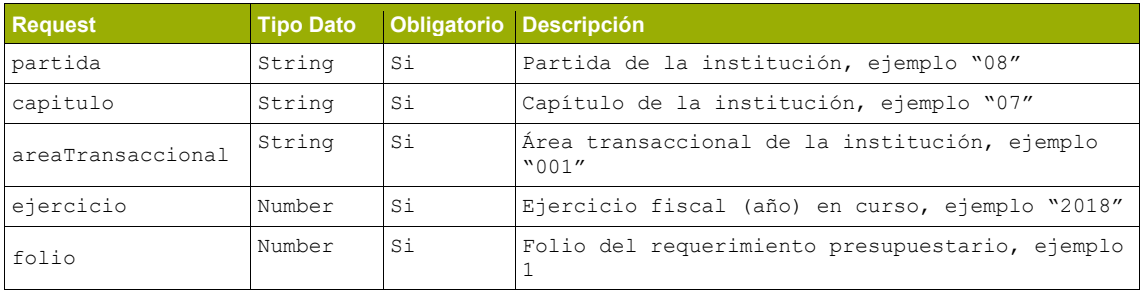

*Tabla 6- Request operación obtenerRequerimiento*

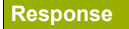

**Response Descripción**

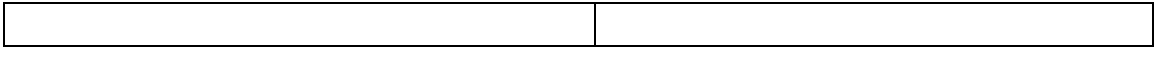

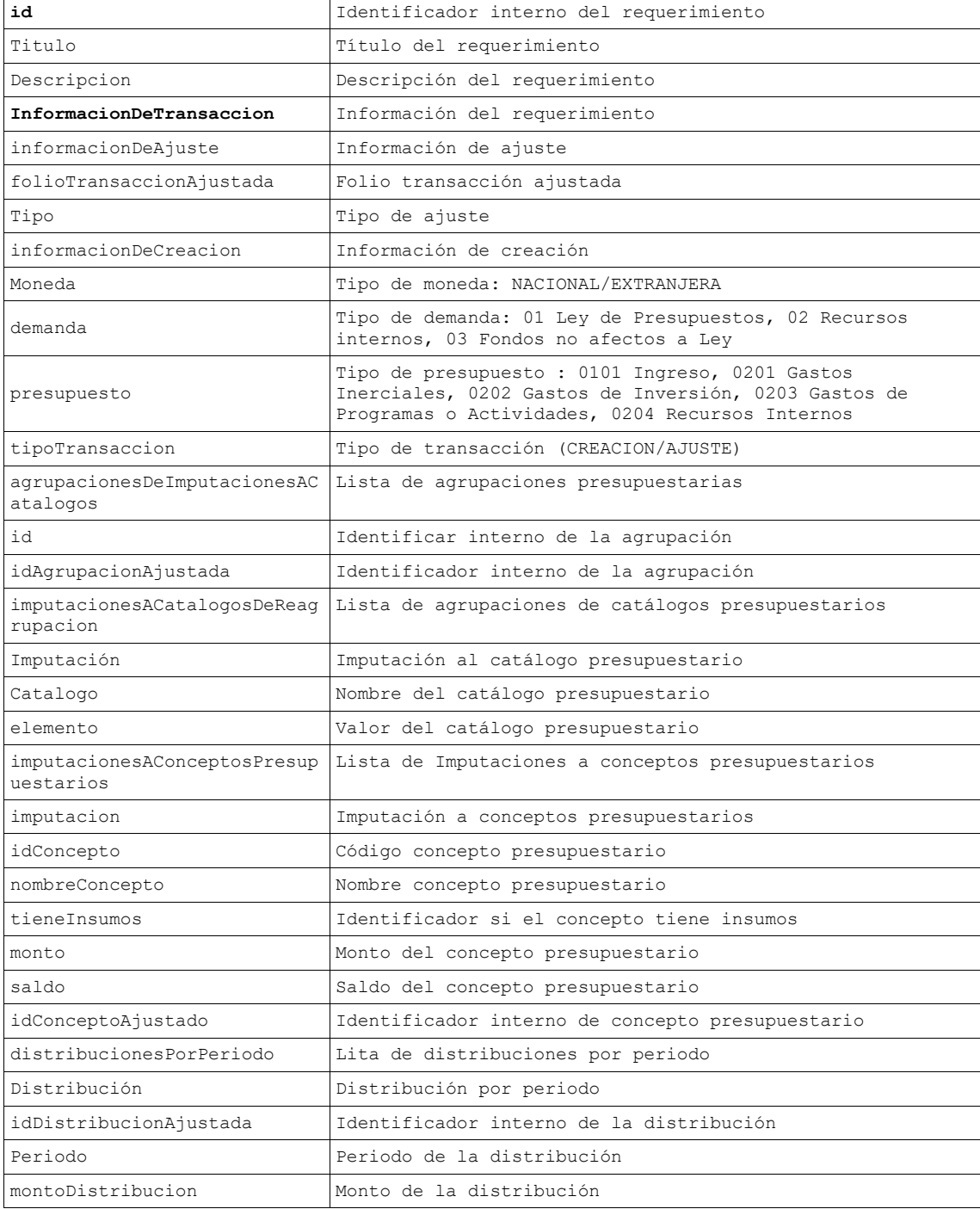

*Tabla 7- Response operación obtenerRequerimiento*

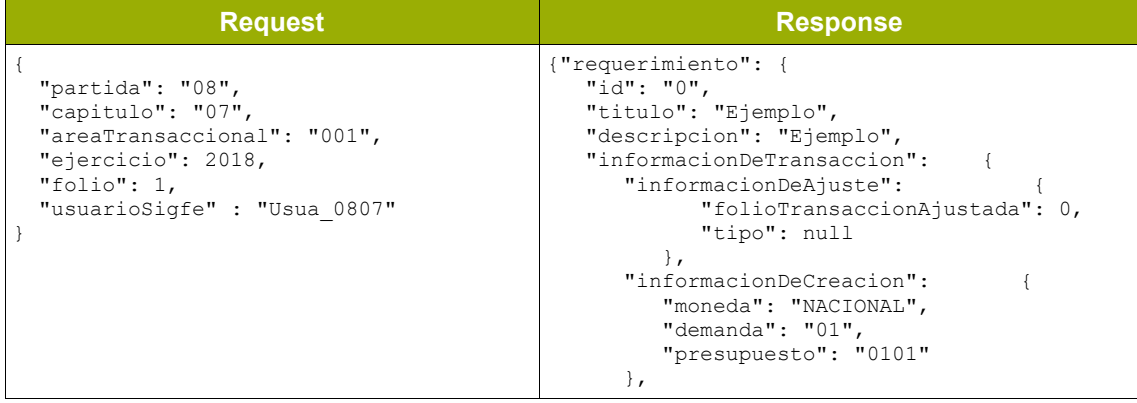

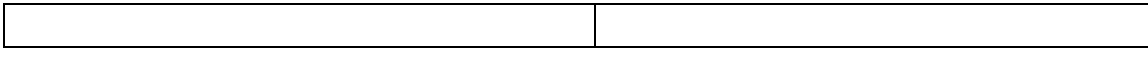

```
 "tipoTransaccion": "CREACION"
\rightarrow "agrupacionesDeImputacionesACatalogos": 
{"agrupacion": [ {
      "id": null,
      "idAgrupacionAjustada": 2682064,
      "imputacionesACatalogosDeReagrupacion": 
{"imputacion": [
          "catalogo":
 "catalogo": 
"programaPresupuestario",
 "elemento": "01"
         },
}
 "catalogo": 
"UnidadesDemandantes",
           "elemento": "00"
         }
      ]},
"imputacionesAConceptosPresupuestarios": 
{"imputacion": [
{
 "idConcepto": "0802",
            "nombreConcepto": "Multas y 
Sanciones Pecuniarias"
           "tieneInsumos": false,
           "monto": 11761000,
           "saldo": 0,
           "idConceptoAjustado": null,
           "distribucionesPorPeriodo": 
{"distribucion": [
{
 "idDistribucionAjustada": 
74395301,
                 "periodo": "01",
                "montoDistribucion": 980084
              },
 {
 "idDistribucionAjustada": 
74395302,
                 "periodo": "02",
                 "montoDistribucion": 980084
              },
 {
 "idDistribucionAjustada": 
74395303,
                 "periodo": "03",
                "montoDistribucion": 980084
              },
{
 "idDistribucionAjustada": 
74395304,
                 "periodo": "04",
                "montoDistribucion": 980084
              },
 {
 "idDistribucionAjustada": 
74395305,
                 "periodo": "05",
                "montoDistribucion": 980083
\mathbb{R}, \mathbb{R}, \mathbb{R}, \mathbb{R}, \mathbb{R}, \mathbb{R}, \mathbb{R}, \mathbb{R}, \mathbb{R}, \mathbb{R}, \mathbb{R}, \mathbb{R}, \mathbb{R}, \mathbb{R}, \mathbb{R}, \mathbb{R}, \mathbb{R}, \mathbb{R}, \mathbb{R}, \mathbb{R}, \mathbb{R}, \mathbb{R},  {
 "idDistribucionAjustada": 
74395306,
                 "periodo": "06",
                 "montoDistribucion": 980083
              },
 {
 "idDistribucionAjustada": 
74395307,
                 "periodo": "07",
                "montoDistribucion": 980083
              },
 {
 "idDistribucionAjustada": 
74395308,
                 "periodo": "08",
```
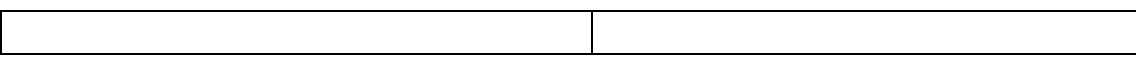

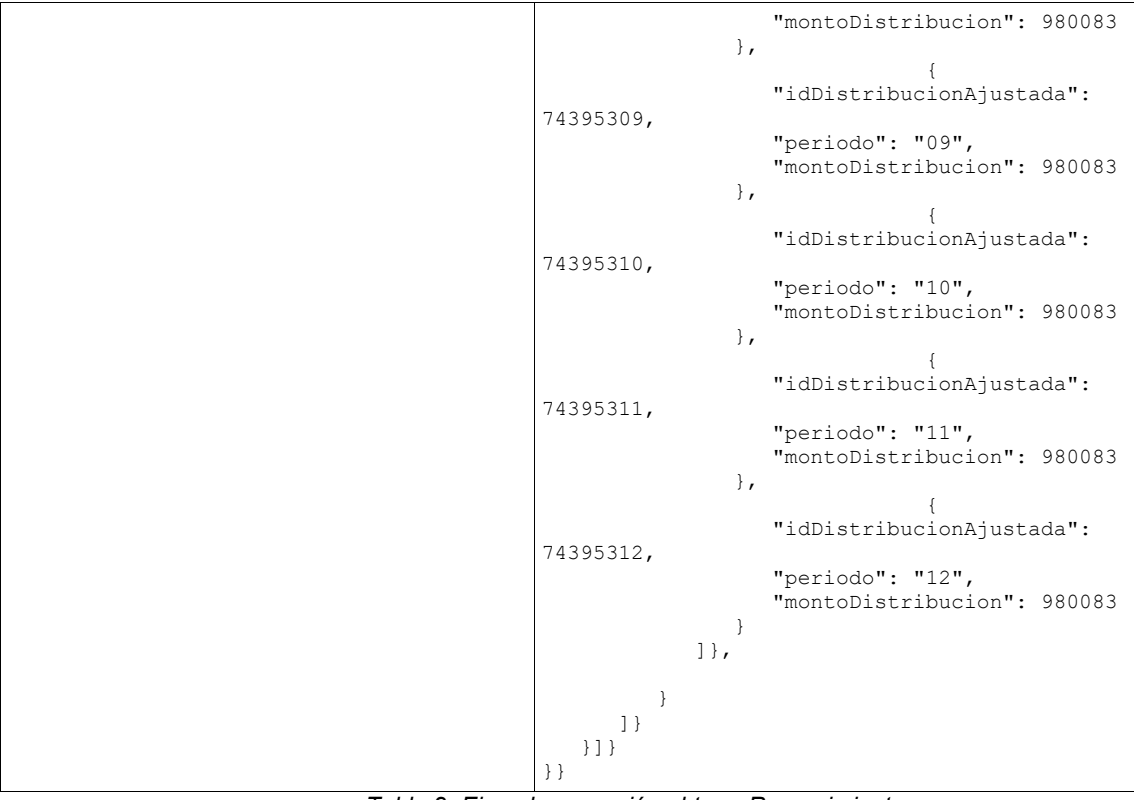

*Tabla 8- Ejemplo operación obtenerRequerimiento*

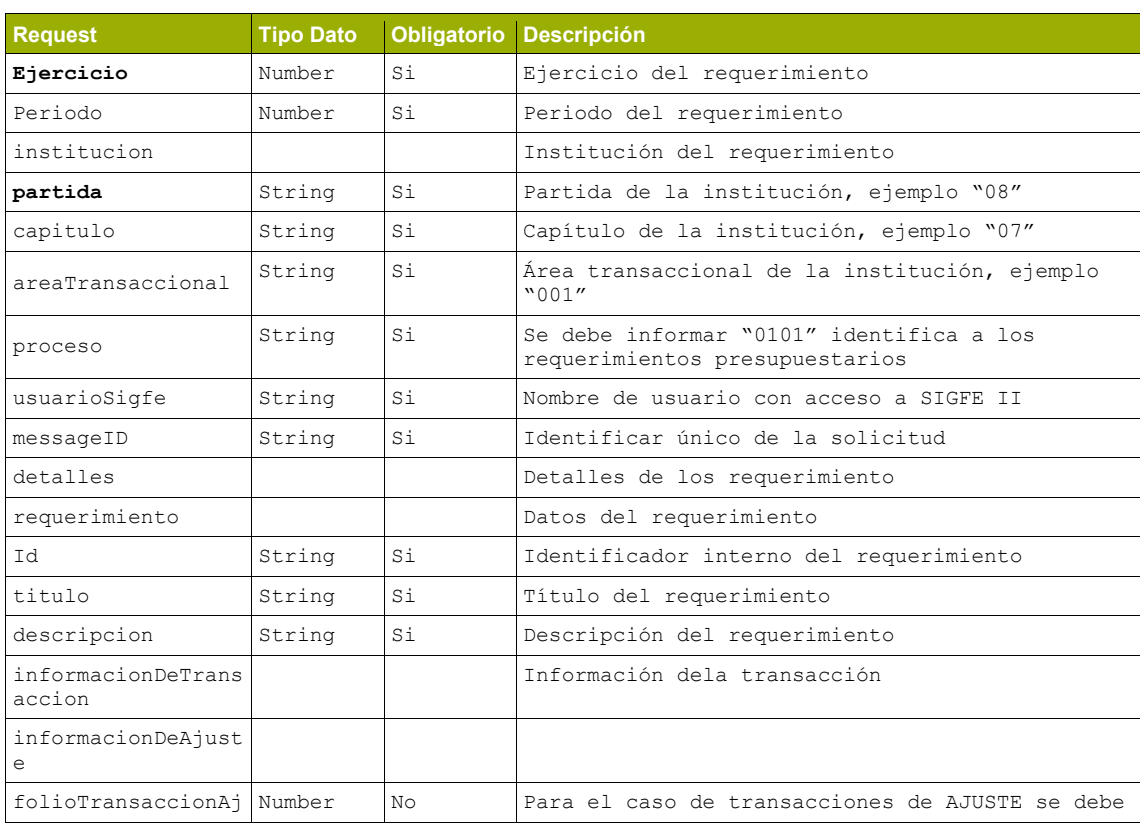

#### • **Operación registrarRequerimiento**

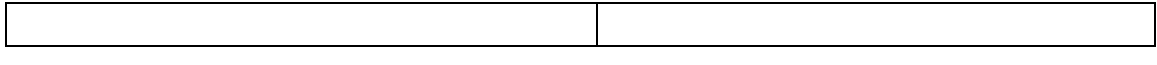

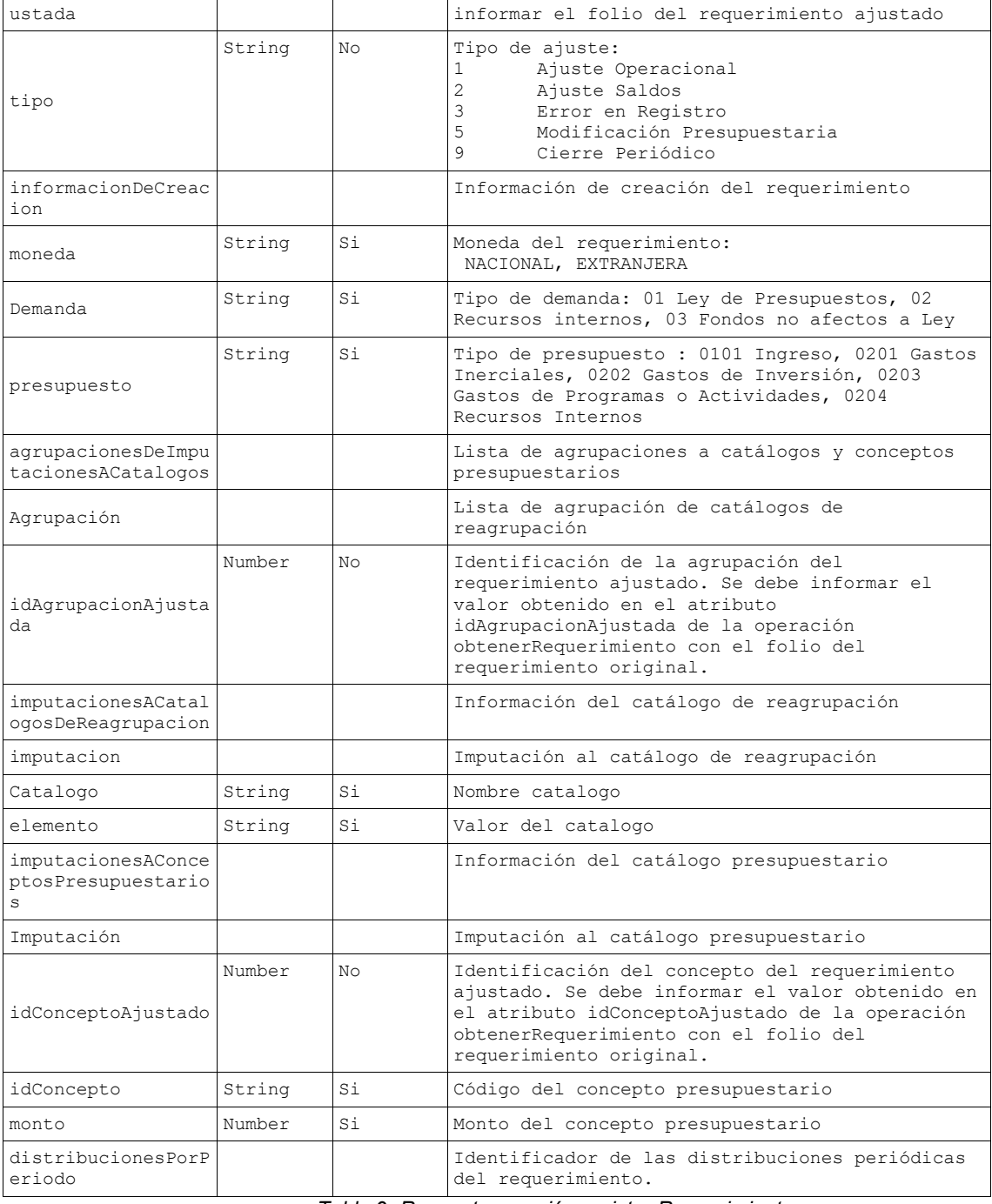

*Tabla 9- Request operación registrarRequerimiento*

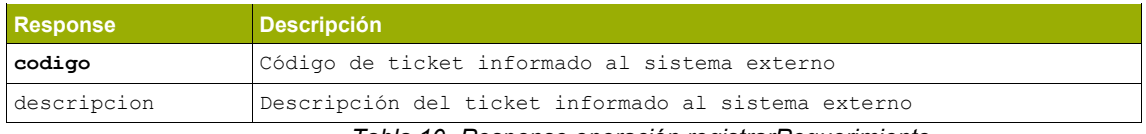

*Tabla 10- Response operación registrarRequerimiento*

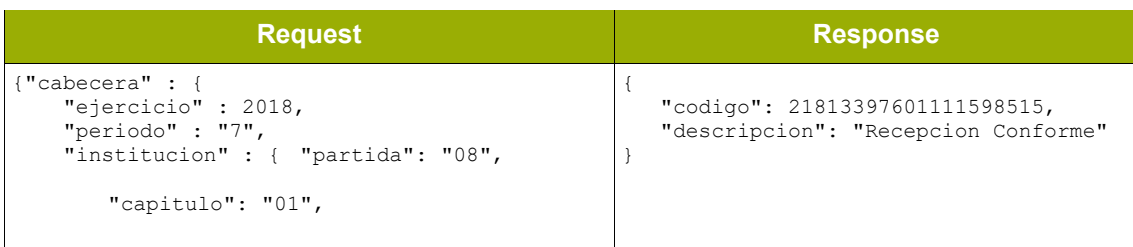

```
"areaTransaccional": "001"},
 "proceso" : "0101",
 "usuarioSigfe" : "Usua_0801",
 "messageID" : "1125122112323125"
\qquad \qquad"detalles" : {
 "requerimiento":[{
 "id" : "11111",
              "titulo" : "titulo",
              "descripcion" : "descripcion",
              "informacionDeTransaccion" : {
                           "informacionDeCreacion" 
: {
                                    "moneda" : 
"NACIONAL",
                                    "demanda" : 
"01",
                                    "presupuesto" : 
"0201" 
                           }
                  }, 
         "agrupacionesDeImputacionesACatalogos" 
: {
                           "agrupacion" : [{
         "imputacionesACatalogosDeReagrupacion" 
: {
         "imputacion" : [{
         "catalogo" : "programaPresupuestario",
         "elemento" : "01"
         \}, \{ \}, \{ \}, \{ \}, \{ \}"catalogo" : "UnidadesDemandantes",
         "elemento" : "00"
         \}, \{"catalogo" : "ProductosEstrategicos",
         "elemento" : "00"
          }]
         \mathbb{R}, \mathbb{R}, \mathbb{R}, \mathbb{R}, \mathbb{R}, \mathbb{R}, \mathbb{R}, \mathbb{R}, \mathbb{R}, \mathbb{R}, \mathbb{R}, \mathbb{R}, \mathbb{R}, \mathbb{R}, \mathbb{R}, \mathbb{R}, \mathbb{R}, \mathbb{R}, \mathbb{R}, \mathbb{R}, \mathbb{R}, \mathbb{R}, "imputacionesAConceptosPresupuestarios" 
: {
        "imputacion" : [{
         "idConcepto" : "2101001001",
         "monto" : 10,
         "distribucionesPorPeriodo" : {
         }
          }]
          }
                          }]
                  }
        }]
}
}
```
*Tabla 11- Ejemplo operación RegistrarRequerimiento*

# <span id="page-11-0"></span>**2.2.2.2. Compromiso**

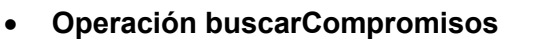

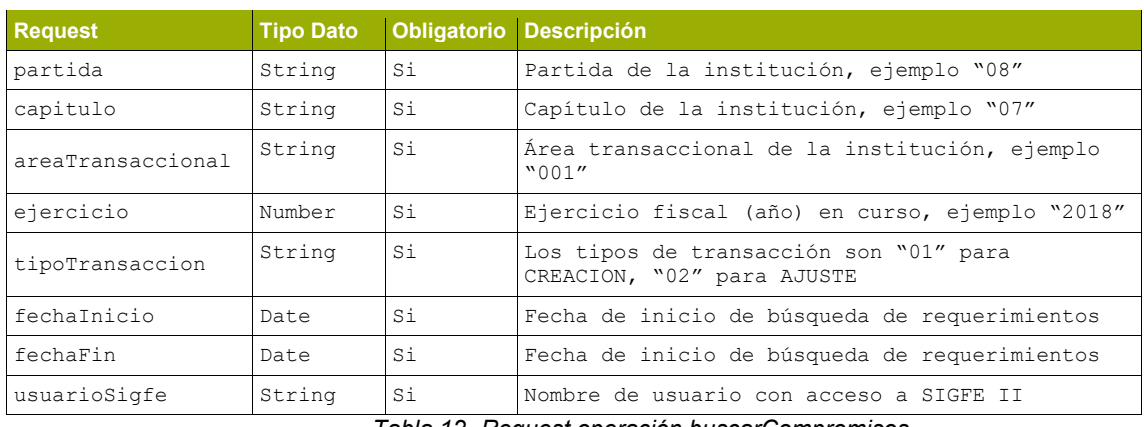

*Tabla 12- Request operación buscarCompromisos*

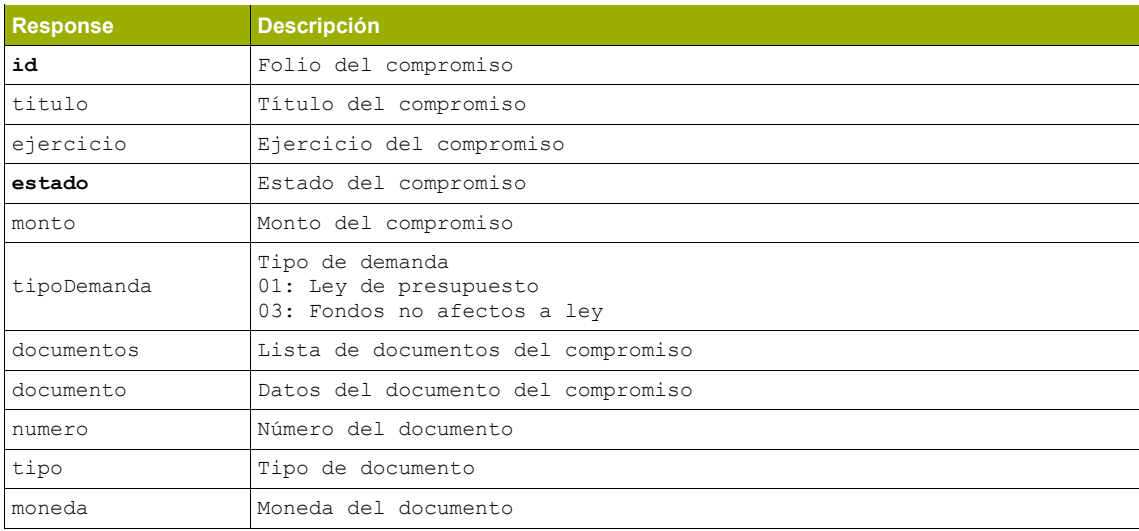

*Tabla 13- Response operación buscarCompromisos*

### **Ejemplo buscarCompromiso**

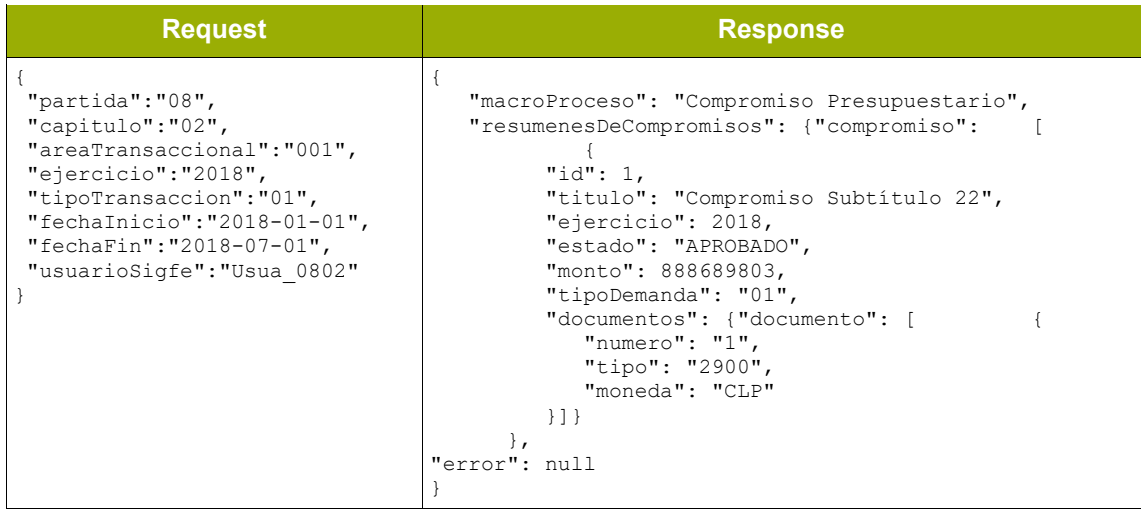

# • **Operación obtenerCompromiso**

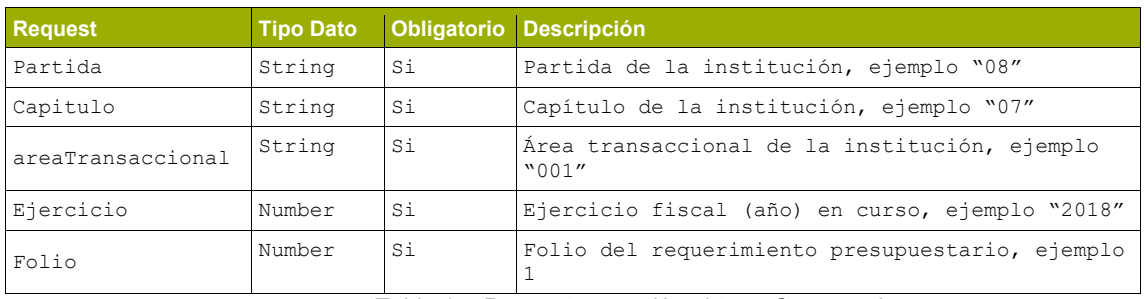

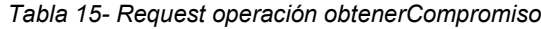

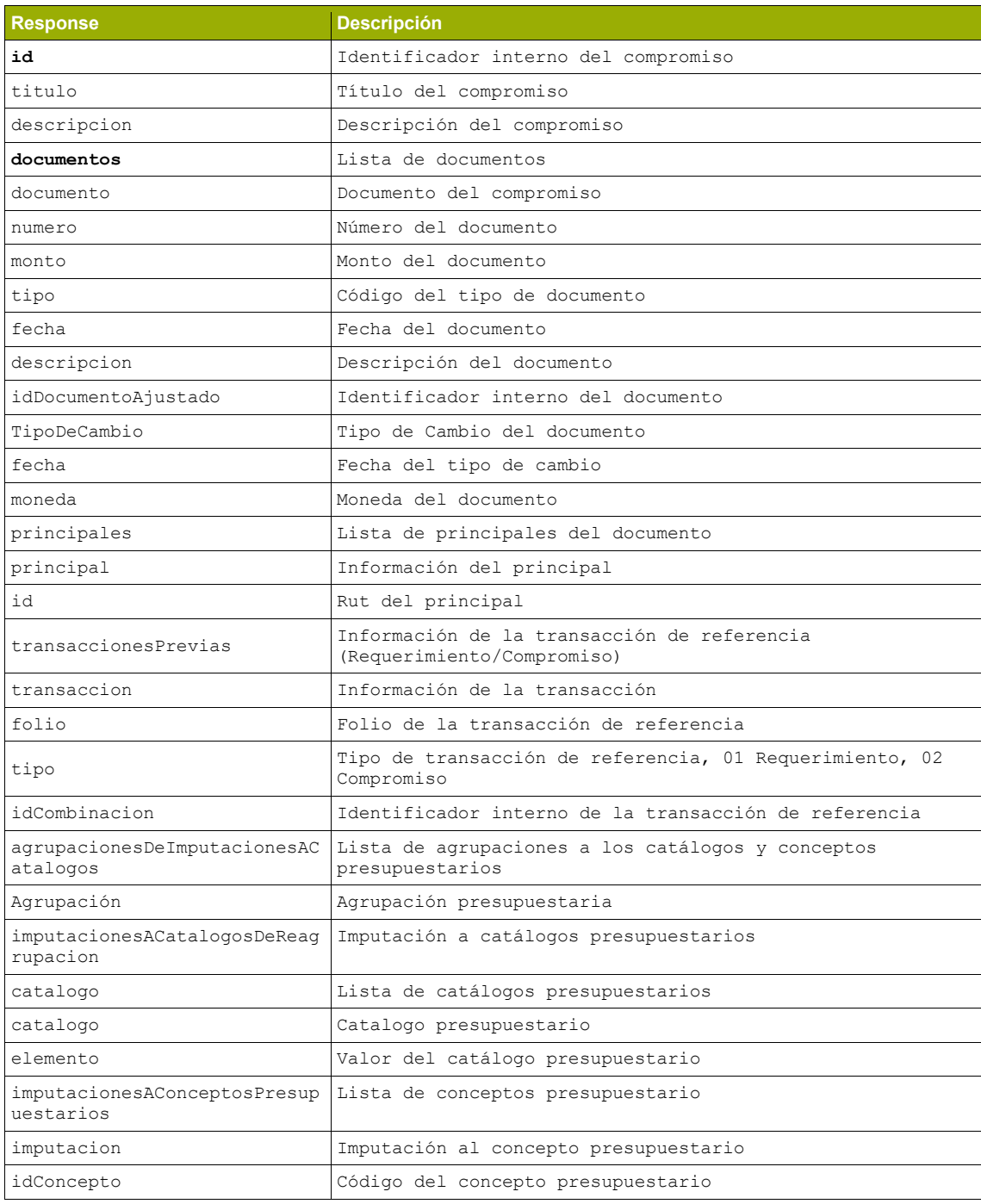

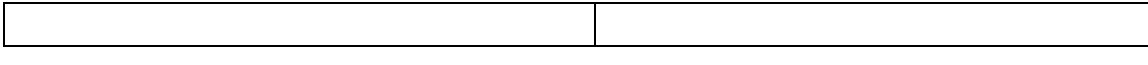

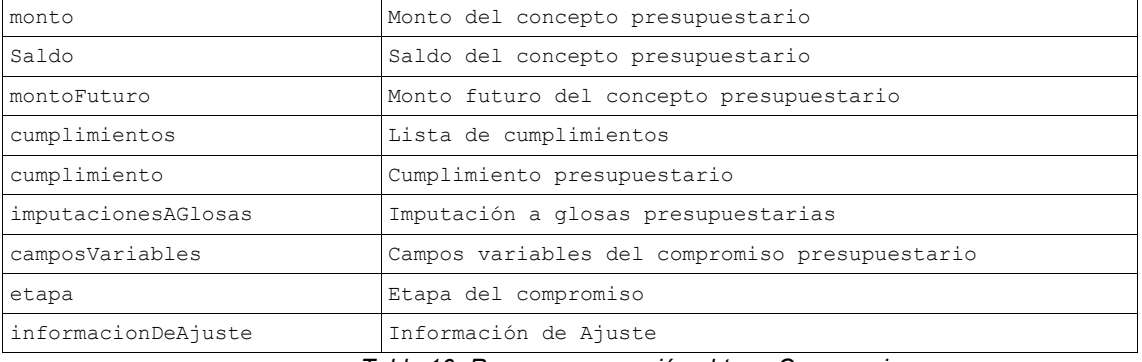

*Tabla 16- Response operación obtenerCompromiso*

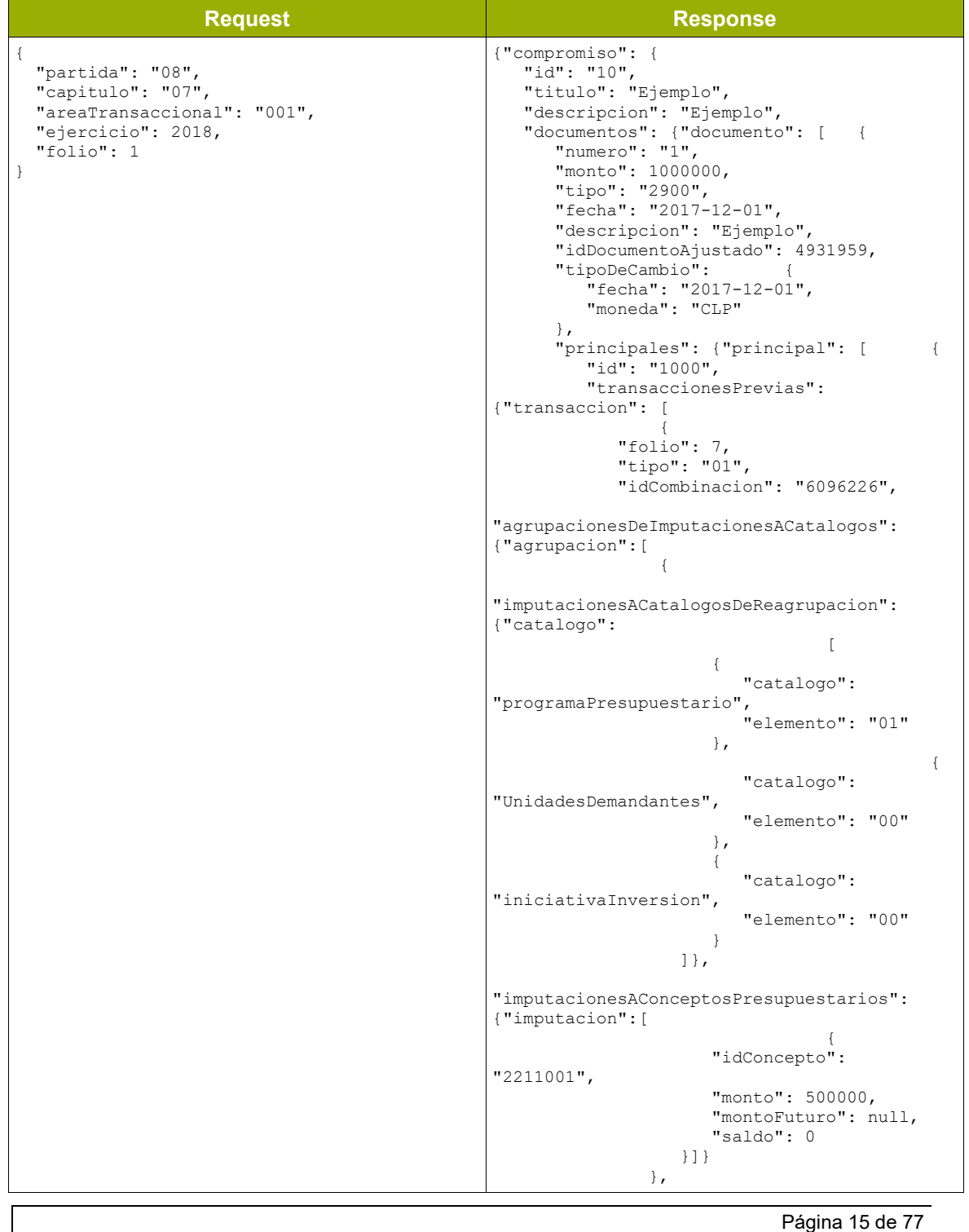

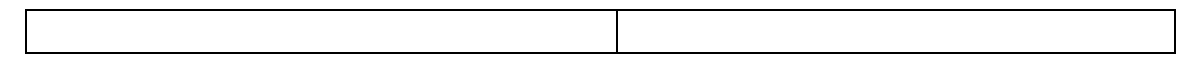

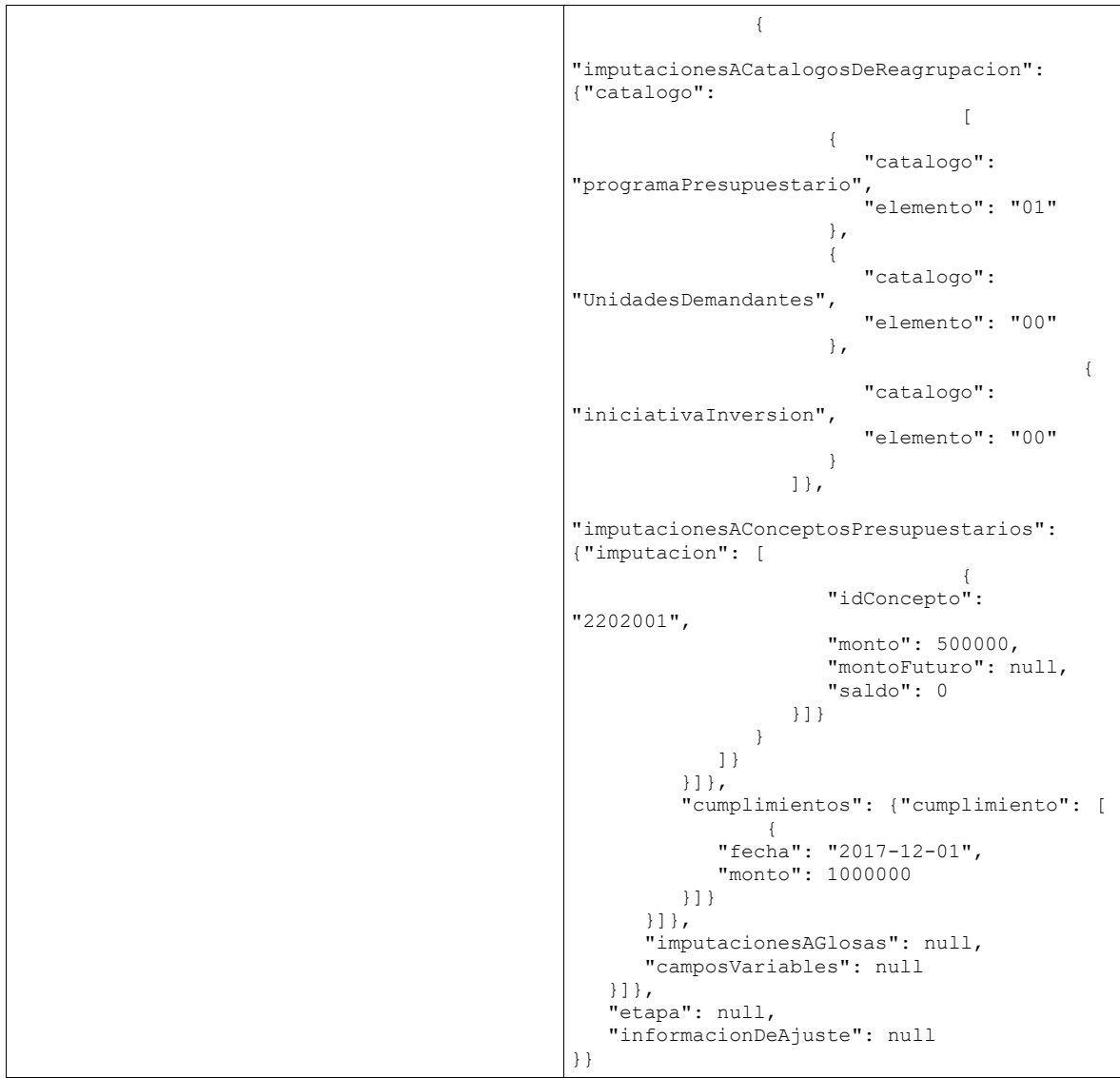

*Tabla 17- Ejemplo operación obtenerCompromiso*

#### • **Operación registrarCompromiso**

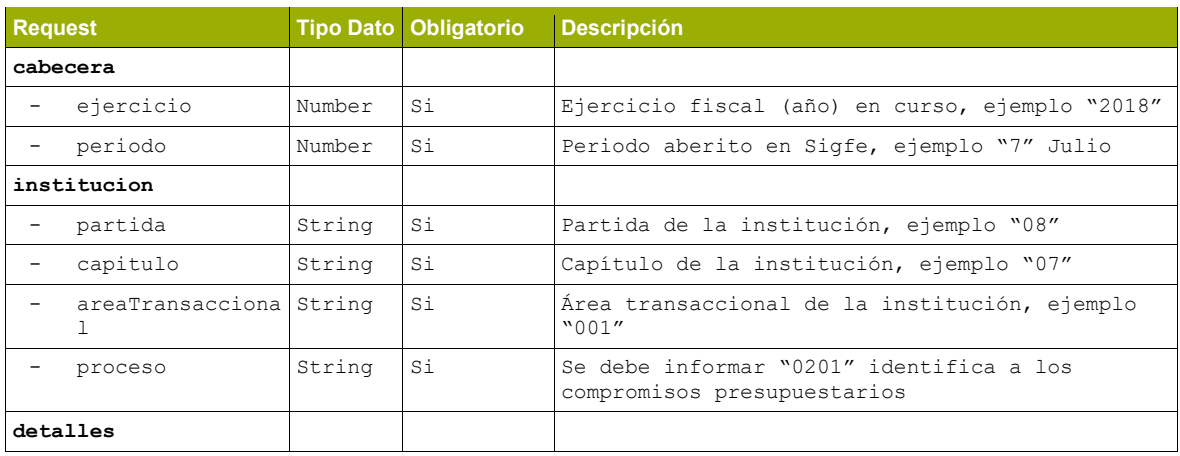

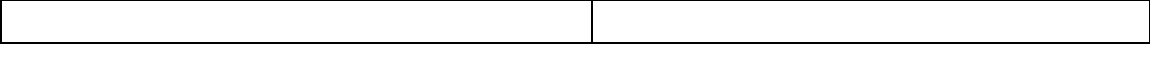

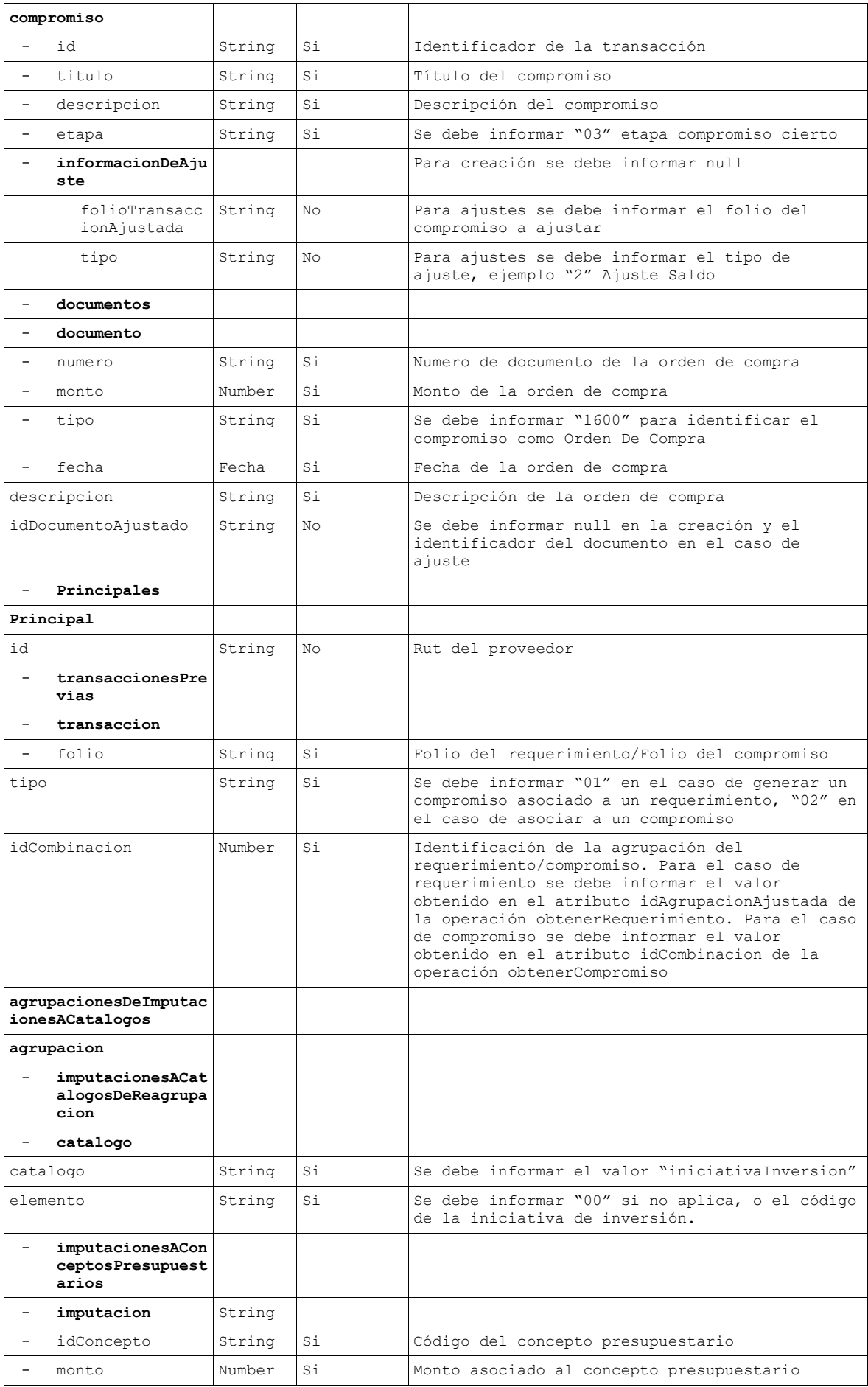

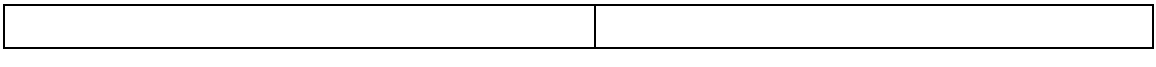

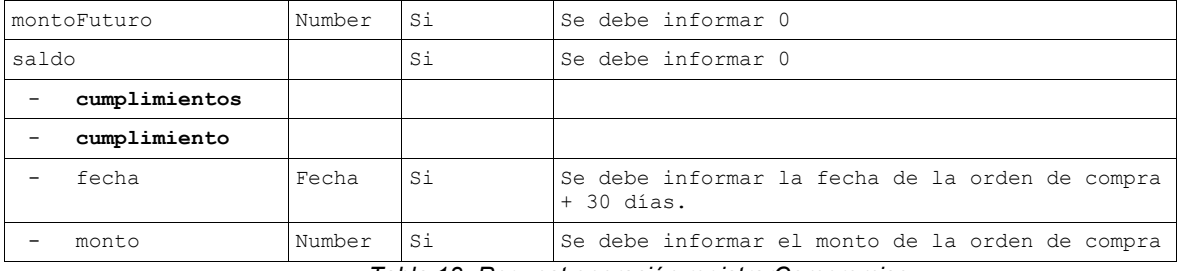

*Tabla 18- Request operación registrarCompromiso*

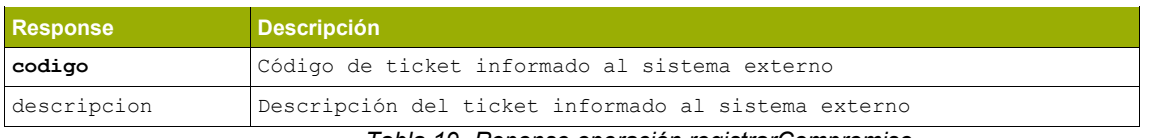

*Tabla 19- Reponse operación registrarCompromiso*

### **Ejemplo registrarCompromiso:**

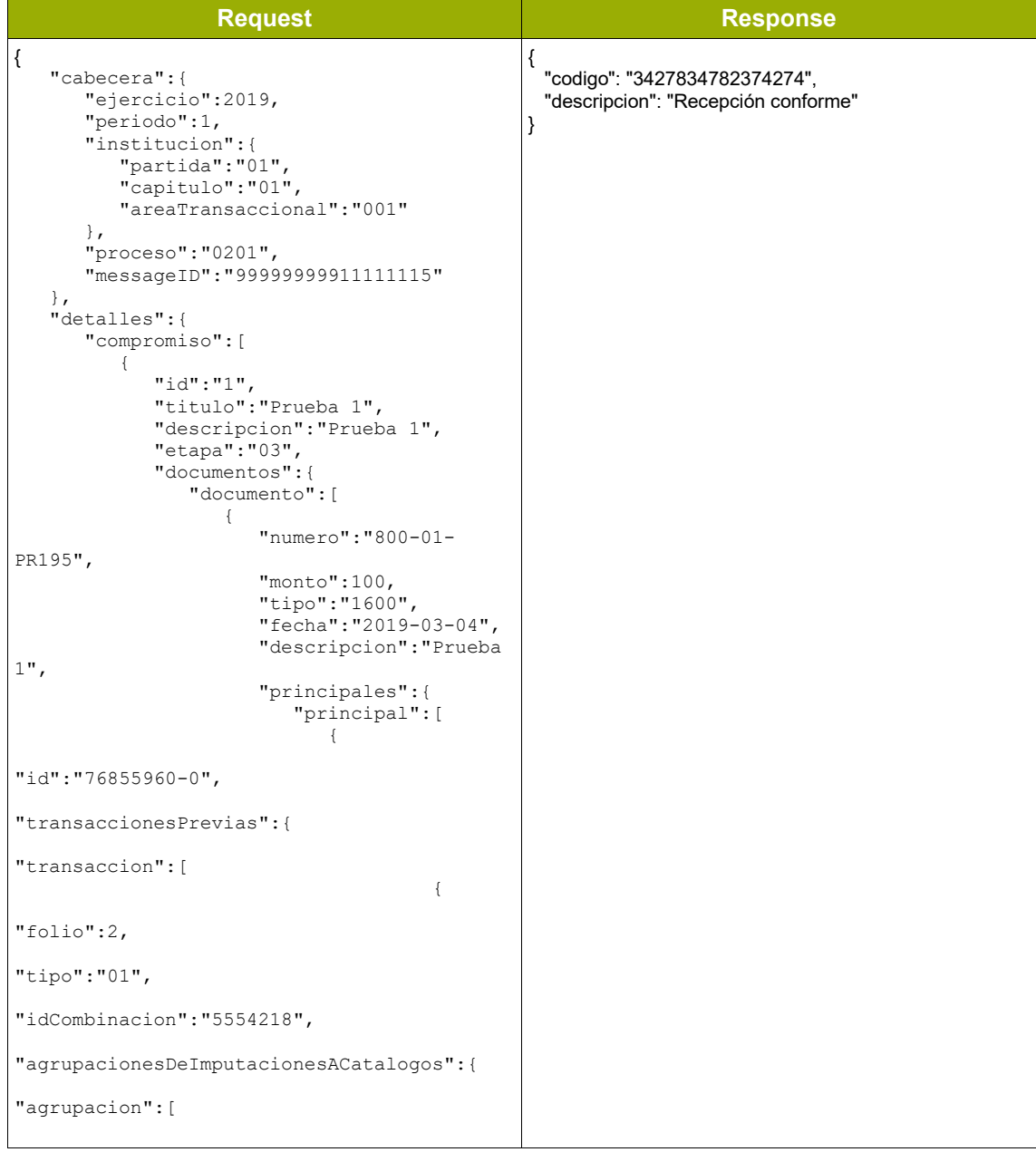

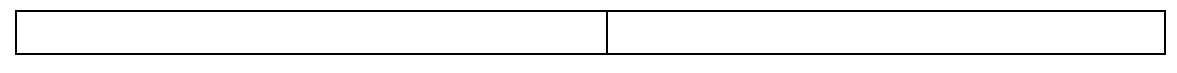

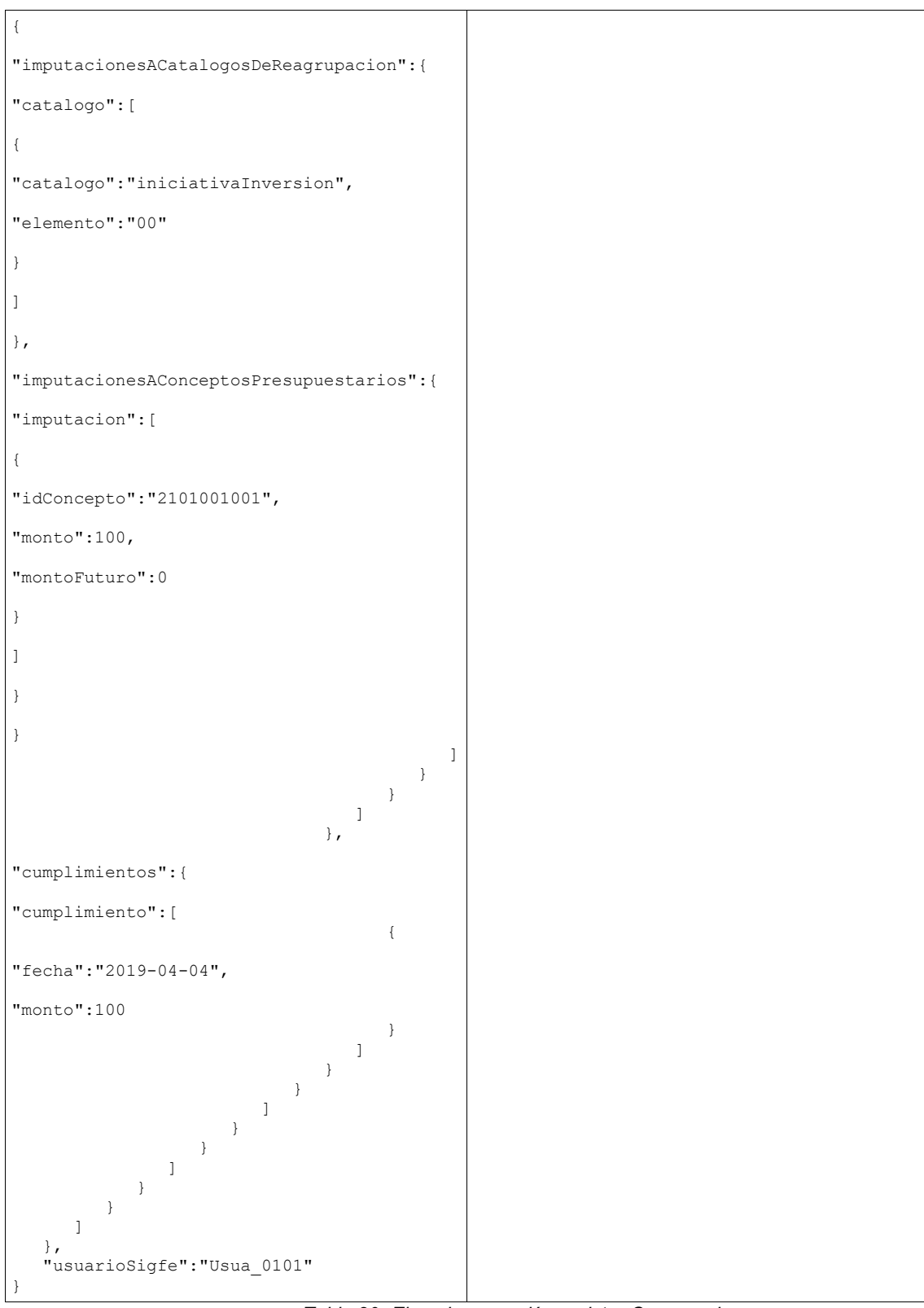

*Tabla 20- Ejemplo operación registrarCompromiso*

## <span id="page-18-0"></span>**2.2.2.3. Devengo**

#### • **Operación buscarDevengoPorDocumento**

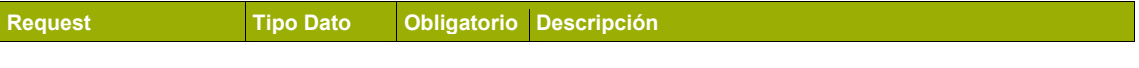

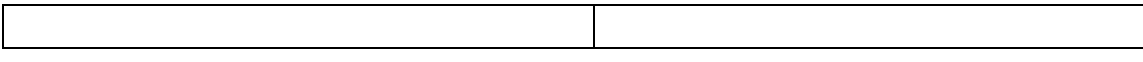

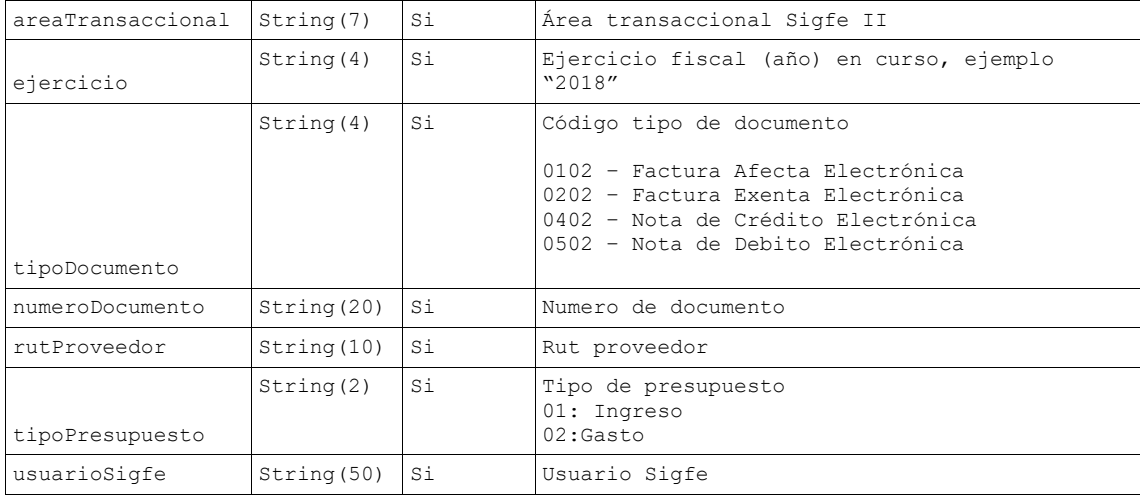

*Tabla 21- Request operación buscarDevengoPorDocumento*

#### **Ejemplo buscarDevengoPorDocumento**

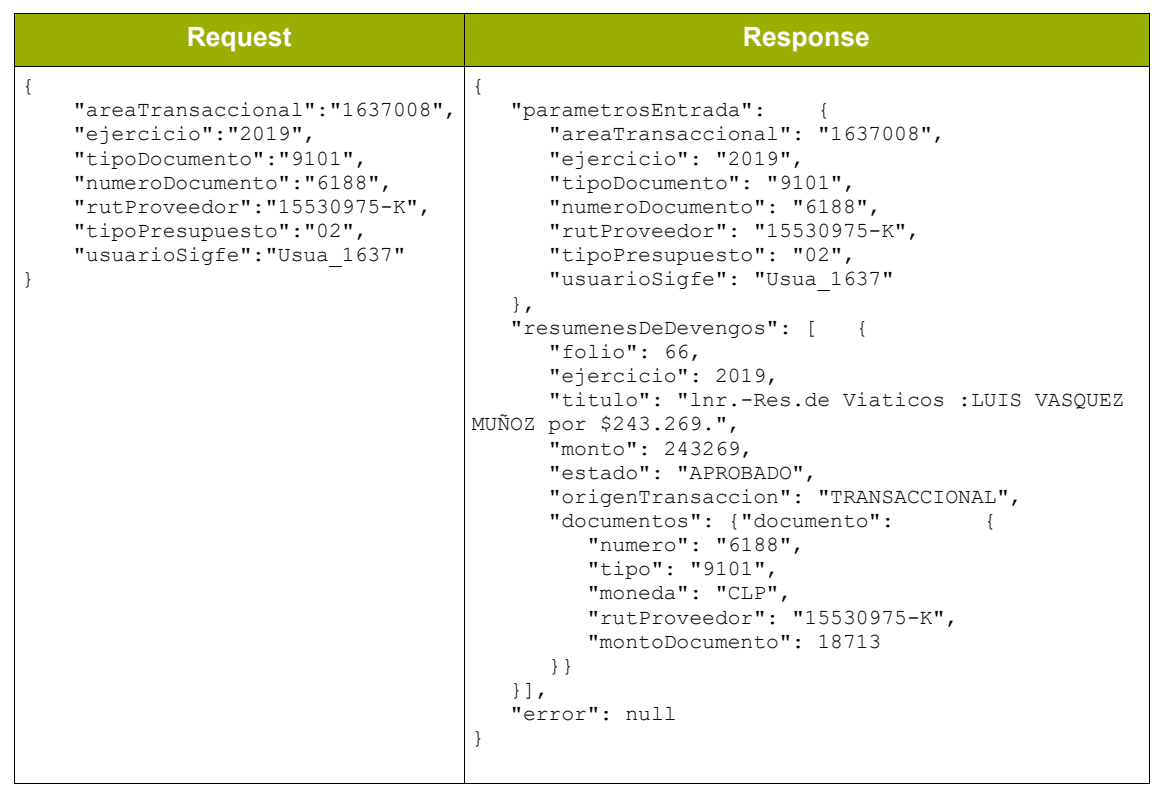

*Tabla 22- Ejemplo operación buscarDevengoPorDocumento*

#### **Ejemplo buscarDevengoPorDocumento**

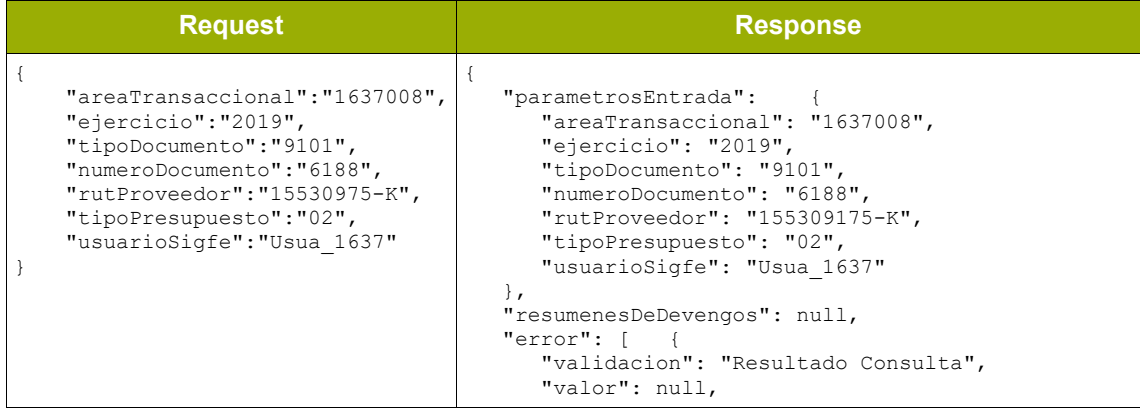

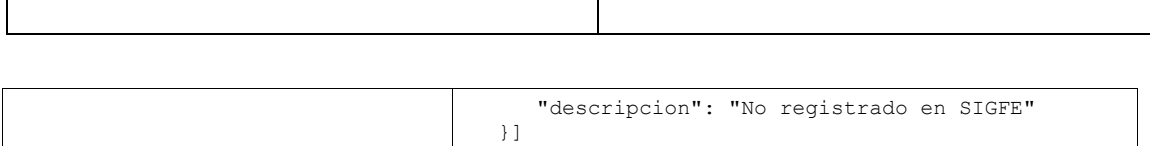

}

*Tabla 23- Ejemplo operación buscarDevengoPorDocumento*

# • **Operación buscarDevengos**

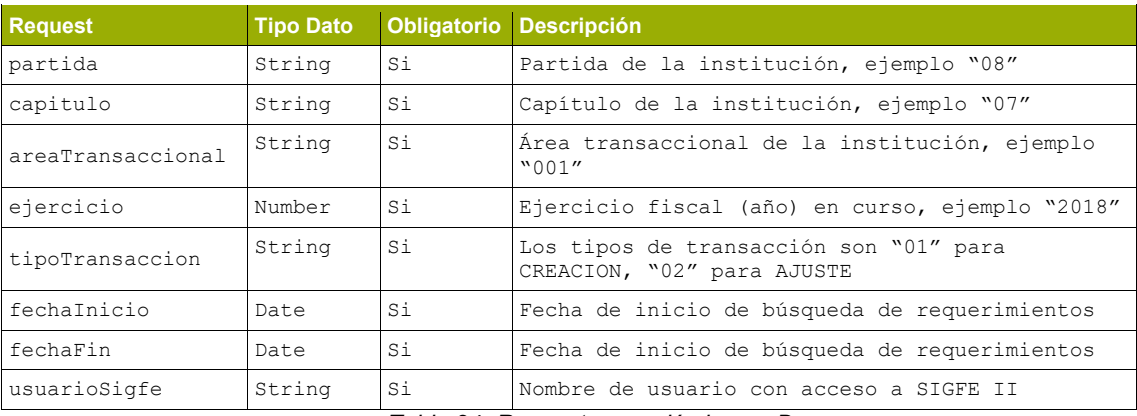

*Tabla 24- Request operación buscarDevengos*

#### **Ejemplo buscarDevengos**

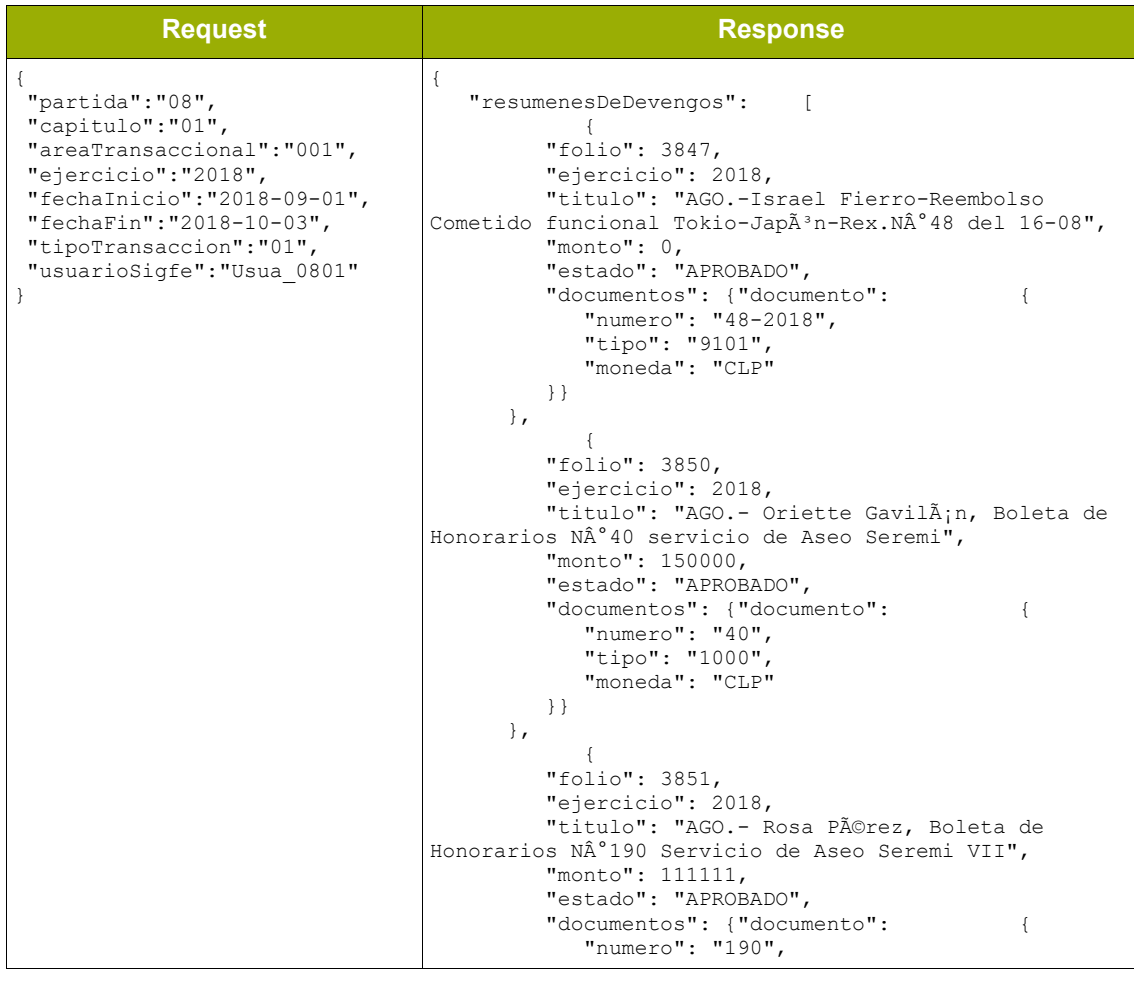

| "tipo": "0202",<br>"moneda": "CLP" |
|------------------------------------|
|                                    |
|                                    |
|                                    |
|                                    |

*Tabla 25- Ejemplo operación buscarCompromisos*

# • **Operación obtenerDevengo**

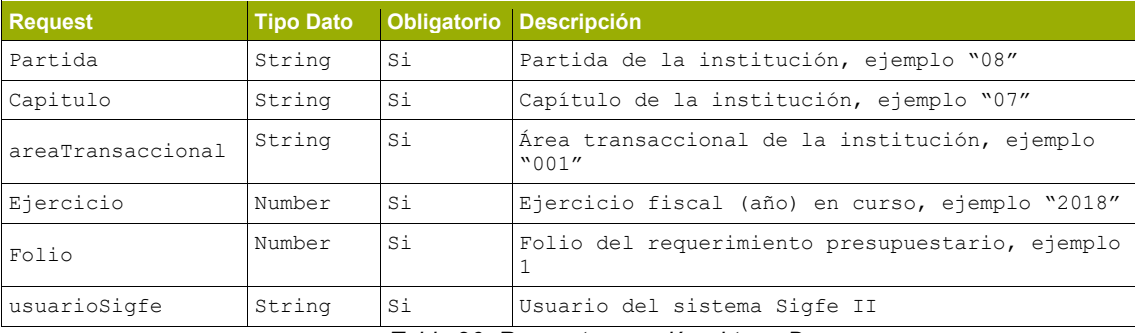

*Tabla 26- Request operación obtenerDevengo*

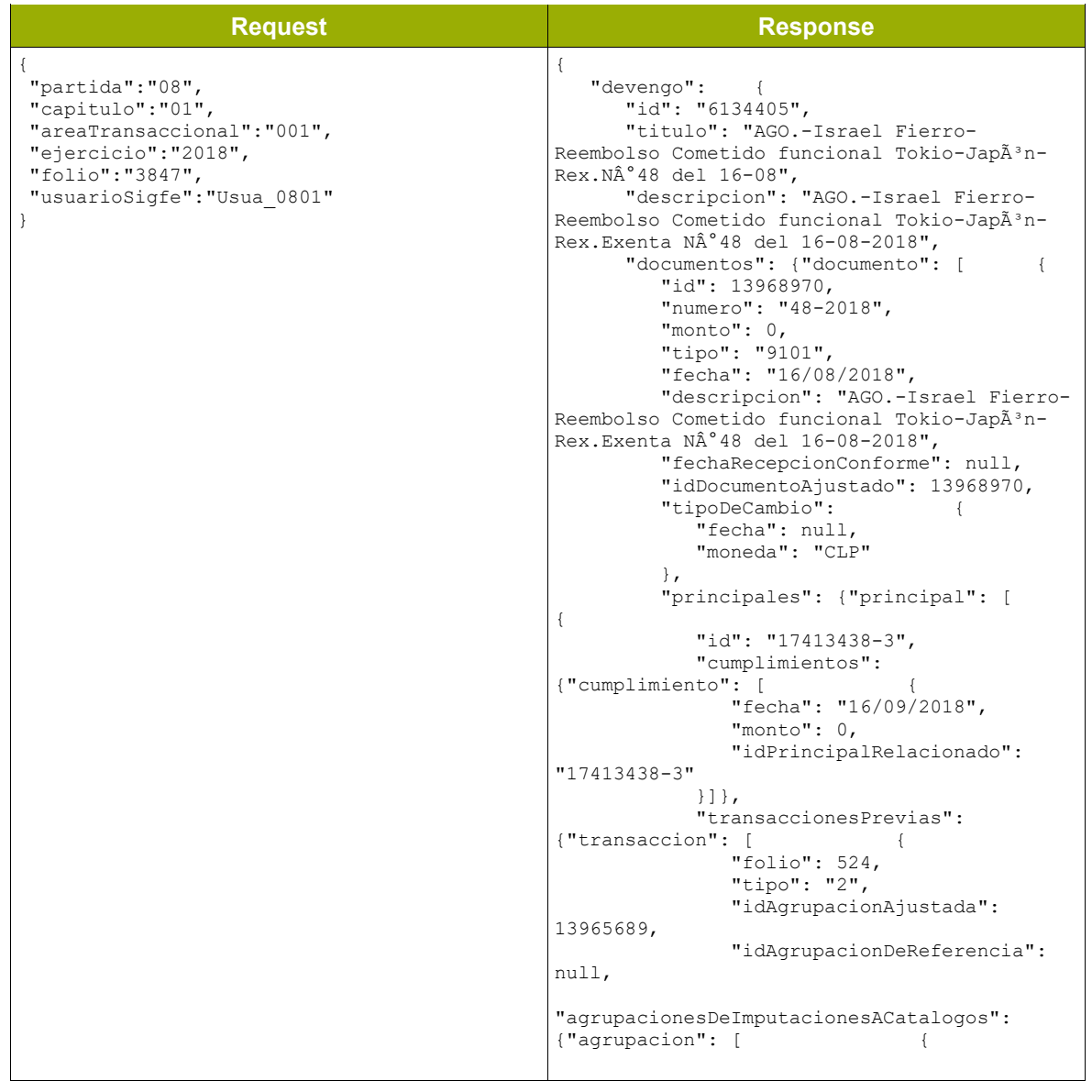

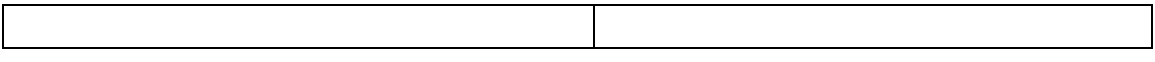

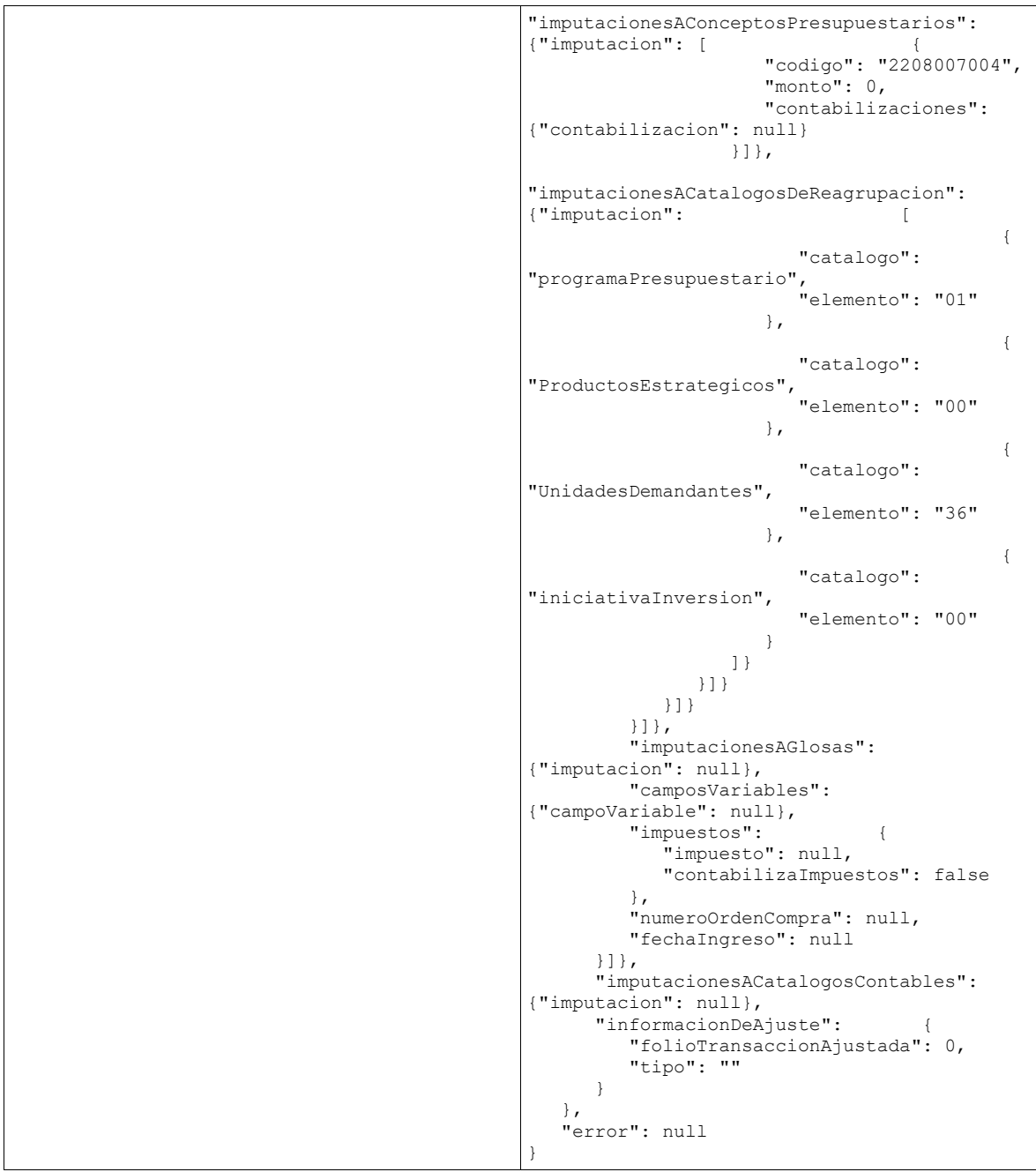

*Tabla 27- Ejemplo operación obtenerDevengo*

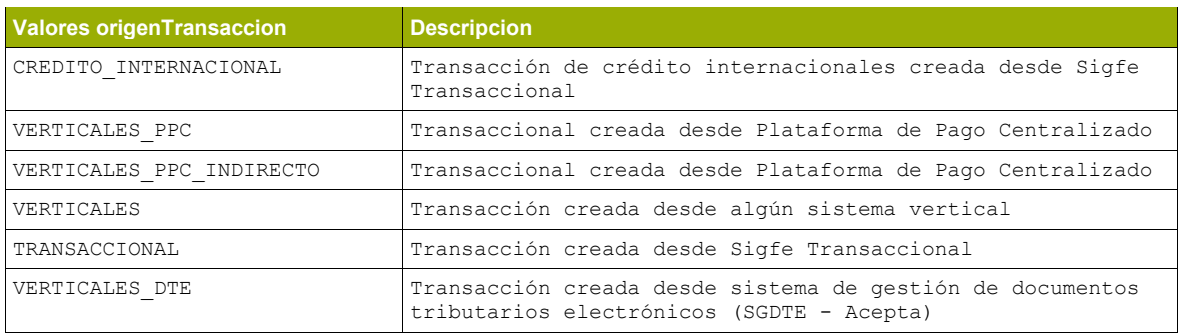

# • **Operación registrarDevengo**

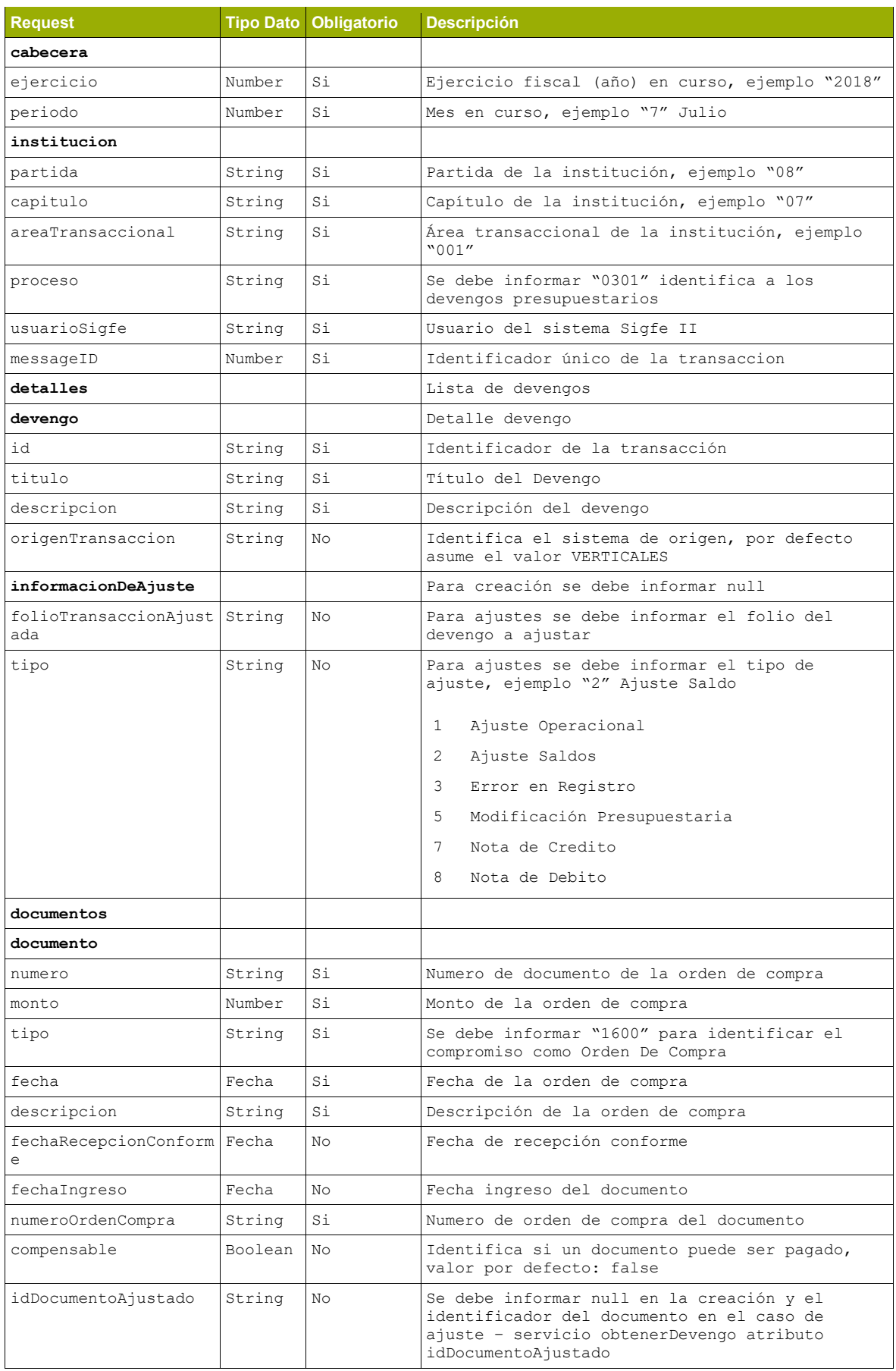

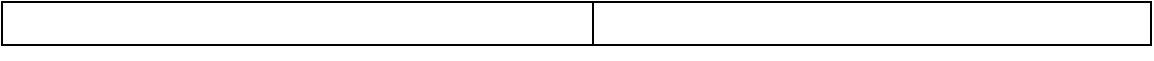

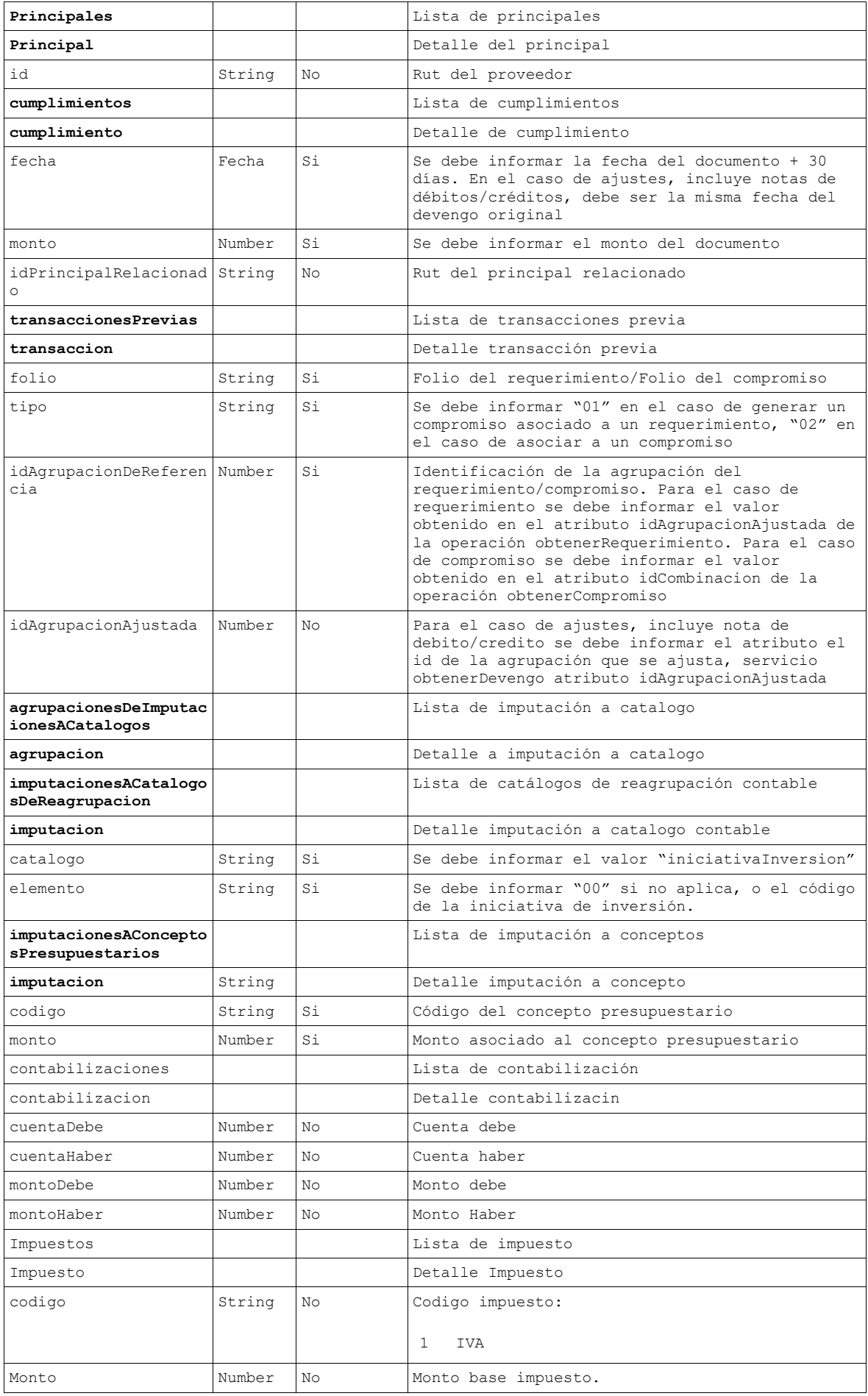

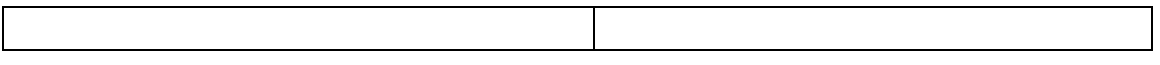

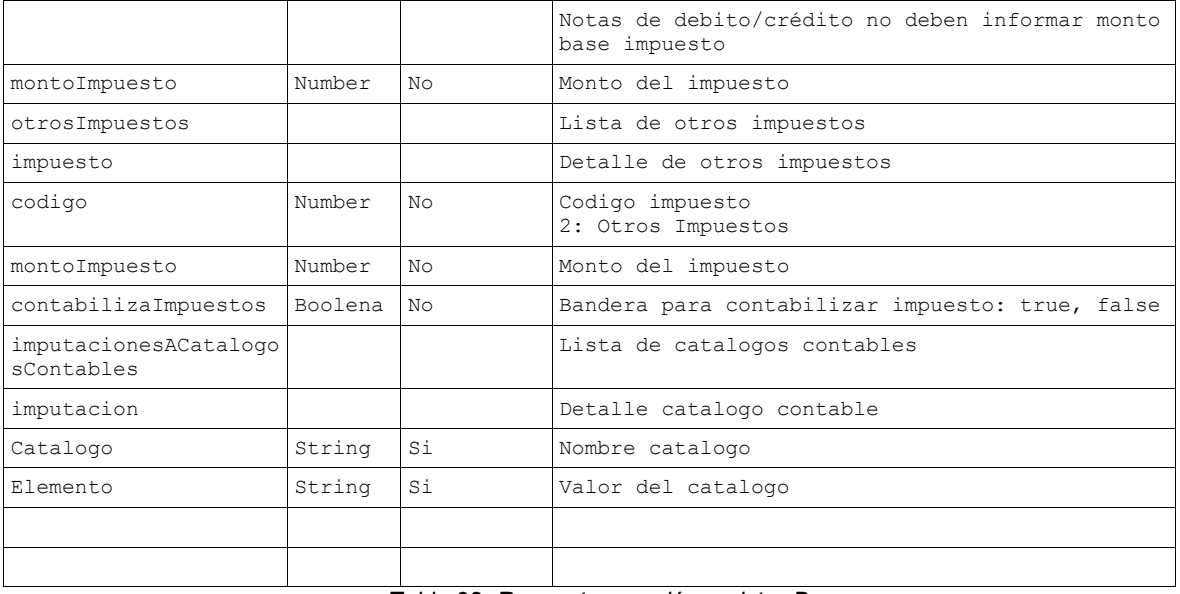

*Tabla 28- Request operación registrarDevengo*

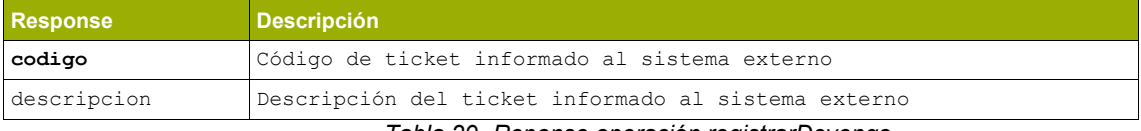

*Tabla 29- Reponse operación registrarDevengo*

#### **Ejemplo registrarDevengo - Creacion:**

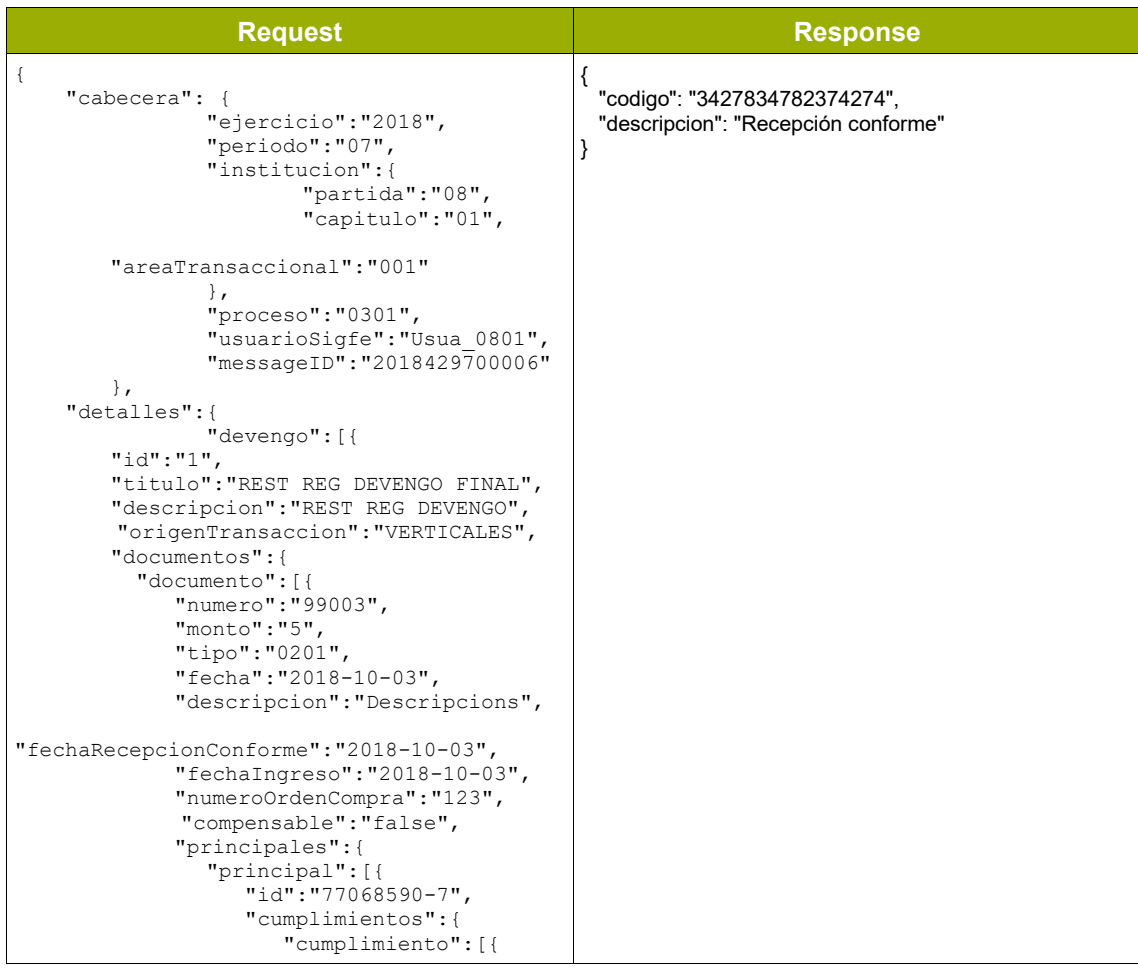

```
 "fecha":"2018-12-
31",
                       "monto":"5",
"idPrincipalRelacionado":"77068590-7"
                    }]
              \rightarrow "transaccionesPrevias":{
               "transaccion":[{
                       "folio":"253",
                       "tipo":"1",
"idAgrupacionDeReferencia":"3871436",
"agrupacionesDeImputacionesACatalogos":{
                          "agrupacion":[{
"imputacionesAConceptosPresupuestarios":{
"imputacion":[{
"codigo":"2102001003",
"monto":"5",
"contabilizaciones":{
       "contabilizacion":[{
        "cuentaDebe":"531020103",
"cuentaHaber":"21521",
                          "montoDebe":"5",
                          "montoHaber":"5"
               }]
               }
                               }] 
                             },
"imputacionesACatalogosDeReagrupacion":{
"imputacion":[{
"catalogo":"iniciativaInversion",
"elemento":"00"
                             }]
               }
                         }]
                       }
                    }]
                 }
             }]
            },
        "impuestos":{
              "impuesto":[{
               "codigo":"",
               "monto":"0"
              }],
       "contabilizaImpuestos":"false"
           },
"otrosImpuestos":{
                             "impuesto":[{
       "codigo":"2",
       "montoImpuesto":"1000"
 } ]
                                   }
         }]
       },
       "imputacionesACatalogosContables":{
          "imputacion":[{
```

```
"catalogo":"propioContabilidad",
       "elemento":"00"
        }]
 } 
      }]
 } 
}
```
*Tabla 30- Ejemplo operación registrarDevengo-Creacion*

#### **Ejemplo registrarDevengo - Ajuste:**

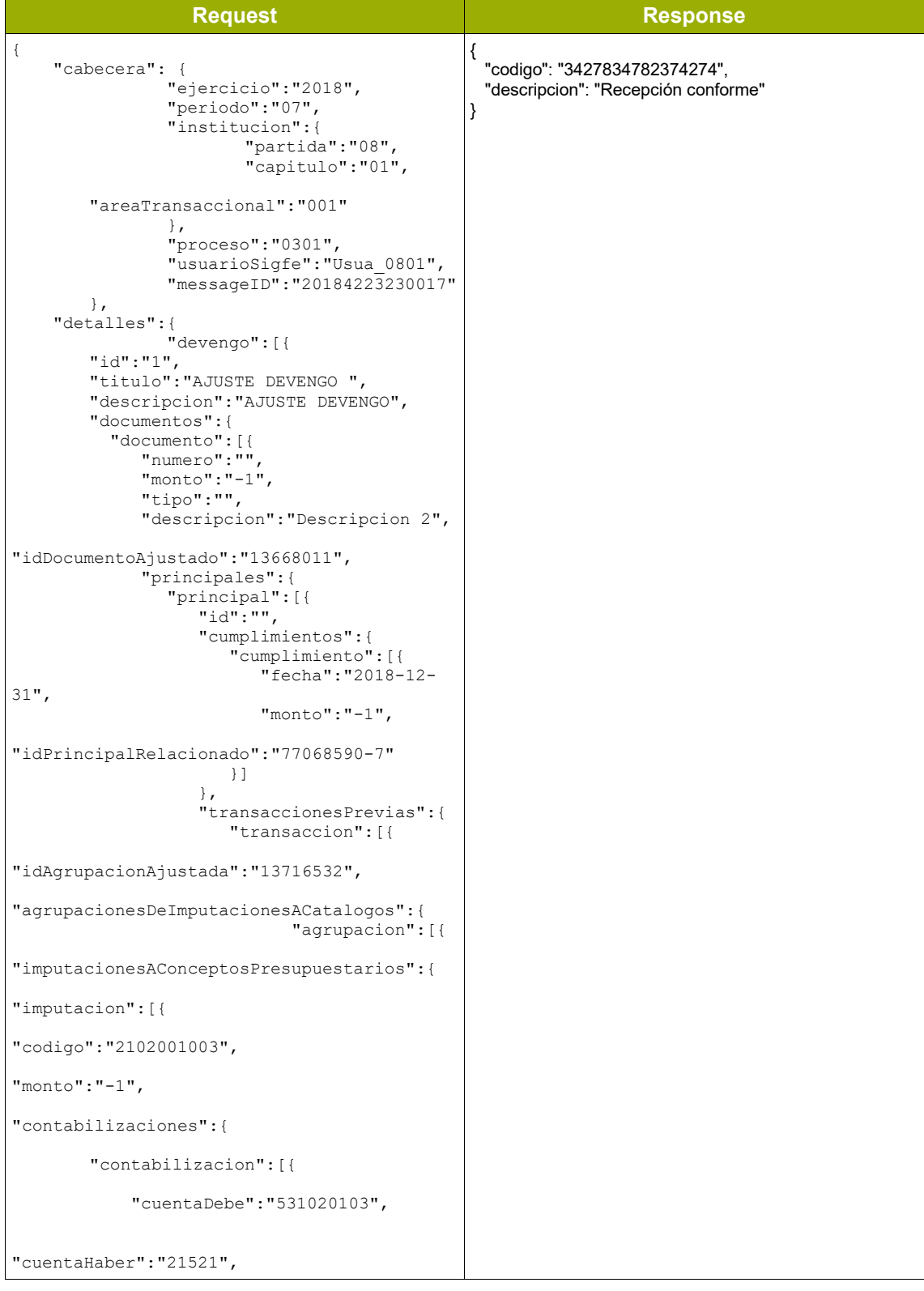

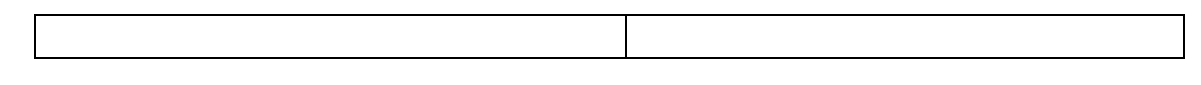

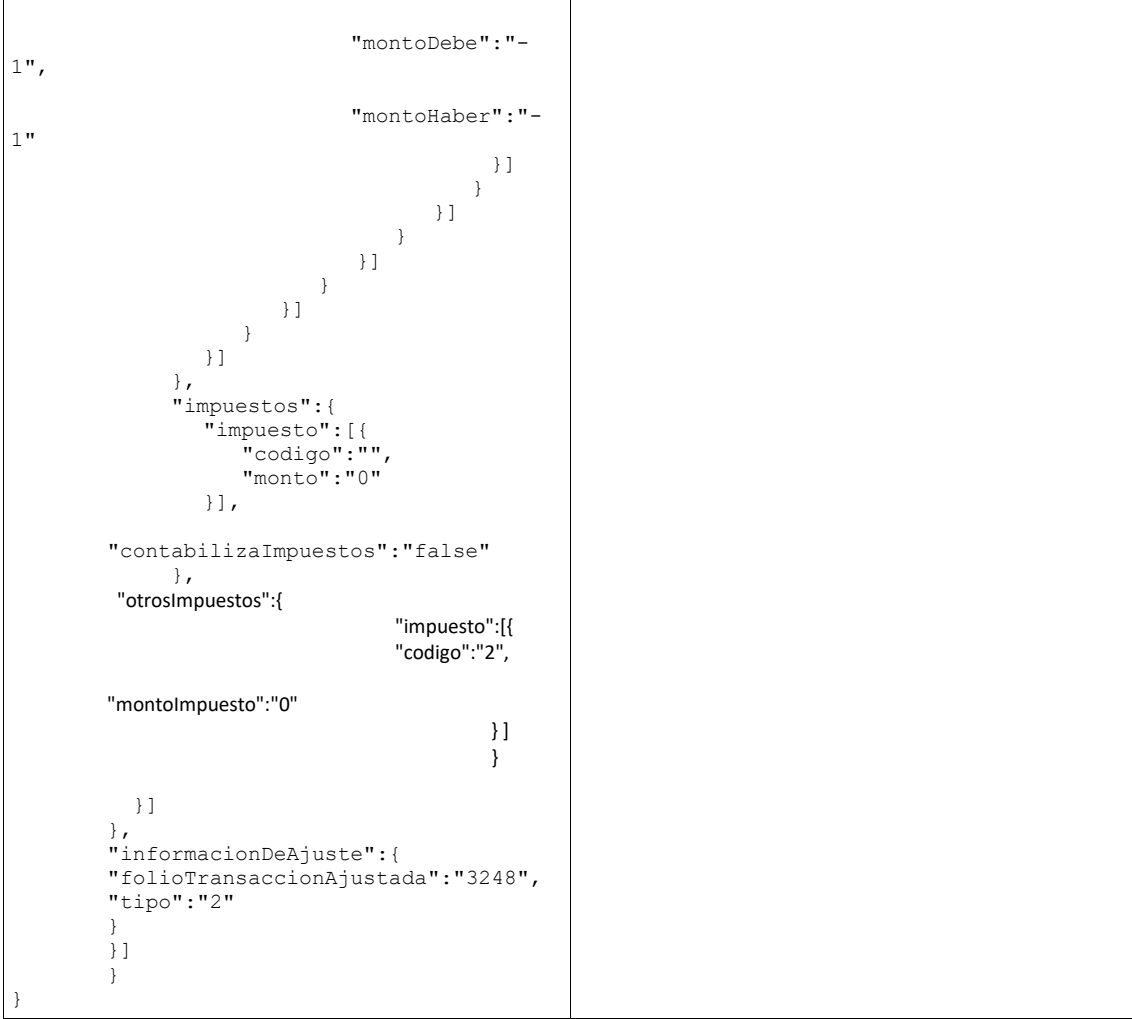

*Tabla 31- Ejemplo operación registrarDevengo-Ajuste*

# <span id="page-28-0"></span>**2.2.2.4. Contabilidad**

#### • **Operación buscarTransaccionesContables**

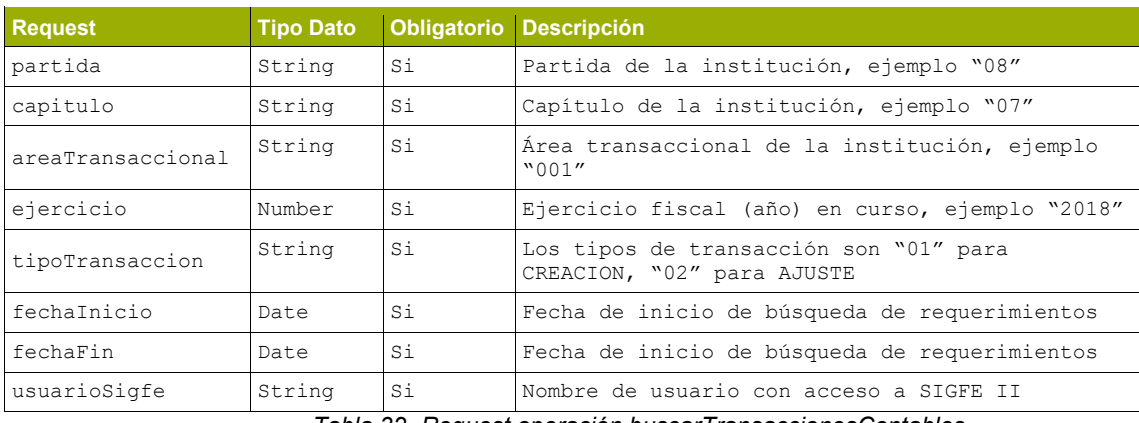

*Tabla 32- Request operación buscarTransaccionesContables*

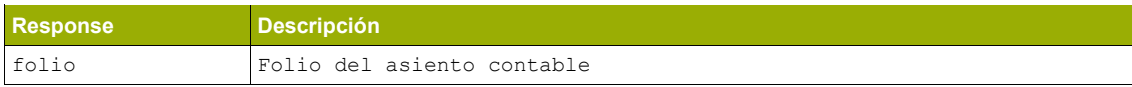

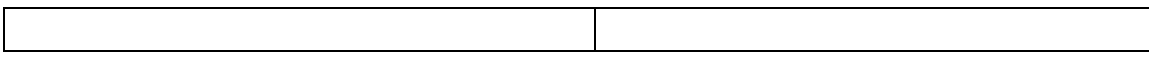

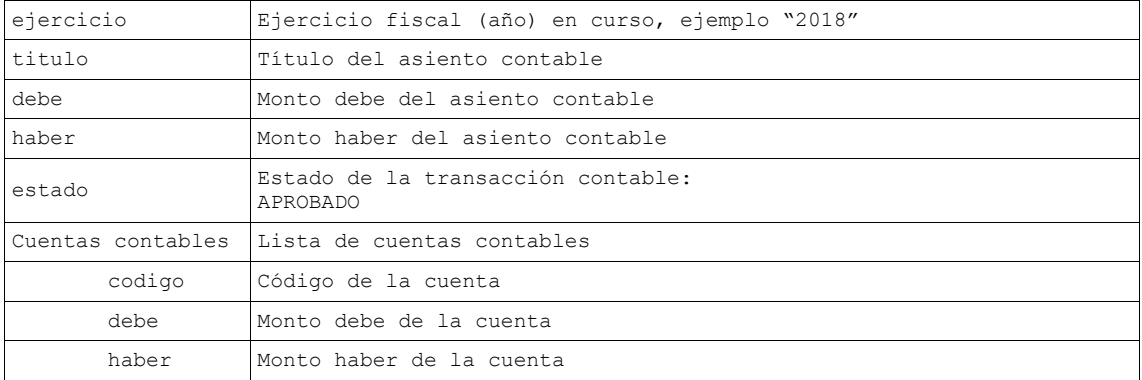

*Tabla 33- Response operación buscarTransaccionesContables*

#### **Ejemplo buscarTransaccionesContables**

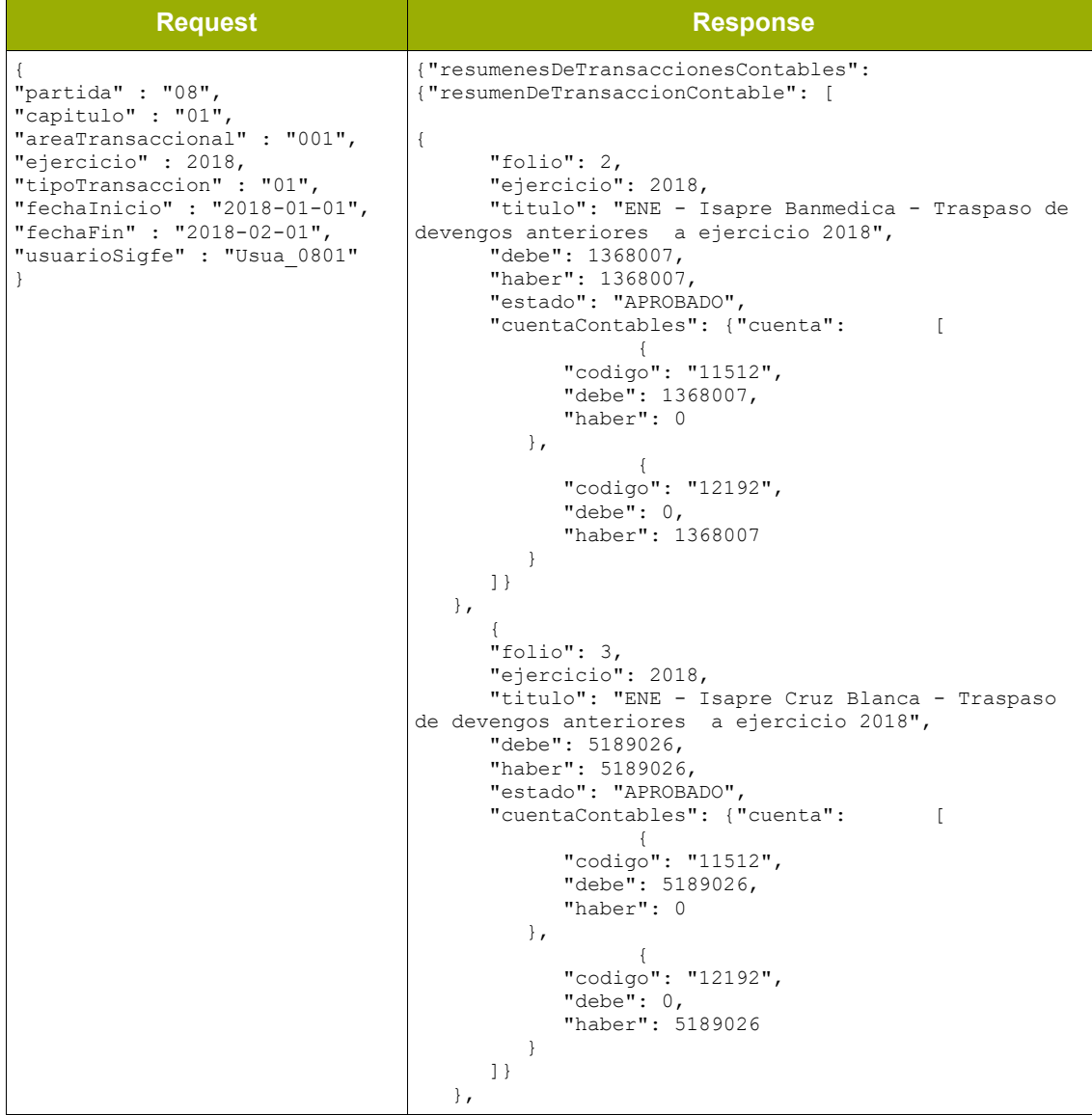

*Tabla 34- Ejemplo operación buscarTransaccionesContables*

• **Operación obtenerTransaccionContable**

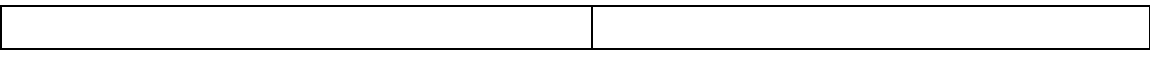

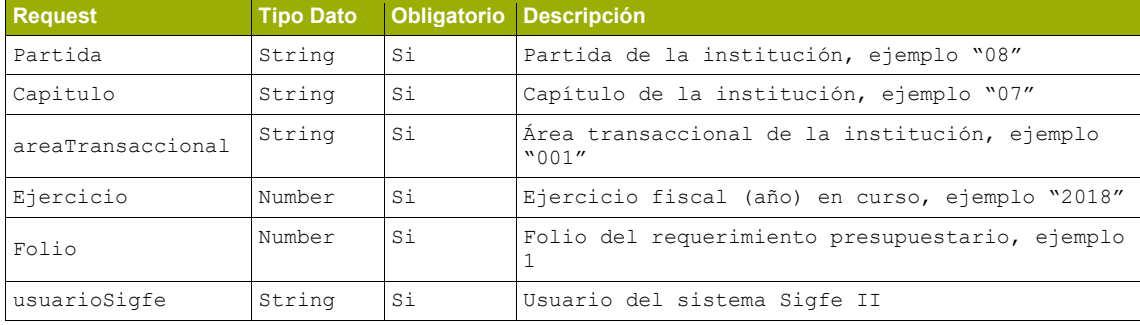

*Tabla 35- Request operación obtenerTransaccionContable*

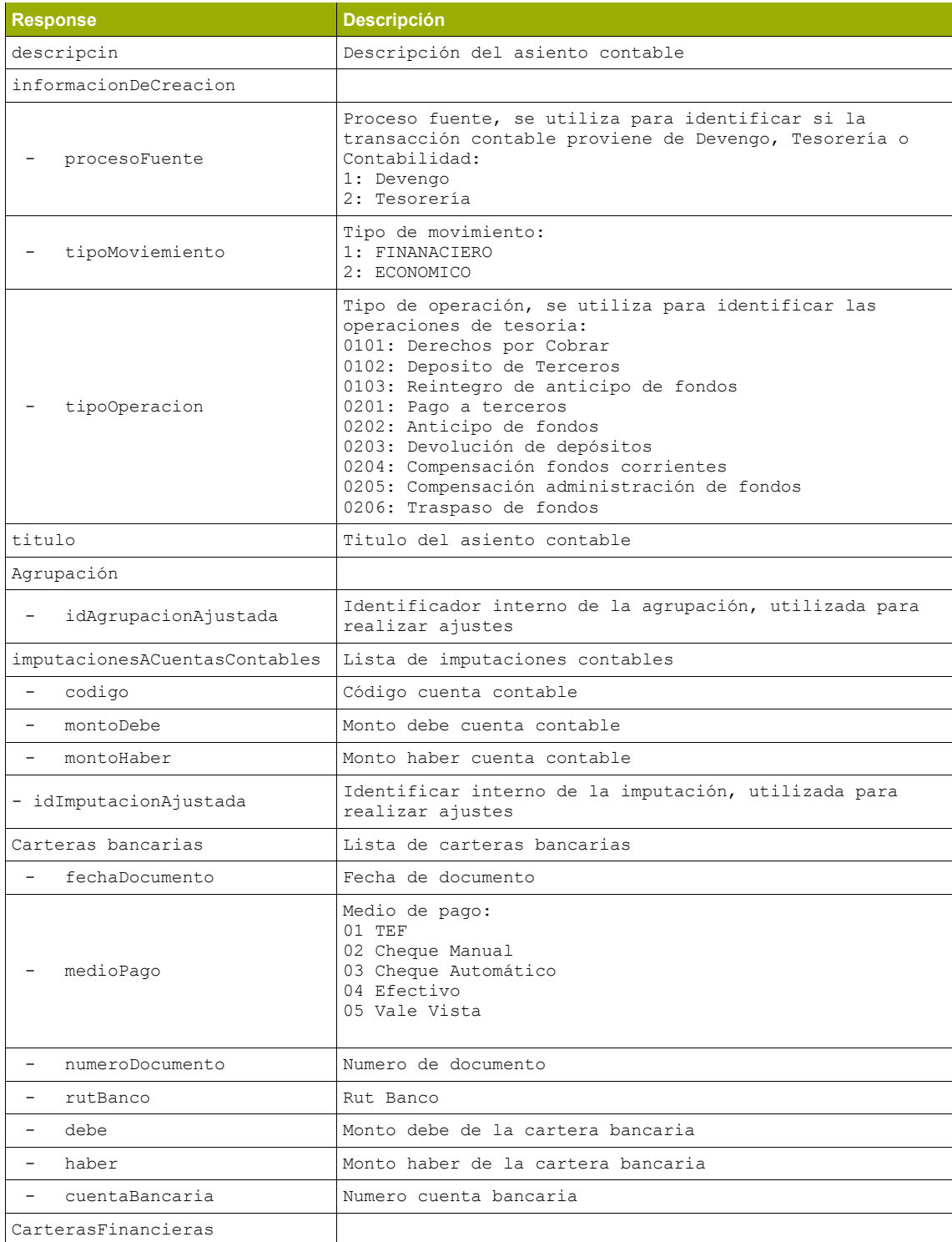

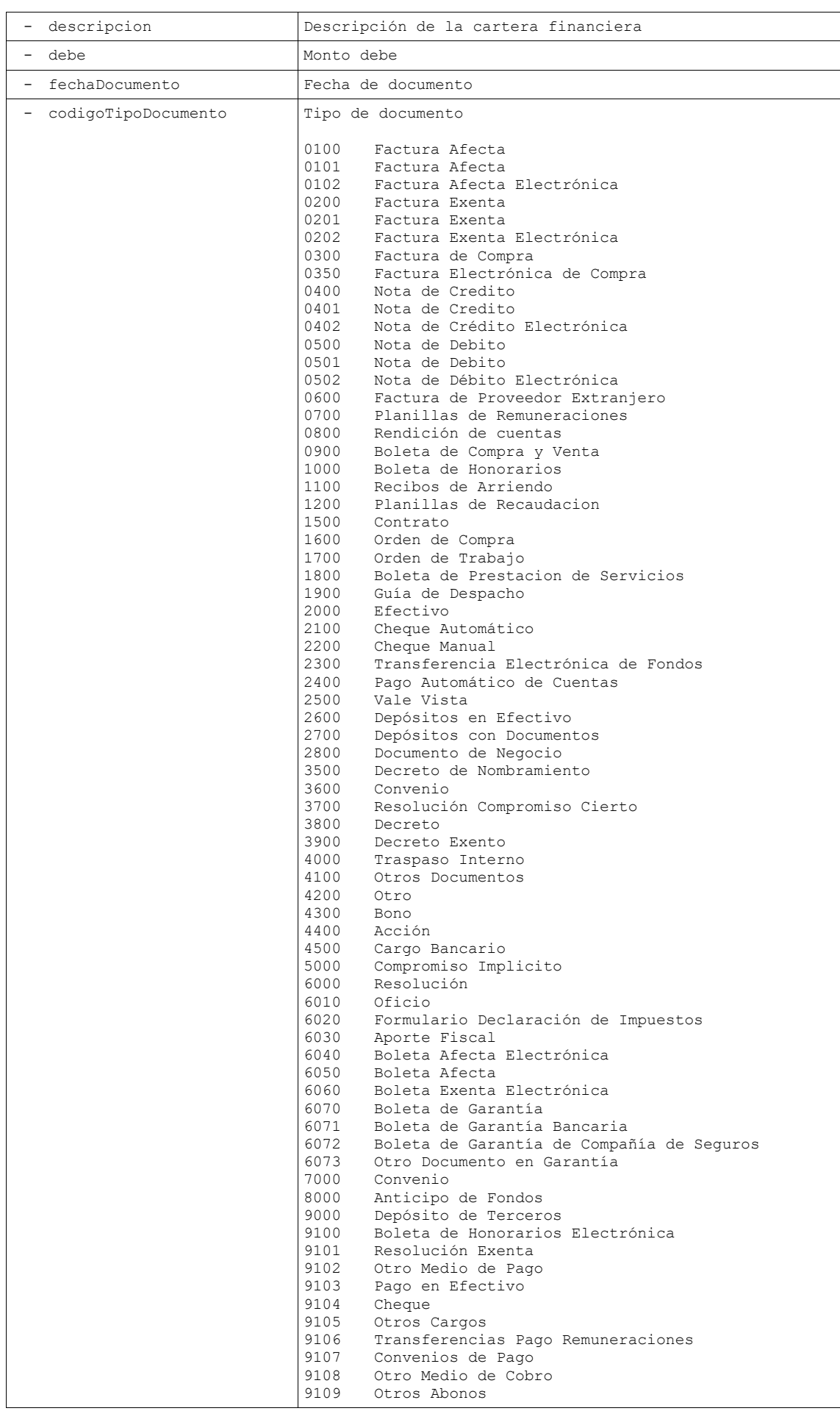

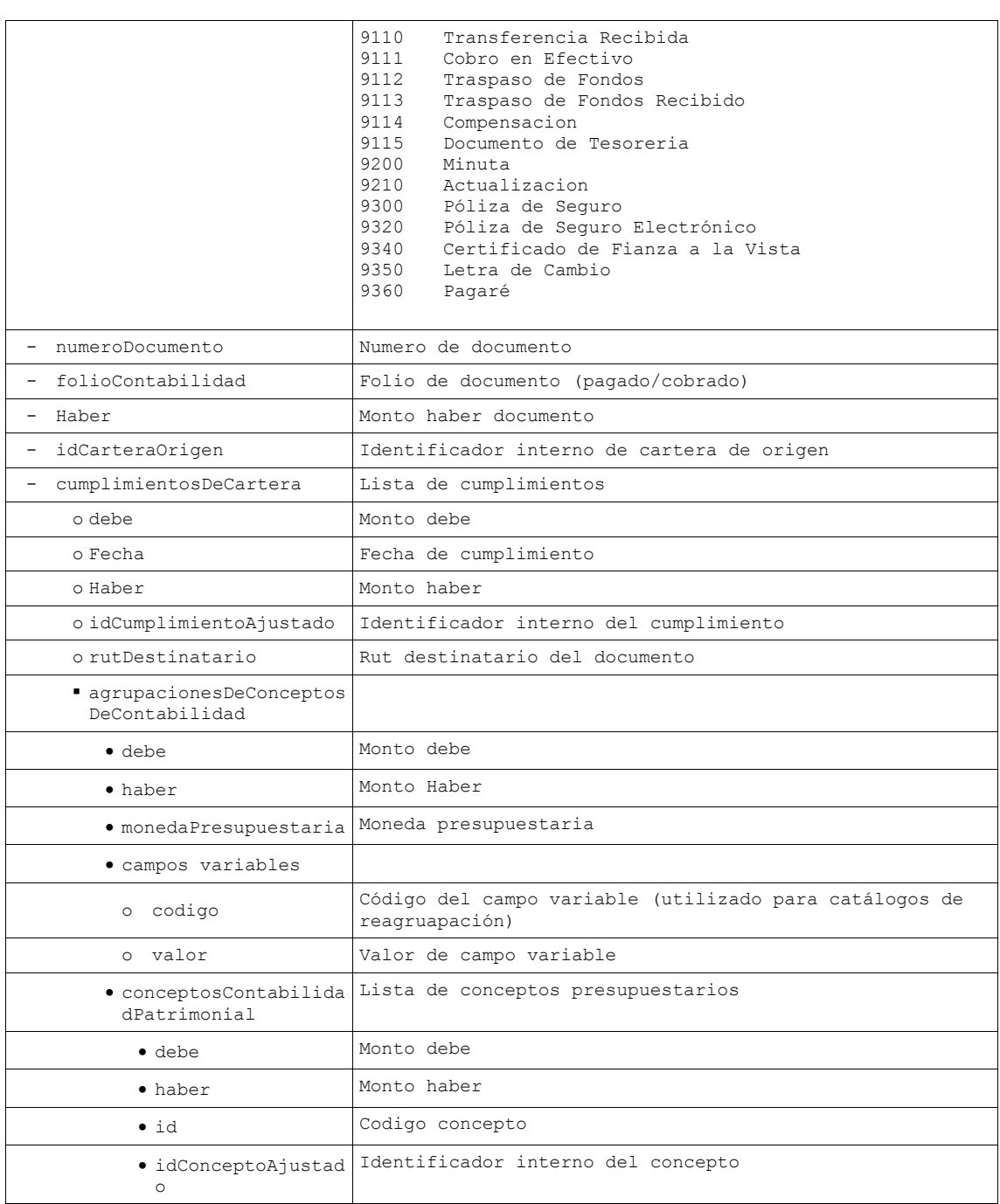

*Tabla 36- Response operación obtenerTransaccionContable*

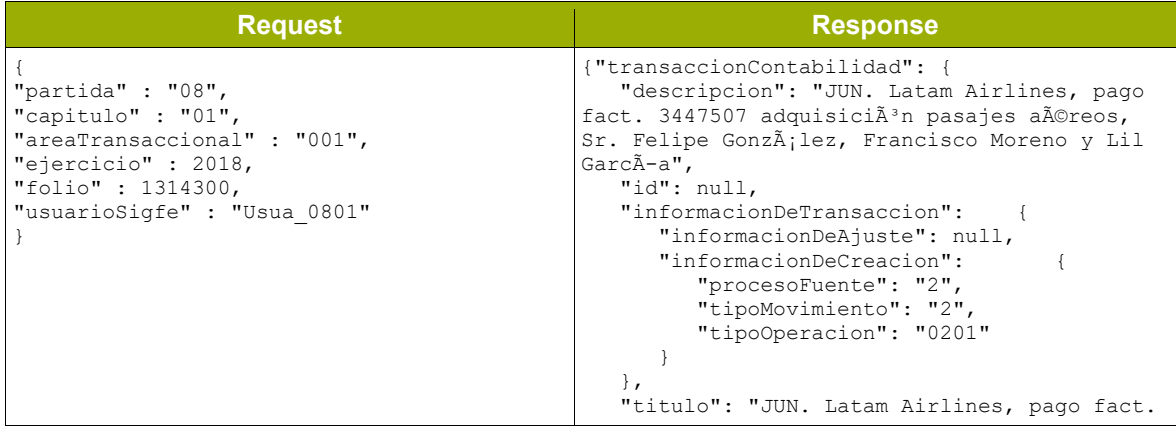

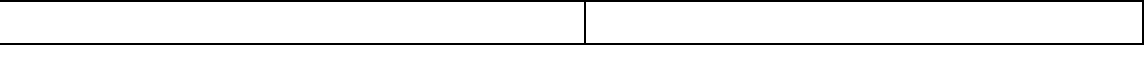

```
3447507 adquisici\tilde{A}<sup>3</sup>n pasajes aereos",
"agrupacionesDeImputacionesACuentasContables": 
{"agrupacion": [ {
      "idAgrupacionAjustada": 11795659,
      "imputacionesACuentasContables": 
{"imputacion": [
{
 "idImputacionAjustada": 34967759,
            "carterasBancarias": {"cartera": [ 
{
              "camposVariables": 
[{"campoVariable": null}],
              "cuentaBancaria": "89862200-2",
              "debe": 0,
              "fechaDocumento": "2019/06/14",
              "folioContabilidad": 2339,
              "haber": 343236,
              "idCarteraOrigen": 10850923,
 "medioDePago": "04",
 "numeroDocumento": "7098927",
              "rutBanco": "89862200-2",
              "tipoDeCambio": 
{
                 "fecha": "",
               "moneda": "CLP"
\mathbb{R}, \mathbb{R}, \mathbb{R} "tipoCuenta": null,
              "idRelacionCartera": null,
              "areaTransaccional": null
            }]},
            "carterasFinancieras": {"cartera": 
null},
            "carterasNoFinancieras": null,
            "codigoCuenta": "11102",
            "montoDebe": 0,
            "montoHaber": 343236
         },
{
 "idImputacionAjustada": 34967760,
            "carterasBancarias": {"cartera": 
null},
 "carterasFinancieras": {"cartera": 
\begin{bmatrix} 1 & 1 & 1 \\ 1 & 1 & 1 \end{bmatrix} "cumplimientosDeCartera": 
{"cumplimiento": [ {
"agrupacionesDeConceptosDeContabilidad": 
{"agrupacion": [
{
                       "camposVariables": 
[{"campoVariable": [
{
                            "codigo": 
"programaPresupuestario",
                         "valor": "01"
\}, \{{
                            "codigo": 
"ProductosEstrategicos",
                         "valor": "00"
\}, \{{
                            "codigo": 
"UnidadesDemandantes",
                        "valor": "03"<br>},
\}, \{{
                            "codigo": 
"iniciativaInversion",
                         "valor": "00"
 }
                       ]}],
```
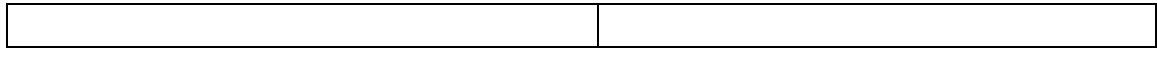

```
"conceptosContabilidadPatrimonial": 
{"concepto": [ {
 "debe": 109526,
                                              "haber": 0,
                                             "id": 2208007001,
"idConceptoAjustado": 65923596
\{1\},\"debe": 109526,
                                        "haber": 0,
"monedaPresupuestaria": "NACIONAL",
"idAgrupacionAjustada": 36155003,
"idAgrupacionRelacionada": null
\mathbb{R}, \mathbb{R}, \mathbb{R}, \mathbb{R}, \mathbb{R}, \mathbb{R}, \mathbb{R}, \mathbb{R}, \mathbb{R}, \mathbb{R}, \mathbb{R}, \mathbb{R}, \mathbb{R}, \mathbb{R}, \mathbb{R}, \mathbb{R}, \mathbb{R}, \mathbb{R}, \mathbb{R}, \mathbb{R}, \mathbb{R}, \mathbb{R}, \{ "camposVariables": 
[{"campoVariable": [
{
                                                    "codigo": 
"programaPresupuestario",
                                            "valor": "01"<br>},
\mathbb{R}, \mathbb{R}, \mathbb{R}, \mathbb{R}, \mathbb{R}, \mathbb{R}, \mathbb{R}, \mathbb{R}, \mathbb{R}, \mathbb{R}, \mathbb{R}, \mathbb{R}, \mathbb{R}, \mathbb{R}, \mathbb{R}, \mathbb{R}, \mathbb{R}, \mathbb{R}, \mathbb{R}, \mathbb{R}, \mathbb{R}, \mathbb{R}, {
                                                    "codigo": 
"ProductosEstrategicos",
                                              "valor": "00"
\mathbb{R}, \mathbb{R}, \mathbb{R}, \mathbb{R}, \mathbb{R}, \mathbb{R}, \mathbb{R}, \mathbb{R}, \mathbb{R}, \mathbb{R}, \mathbb{R}, \mathbb{R}, \mathbb{R}, \mathbb{R}, \mathbb{R}, \mathbb{R}, \mathbb{R}, \mathbb{R}, \mathbb{R}, \mathbb{R}, \mathbb{R}, \mathbb{R}, {
                                                    "codigo": 
"UnidadesDemandantes",
                                             "valor": "0112"<br>},
\mathbb{R}, \mathbb{R}, \mathbb{R}, \mathbb{R}, \mathbb{R}, \mathbb{R}, \mathbb{R}, \mathbb{R}, \mathbb{R}, \mathbb{R}, \mathbb{R}, \mathbb{R}, \mathbb{R}, \mathbb{R}, \mathbb{R}, \mathbb{R}, \mathbb{R}, \mathbb{R}, \mathbb{R}, \mathbb{R}, \mathbb{R}, \mathbb{R}, {
                                                    "codigo": 
"iniciativaInversion",
                                              "valor": "00"
 }
                                        1}],
"conceptosContabilidadPatrimonial": 
{"concepto": [
{
                                                   "debe": 178998,
                                                   "haber": 0,
                                                   "id": 
2208007001,
"idConceptoAjustado": 65923597
\}, \{{
                                                    "debe": 54712,
                                                   "haber": 0,
                                                   "id": 
2208007001,
"idConceptoAjustado": 65923598
 }
\|, \|, \|, \|, \|, \|, \|, \|, \|, \|, \|, \|, \|, \|, \|, \|, \|, \|, \|, \|, \|, \|, \|, \|, \|, \|, \|, \|, \|, \|, \|, \|, \|, \|, \|, \|, \|,
                                         "debe": 233710,
                                        "haber": 0,
"monedaPresupuestaria": "NACIONAL",
"idAgrupacionAjustada": 36155004,
"idAgrupacionRelacionada": null
 }
                               ]},
                              "debe": 343236,
```
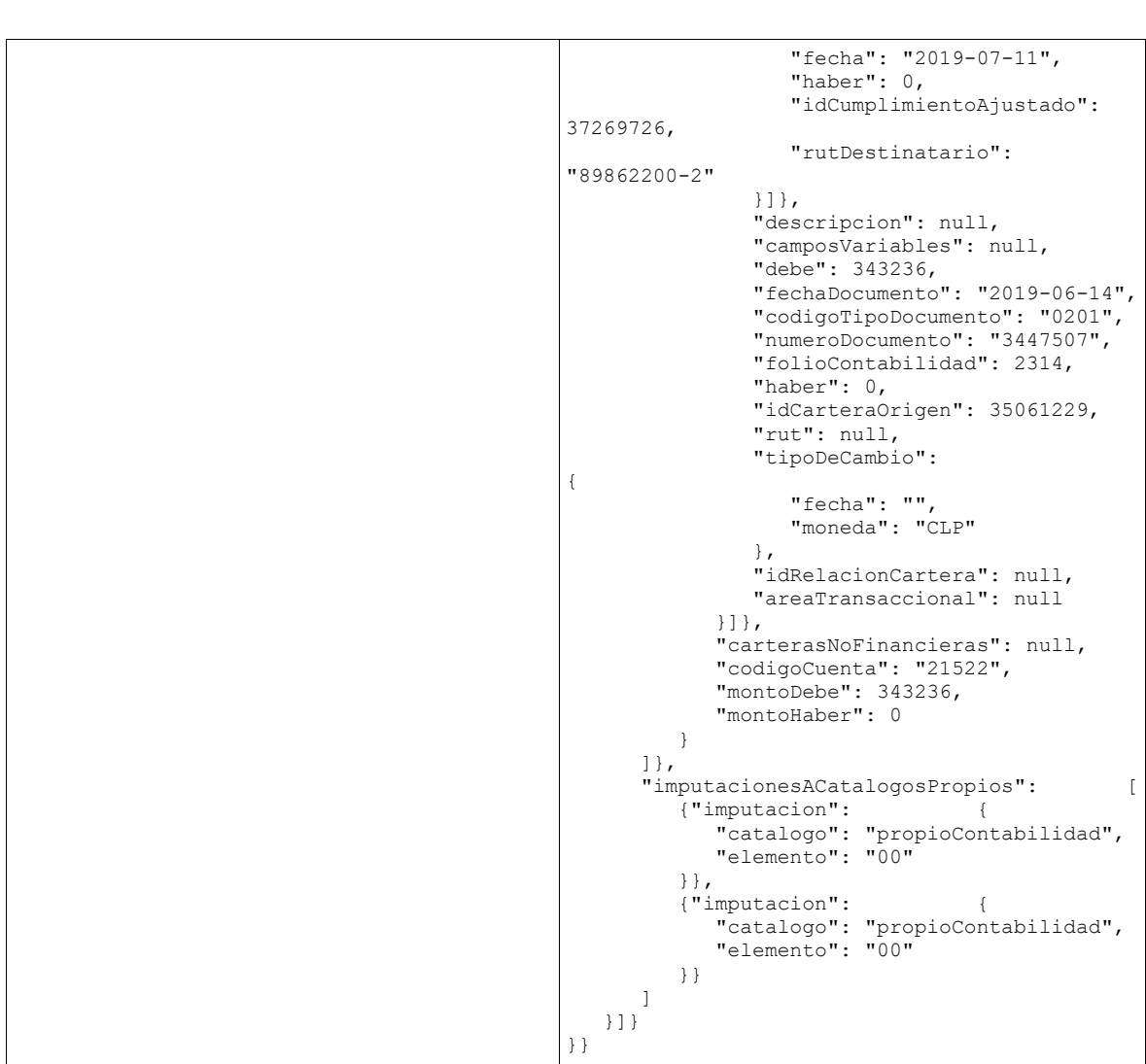

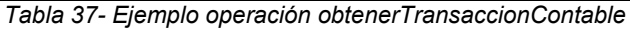

#### • **Operación registrarTransaccionesContables**

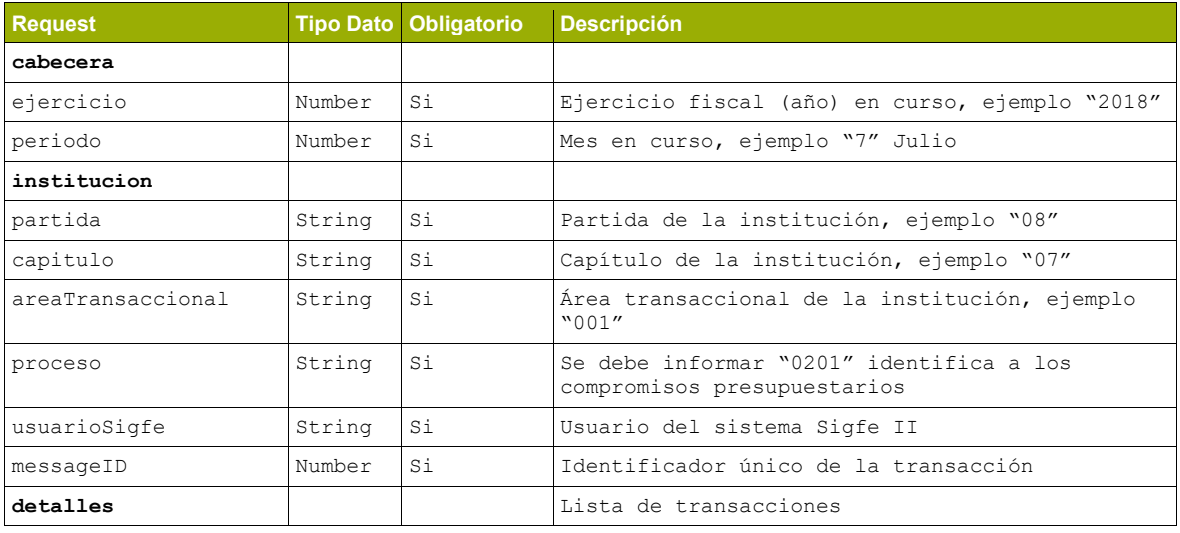
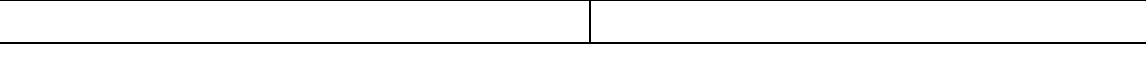

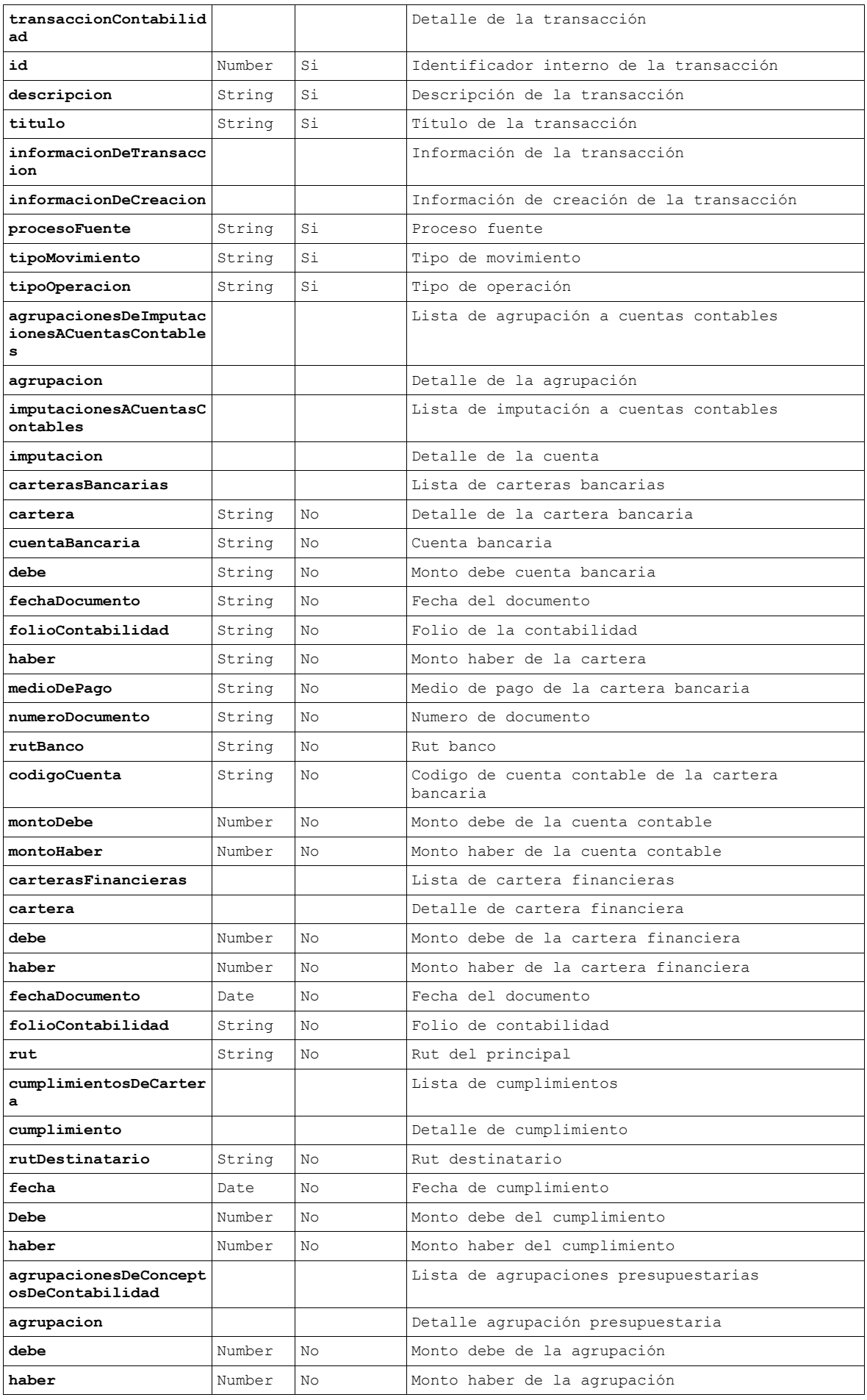

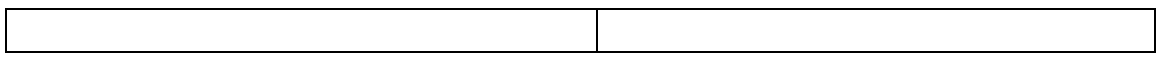

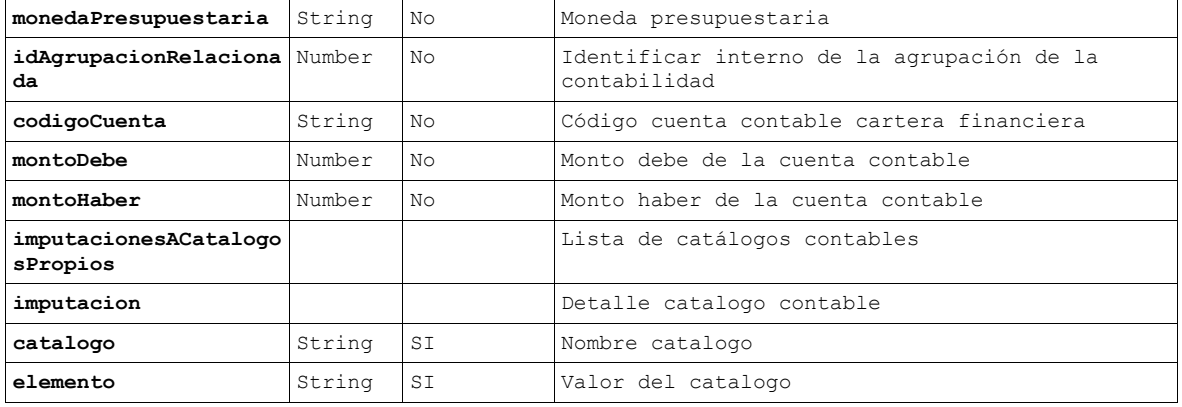

*Tabla 38- Request operación registrarTransaccionContable*

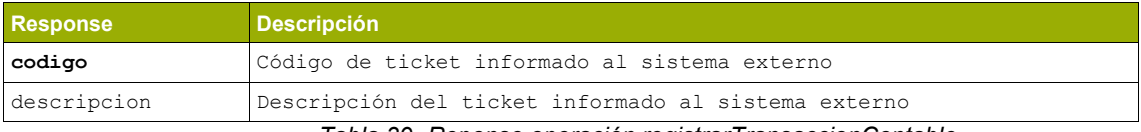

*Tabla 39- Reponse operación registrarTransaccionContable*

#### **Ejemplo registrarTransaccionContable Económico- Creación:**

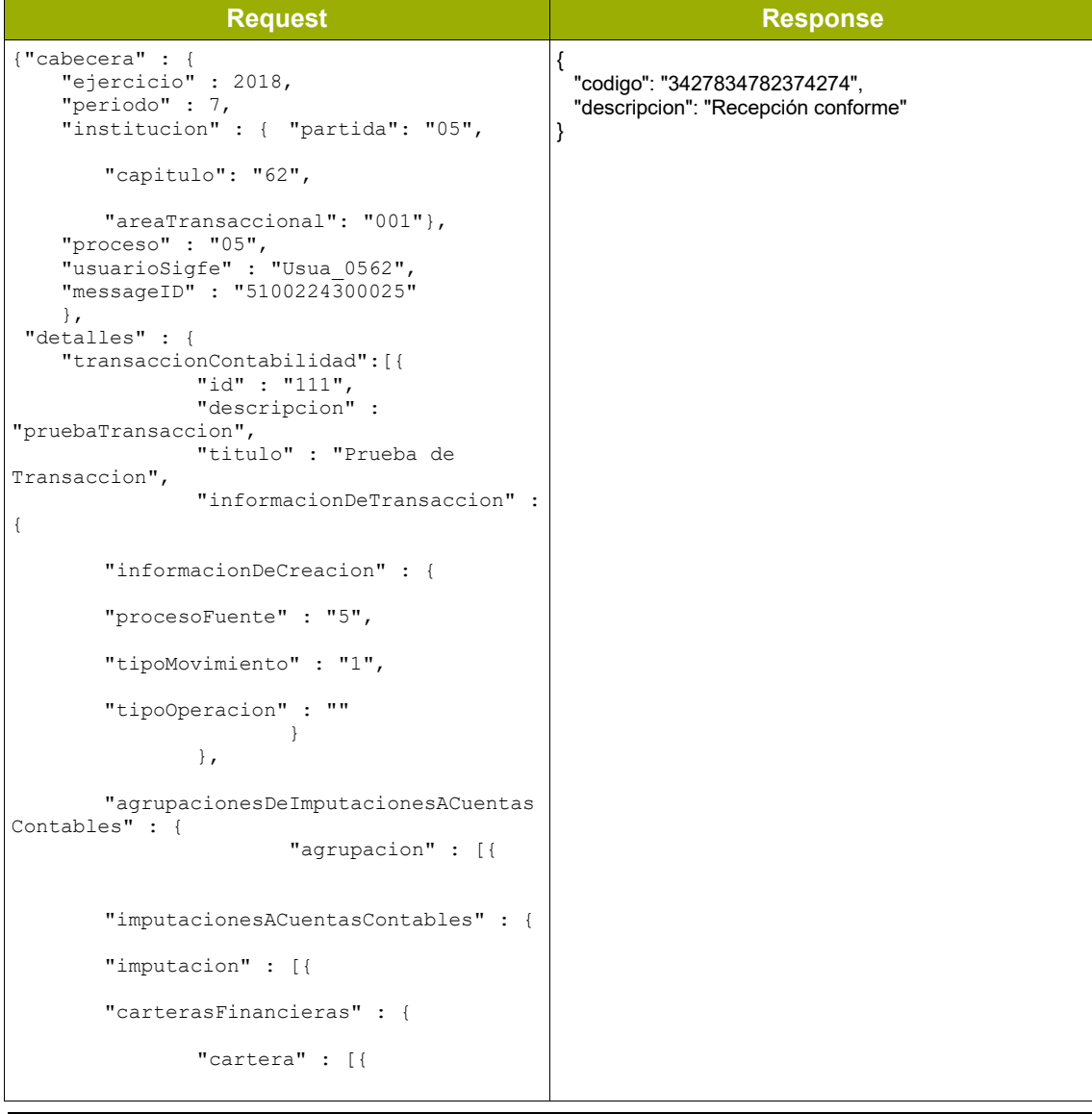

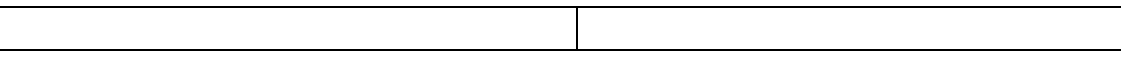

```
"debe" : 0,
                      "haber" : 10,
                      "numeroDocumento" : 
"11",
       "codigoTipoDocumento" : "4300",
                      "fechaDocumento" : 
"2018-10-02",
                      "descripcion" : 
"test",
                      "rut" : "65474490-
4",
       "cumplimientosDeCartera" : {
       "cumplimiento" : [{
       "rutDestinatario" : "65474490-4",
       "fecha" : "2018-10-02",
       "debe" : 0,
       "haber" : 10,
       "agrupacionesDeConceptosDeContabili
dad" : {
       "agrupacion" : [{
               "debe" : 0,
               "haber" : 10,
              "monedaPresupuestaria" : 
"NACIONAL"
       }]
                                      }
                             }]
                       }
             }]
       },
       "codigoCuenta" : "12102",
       "montoDebe" : 0,
       "montoHaber" : 10
                                      },{
       "carterasFinancieras" : {
```

```
"cartera" : [{
                      "debe" : 10,
                      "haber" : 0,
                      "numeroDocumento" : 
"12",
       "codigoTipoDocumento" : "4300",
                      "fechaDocumento" : 
"2018-10-02",
                      "descripcion" : 
"test",
                      "rut" : "65474490-
4",
       "cumplimientosDeCartera" : {
       "cumplimiento" : [{
       "rutDestinatario" : "65474490-4",
      "fecha" : "2018-10-02",
       "debe" : 10,
       "haber" : 0,
       "agrupacionesDeConceptosDeContabili
dad" : {
       "agrupacion" : [{
               "debe" : 10,
               "haber" : 0,
              "monedaPresupuestaria" : 
"NACIONAL"
       }]
                                      }
                             }]
                     \qquad \}}]
       },
       "codigoCuenta" : "12101",
       "montoDebe" : 10,
       "montoHaber" : 0
```
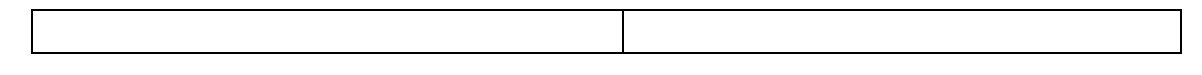

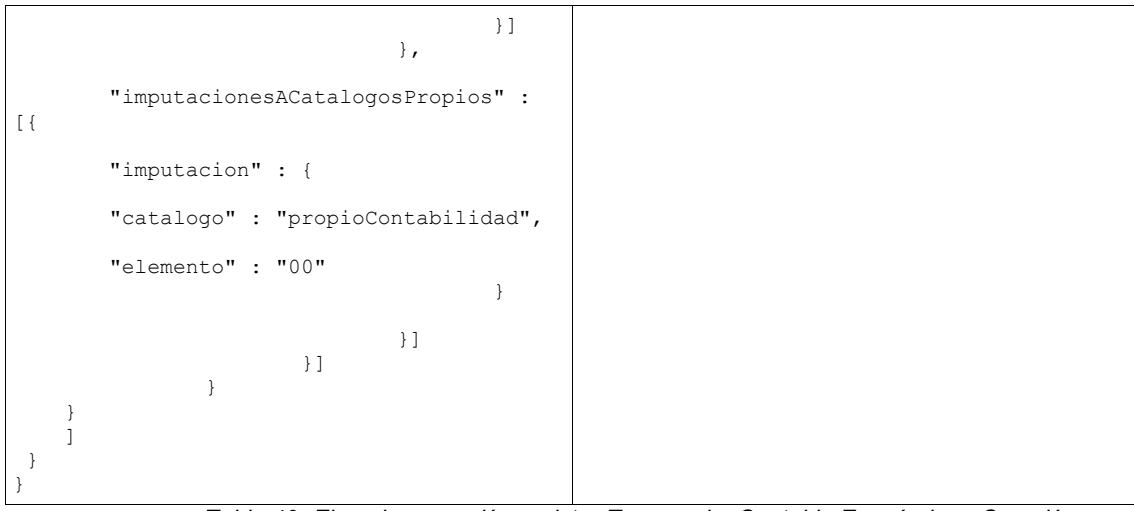

*Tabla 40- Ejemplo operación registrarTransaccionContable Económico - Creación*

#### **Ejemplo registrarTransaccionContable Económico- Ajuste:**

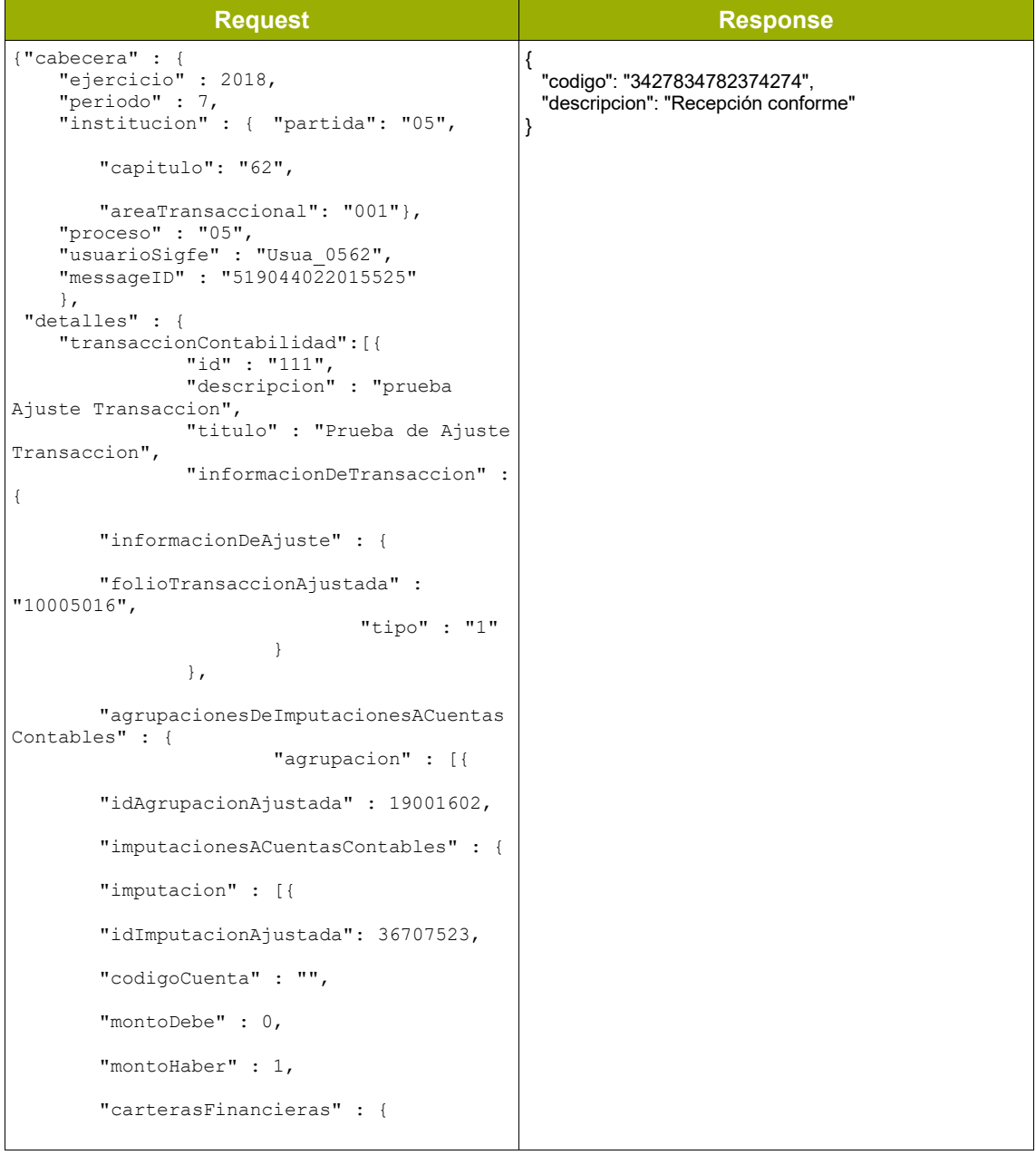

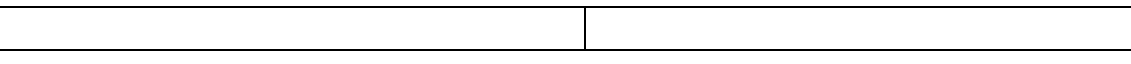

```
"cartera" : [{
                     "idCarteraOrigen" : 
35801313,
                     "debe" : 0,
                     "haber" : 1,
                     "fechaDocumento" : 
"2018-10-02",
       "cumplimientosDeCartera" : {
       "cumplimiento" : [{
      "idCumplimientoAjustado" : 
37473193,
       "rutDestinatario" : "65474490-4",
      "fecha" : "2018-10-02",
      "debe" : 0,
       "haber" : 1,
       "agrupacionesDeConceptosDeContabili
dad" : {
       "agrupacion" : [{
              "idAgrupacionAjustada" : 
36917563,
              "debe" : 0,
              "haber" : 1,
              "monedaPresupuestaria" : 
"NACIONAL"
       }]
                                   }
                           }]
                    }
             }]
       }
}, \{"idImputacionAjustada": 36707524,
       "montoDebe" : 1,
       "montoHaber" : 0,
```
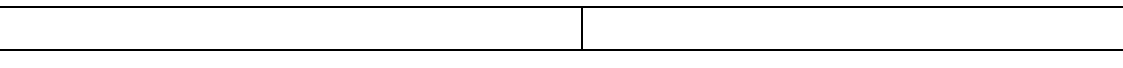

```
"carterasFinancieras" : {
              "cartera" : [{
                     "idCarteraOrigen" : 
35801314,
                     "debe" : 1,
                     "haber" : 0,
                     "fechaDocumento" : 
"2018-10-02",
       "cumplimientosDeCartera" : {
       "cumplimiento" : [{
       "idCumplimientoAjustado" : 
37473194,
       "rutDestinatario" : "65474490-4",
      "fecha" : "2018-10-02",
       "debe" : 1,
       "haber" : 0,
       "agrupacionesDeConceptosDeContabili
dad" : {
       "agrupacion" : [{
              "idAgrupacionAjustada" : 
36917564,
              "debe" : 1,
              "haber" : 0,
              "monedaPresupuestaria" : 
"NACIONAL"
       }]
                                   }
                            }]
                     }
              }]
       }
                                  }]
 }
               }]
 }
     }
   \overline{1}
```
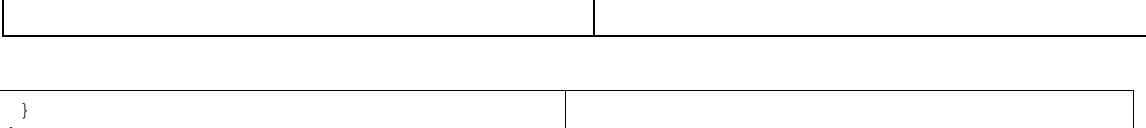

*Tabla 41- Ejemplo operación registrarTransaccionContable Económico - Ajuste*

#### **Ejemplo registrarTransaccionContable Cobro- Creación:**

}

```
Request Response
{"cabecera" : {
     "ejercicio" : 2018,
     "periodo" : 7,
    "institucion" : { "partida": "05",
       "capitulo": "62",
       "areaTransaccional": "001"},
 "proceso" : "05",
 "usuarioSigfe" : "Usua_0562",
 "messageID" : "1144410000025"
\qquad \qquad"detalles" : {
     "transaccionContabilidad":[{
 "id" : "111",
 "descripcion" : 
"pruebaTransaccion",
               "titulo" : "Prueba Cobro de 
Transaccion",
               "informacionDeTransaccion" : 
{ 
       "informacionDeCreacion" : {
       "procesoFuente" : "2",
       "tipoMovimiento" : "2",
       "tipoOperacion" : "0101"
 } 
               },
       "agrupacionesDeImputacionesACuentas
Contables" : {
                       "agrupacion" : [{
       "imputacionesACuentasContables" : {
       "imputacion" : [{
       "carterasBancarias" : {
               "cartera" : [{
                       "cuentaBancaria" :
"02500181241",
                       "debe" : 10,
                       "fechaDocumento" : 
"2018-10-03",
                       "folioContabilidad" 
: 639,
                       "haber" : 0,
                       "medioDePago" : 
"Deposito Efectivo",
                       "numeroDocumento" : 
"11111",
                       "rutBanco" : 
"97030000-7"
                                           {
                                              "codigo": "3427834782374274",
                                              "descripcion": "Recepción conforme"
                                           }
```

```
}]
       },
       "codigoCuenta" : "11102",
       "montoDebe" : 10,
       "montoHaber" : 0
}, \{"carterasFinancieras" : {
              "cartera" : [{
                     "debe" : 0,
                     "haber" : 10,
                     "fechaDocumento" : 
"2018-02-13",
                     "folioContabilidad" 
: 639,
                     "rut" : "13869643-
K",
       "cumplimientosDeCartera" : {
       "cumplimiento" : [{
       "rutDestinatario" : "13869643-K",
      "fecha" : "2018-12-31",
      "debe" : 0,
       "haber" : 10,
       "agrupacionesDeConceptosDeContabili
dad" : {
       "agrupacion" : [{
              "debe" : 0,
              "haber" : 10,
              "monedaPresupuestaria" : 
"NACIONAL",
              "idAgrupacionRelacionada" : 
24208089
       }]
                                    }
                            }]
                     }
```
}]

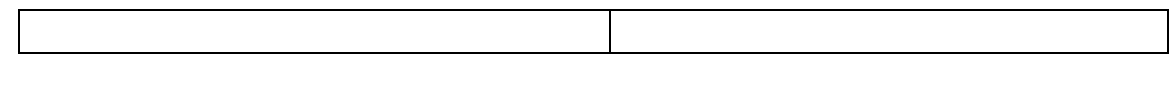

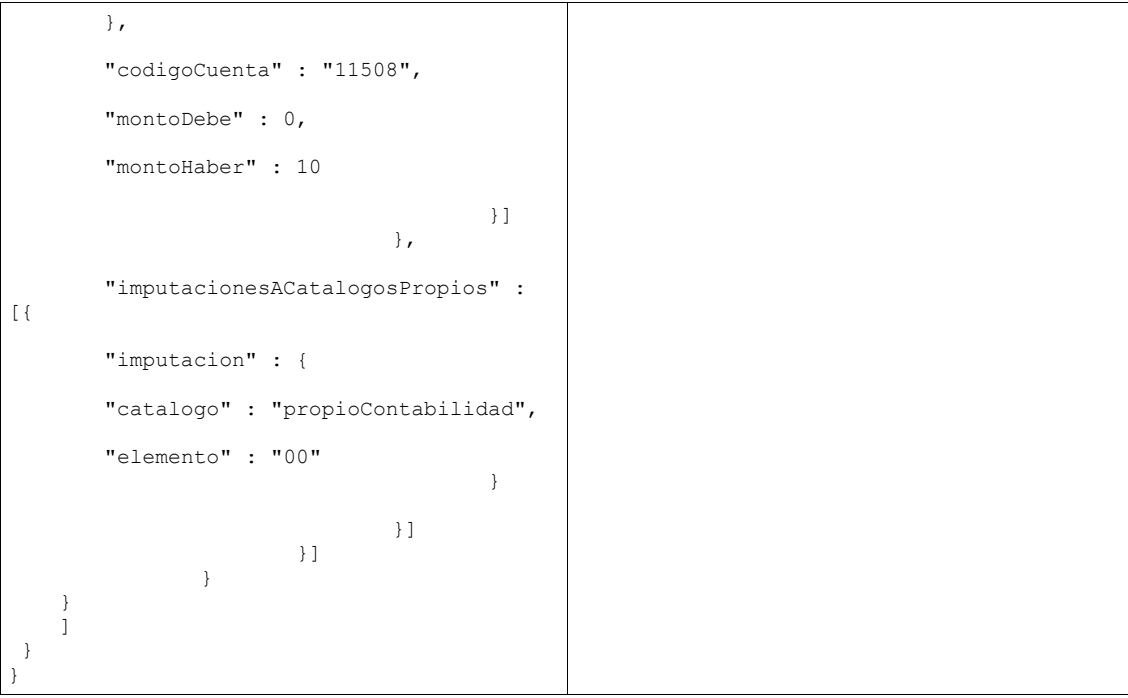

*Tabla 42- Ejemplo operación registrarTransaccionContable Cobro - Creación*

#### **Ejemplo registrarTransaccionContable Cobro- Ajuste:**

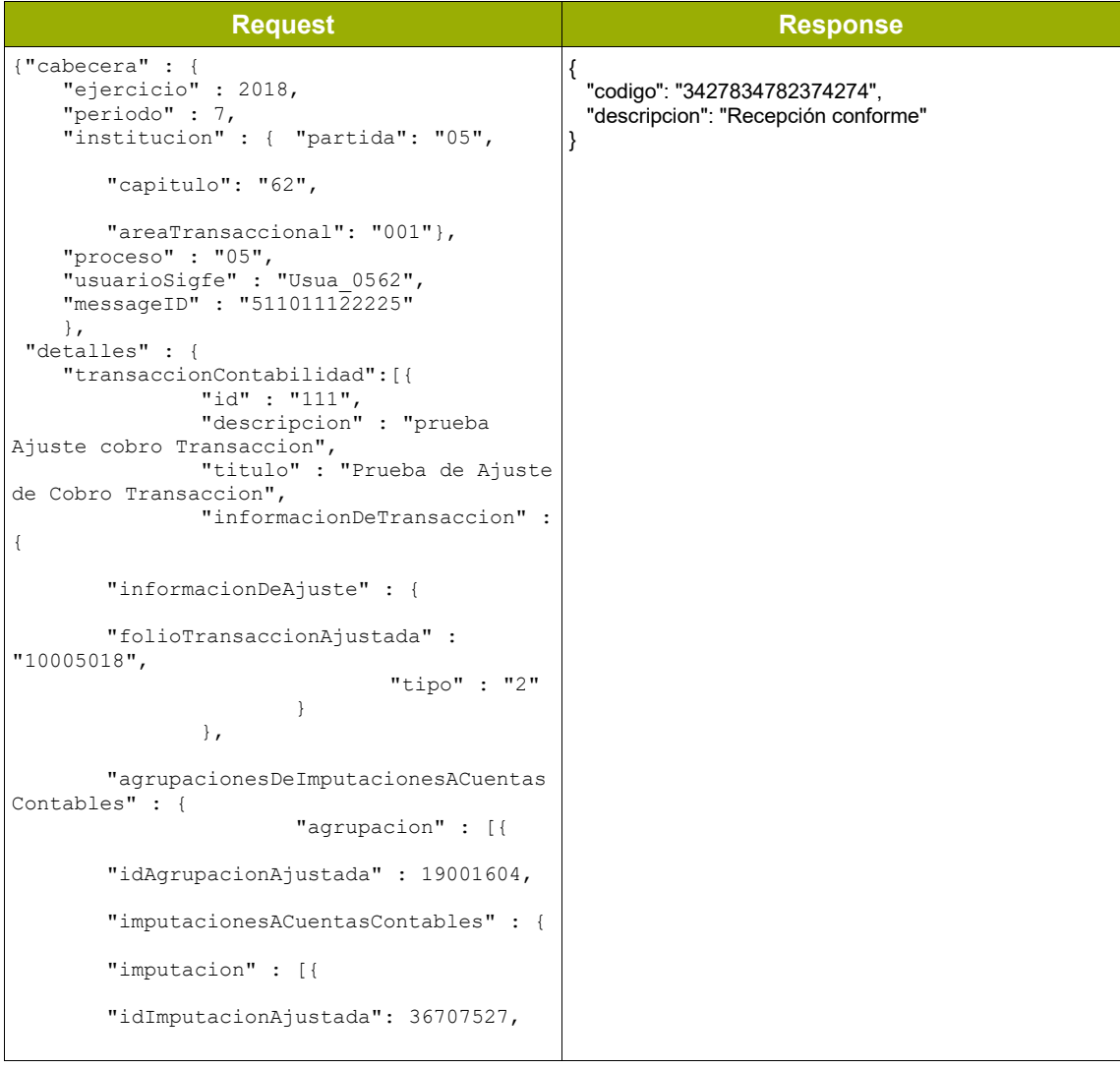

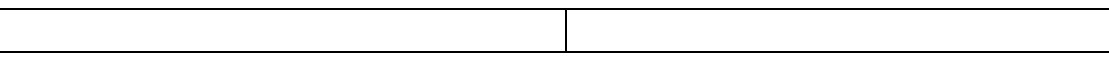

```
"codigoCuenta" : "",
       "montoDebe" : -1,
       "montoHaber" : 0,
       "carterasBancarias" : {
              "cartera" : [{
                     "idCarteraOrigen" : 
18349333,
                     "debe" : -1,
                     "haber" : 0,
                     "fechaDocumento" : 
"2018-10-03"
             }]
       }
}, \{"idImputacionAjustada": 36707528,
       "montoDebe" : 0,
       "montoHaber" : -1,
       "carterasFinancieras" : {
              "cartera" : [{
                     "idCarteraOrigen" : 
35801317,
                     "debe" : 0,
                     "haber" : -1,
                     "fechaDocumento" : 
"2018-02-13",
       "cumplimientosDeCartera" : {
       "cumplimiento" : [{
       "idCumplimientoAjustado" : 
37473197,
       "rutDestinatario" : "13869643-K",
      "fecha" : "2018-12-31",
       "debe" : 0,
       "haber" : -1,
       "agrupacionesDeConceptosDeContabili
dad" : {
       "agrupacion" : [{
              "idAgrupacionAjustada" : 
36917567,
```
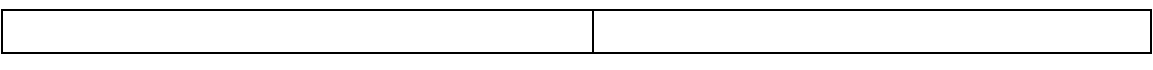

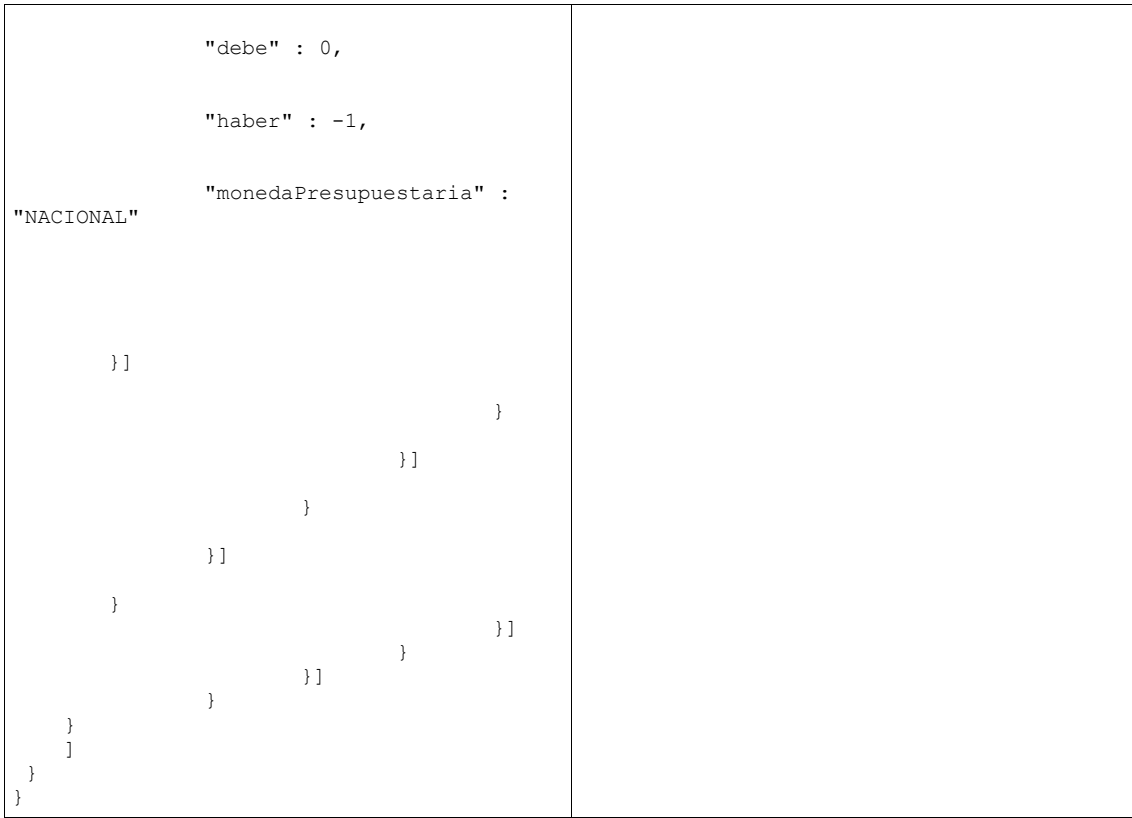

*Tabla 43- Ejemplo operación registrarTransaccionContable Cobro - Ajuste*

## **2.2.2.5. Persona**

#### • **consultarPersona**

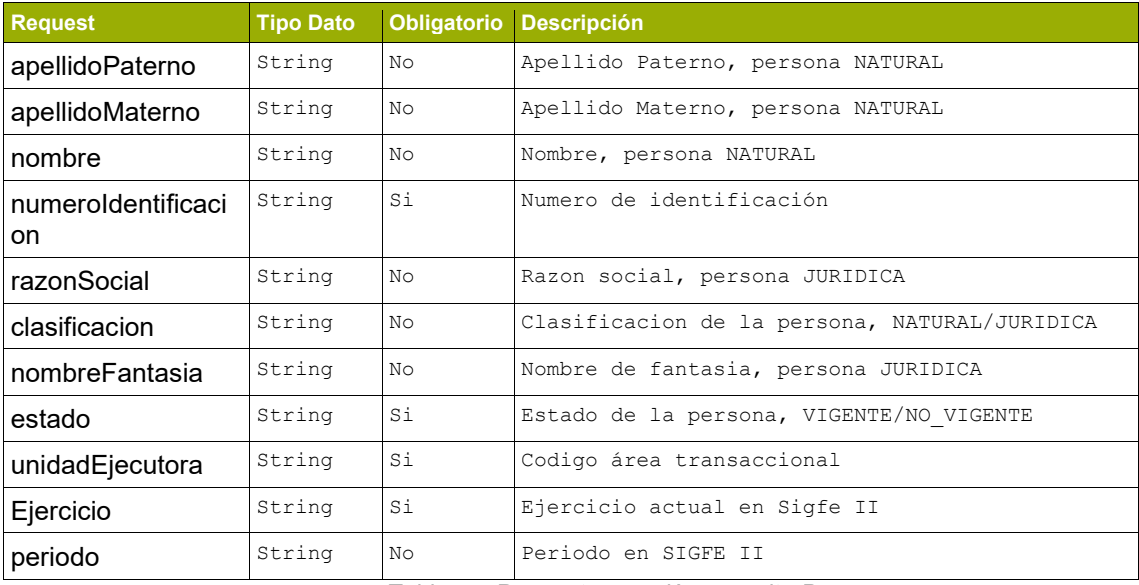

*Tabla 44- Request operación consultarPersona*

#### **Ejemplo consultarPersona**

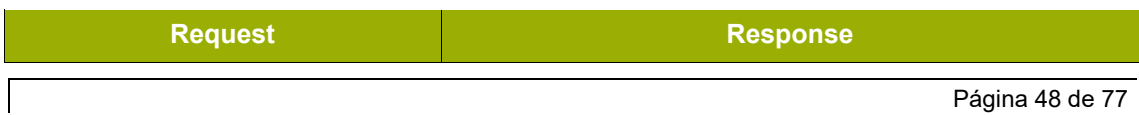

```
{
"apellidoPaterno":"",
"apellidoMaterno":"",
"nombre":"",
"numeroIdentificacion":"15200002-
2",
"razonSocial":"",
"clasificacion":"NATURAL",
"nombreFantasia":"",
"estado":"VIGENTE",
"unidadEjecutora":"0801001",
"ejercicio":"2018",
"periodo":""
}
                                 {
                                  "persona": [ {
                                 "idPersona": -2614790,
                                  "numeroIdentificacion": "15200002-2",
                                        "clasificacion": "NATURAL",
                                        "estado": null,
                                        "subclasificaion": "02",
                                        "nacionalidad": "CL",
                                        "fechaActivacion": "2011-01-01T01:01:01.000-
                                 03:00",
                                        "tipoIdentificacion": "01",
                                  "nombre": "JOSE",
                                  "apellidoPaterno": "NORMABUENA",
                                        "apellidoMaterno": "FLORES",
                                        "razonSocial": null,
                                        "nombreFantasia": null,
                                       "camposVariales": {"campoVariable": null},<br>"relacionesType": {"relacion": [
                                        "relacionesType": {"relacion": [
                                 {1 \over 2} "idTransferencia": null,
                                  "numeroIdentificacion": "15200002-2",
                                              "idRelacion": 989807,
                                              "tipoRelacion": "CLIENTE",
                                  "estado": "VIGENTE",
                                  "fechaActivacion": "2012-10-
                                 13T11:37:52.000-04:00",
                                              "fechaDesactivacion": null,
                                              "tipoFuncionario": null,
                                              "nombreContacto": "JOSE NORMABUENA",
                                              "cargoContacto": "JOSE NORMABUENA",
                                              "correoElectronicoContacto": 
                                 "jsuare2016@ing.cl",
                                              "medioPago": null,
                                              "entidadFinanciera": "012",
                                              "tipoMedioPago": null,
                                              "sectorFinanciero": null,
                                              "sucursal": null,
                                              "datosUbicacion": {"datoUbicacion": 
                                 \sqrt{ }\{ "idUbicacion": 55492,
                                                   "pais": "CL",
                                                   "region": "01",<br>"provincia": null,
                                                   "provincia": null,
                                                   "ciudad": "Iquique",
                                                   "comuna": "01101",
                                                   "codigoPostal": 110043,
                                                   "nombreCalle": "Huerfanos",
                                                   "numero": "1201",
                                                   "departamento": "1001",
                                                   "prioridad": null
                                 \mathbb{R}, \mathbb{R}, \mathbb{R}\{ "idUbicacion": 55493,
                                                   "pais": "CL",
                                                   "region": "01",
                                                   "provincia": null,
                                                   "ciudad": "Arica",
                                                   "comuna": "01107",
                                                   "codigoPostal": 110044,
                                                   "nombreCalle": "Los Capitanes",
                                                   "numero": "151",
                                                   "departamento": null,
                                                   "prioridad": null
                                                 },
                                 {
                                  "idUbicacion": 55491,
                                                   "pais": "CL",
                                                   "region": "05",
                                                   "provincia": null,
                                                   "ciudad": "Santiago",
                                                   "comuna": "05102",
                                                   "codigoPostal": 110043,
                                                   "nombreCalle": "Huerfanos",
                                                   "numero": "4545",
                                                   "departamento": "777",
                                                   "prioridad": null
                                  }
```
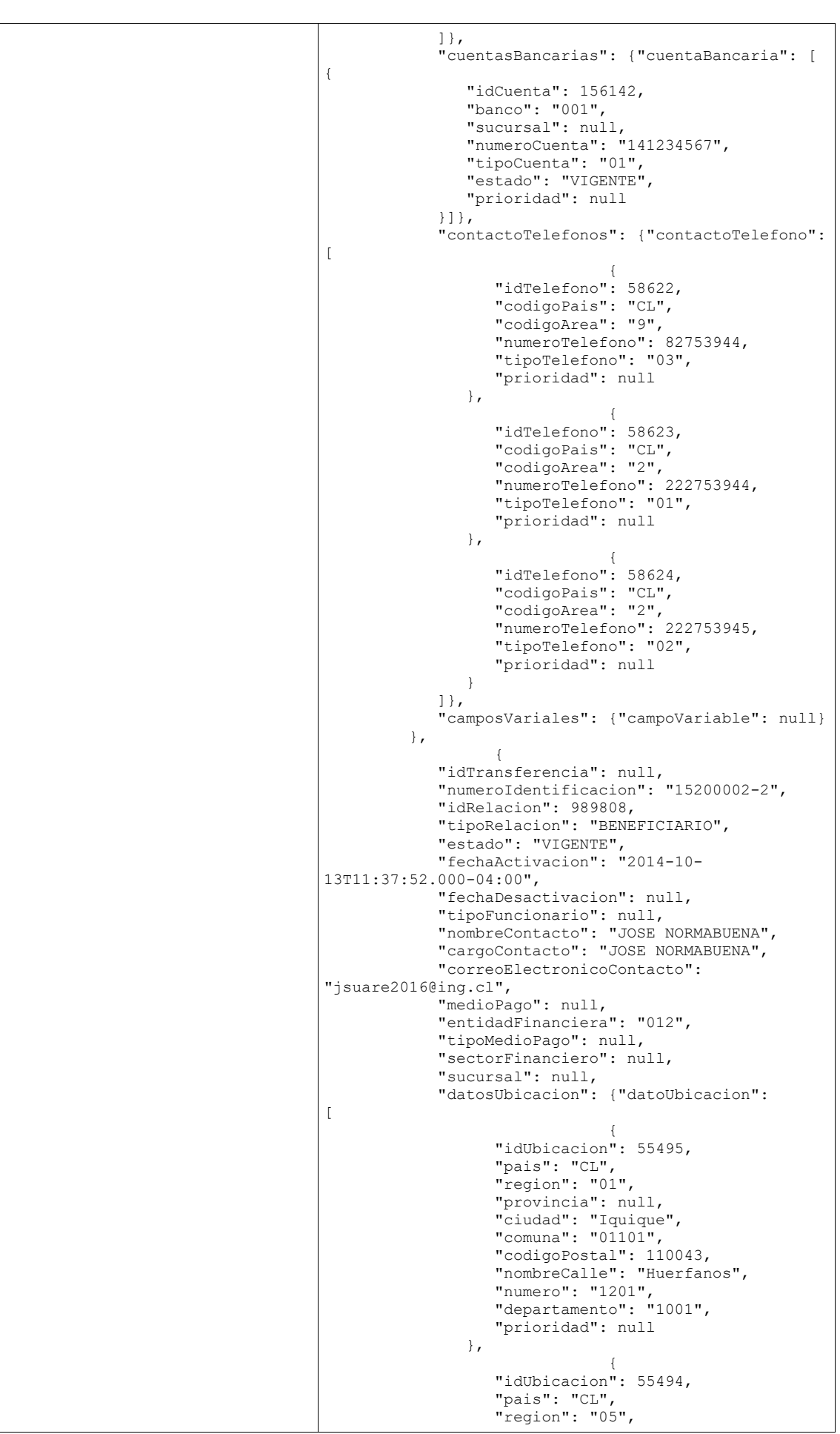

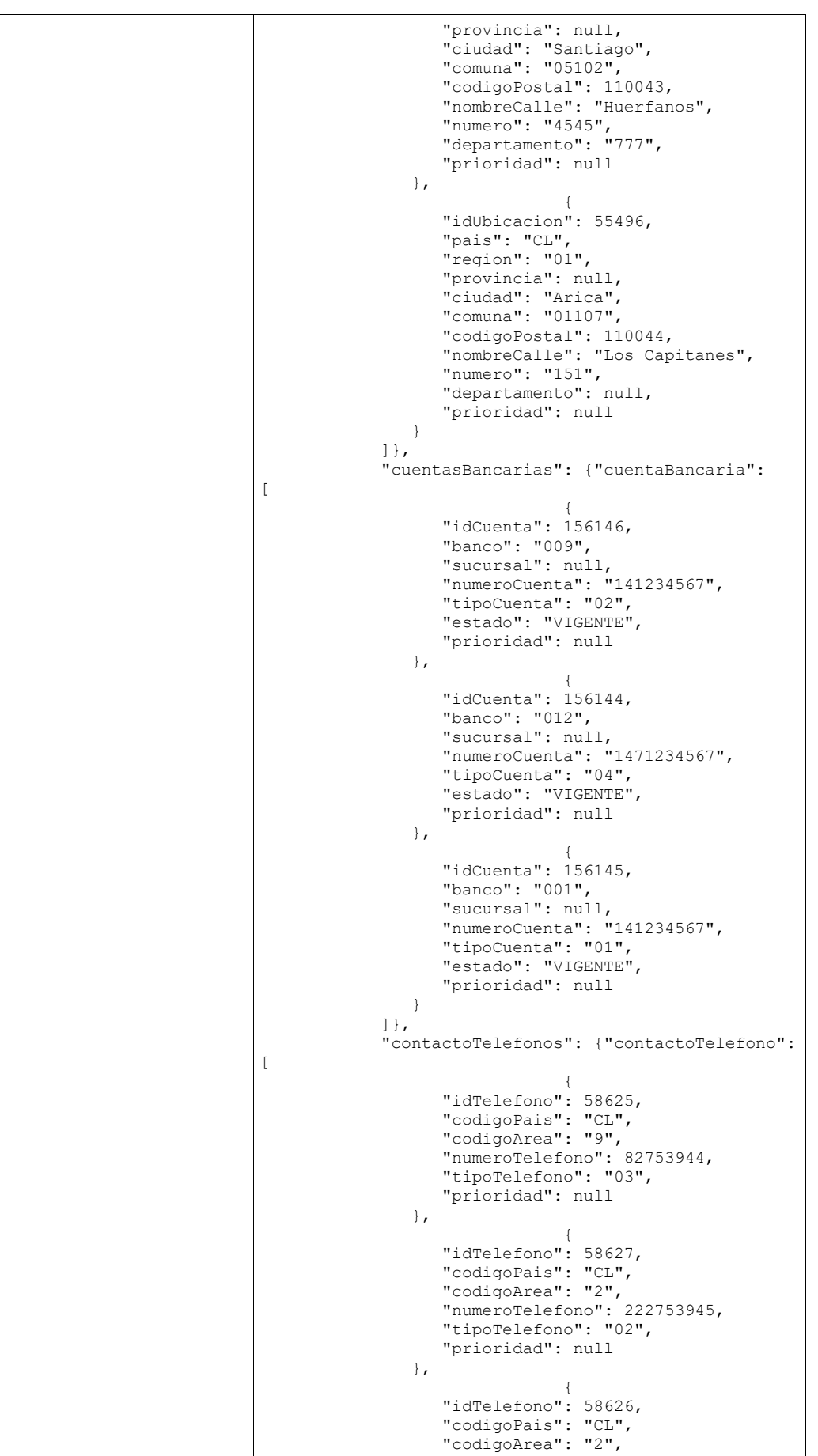

"numeroTelefono": 222753944, "tipoTelefono": "01", "prioridad": null

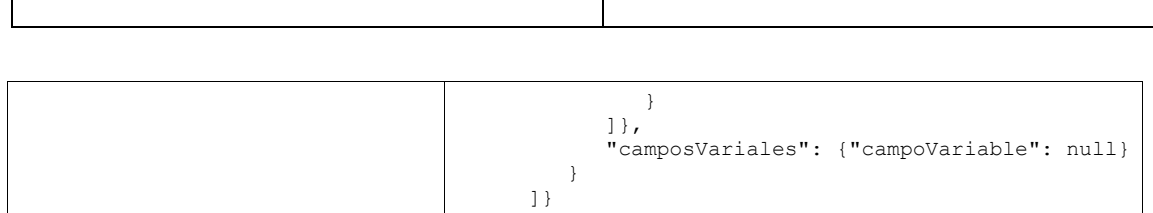

}],

}

*Tabla 45- Ejemplo operación consultarPersona*

"respuestaError": null

#### • **crearPersona**

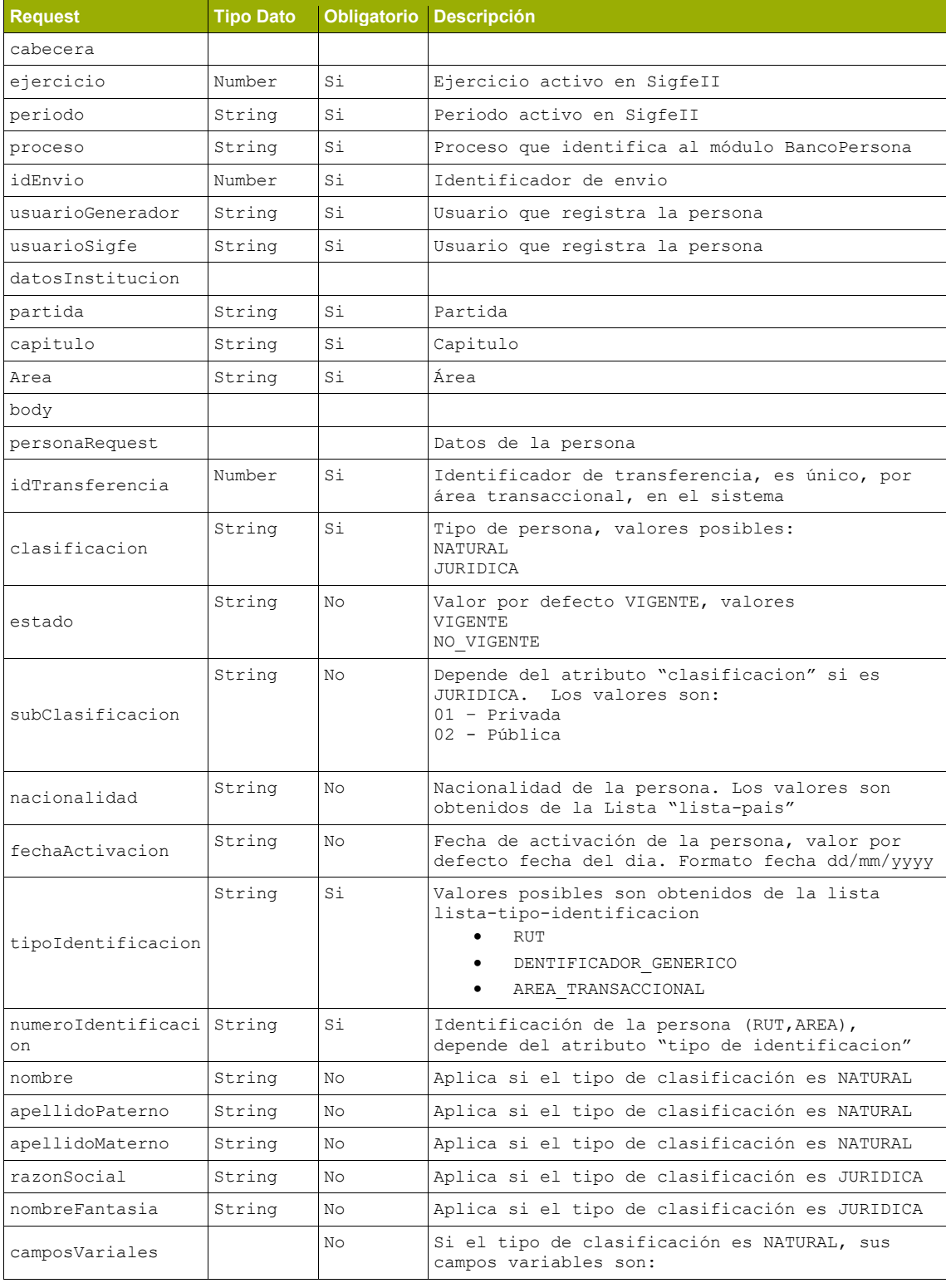

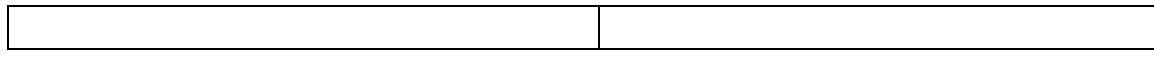

|             |        |    | Código : estadoCivil<br>valores :<br>$00 = No$ aplica<br>$01 = Soltero$<br>$02 =$ Casado<br>$03 =$ Viudo<br>$04 = Divorciado$                                                          |
|-------------|--------|----|----------------------------------------------------------------------------------------------------|
|             |        |    | Código: sexo<br>Valores:<br>$00 = No$ aplica<br>$01 = Masculino$<br>$02 =$ Femenino<br>Si la clasificación es JURIDICA, su campos<br>variables son:<br>Código: rubro<br>Valores: libre |
| Codigo      | String | No | Codigo del campo variable                                                                                                    |
| descripcion | String | No | Descripción del cambpo variable                                                                                                    |

*Tabla 46- Request operación crearPersona*

#### **Ejemplo crearPersona**

| <b>Request</b>                                                                                                    | <b>Response</b>                                                         |
|----------------------------------------------------------------------------------------------------|-------------------------------------------------------------------------|
| "cabecera": {<br>"ejercicio":"2018",<br>"periodo":"07",<br>"proceso": "01",<br>"idEnvio":"1312121212124",<br>"usuarioGenerador": "Usua 0801",<br>"usuarioSigfe": "Usua 0801",<br>"datosInstitucion": {<br>"partida":"08",<br>"capitulo": "01",<br>"area": "001"<br>$\}$ ,<br>"body": $\{$<br>"personaRequest": {<br>"idTransferencia": "201607296670",<br>"clasificacion": "JURIDICA",<br>"estado": "VIGENTE",<br>"subClasificacion":"02",<br>"nacionalidad":"CL",<br>"fechaActivacion": "2018-10-30",<br>"tipoIdentificacion":"02",<br>"numeroIdentificacion":"24413910-<br>$8"$ ,<br>"nombre":"",<br>"apellidoPaterno":"",<br>"apellidoMaterno":"",<br>"razonSocial": "EJEMPLO S.A.",<br>"nombreFantasia": "EJMEPLO S.A.",<br>"camposVariales":null | "codigo": 487570217311227037891,<br>"descripcion": "Recepcion Conforme" |

*Tabla 47- Ejemplo operación crearPersona*

#### • **crearRelacion**

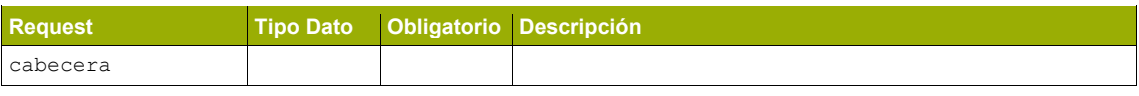

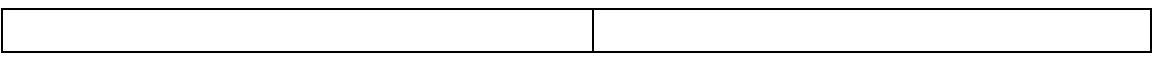

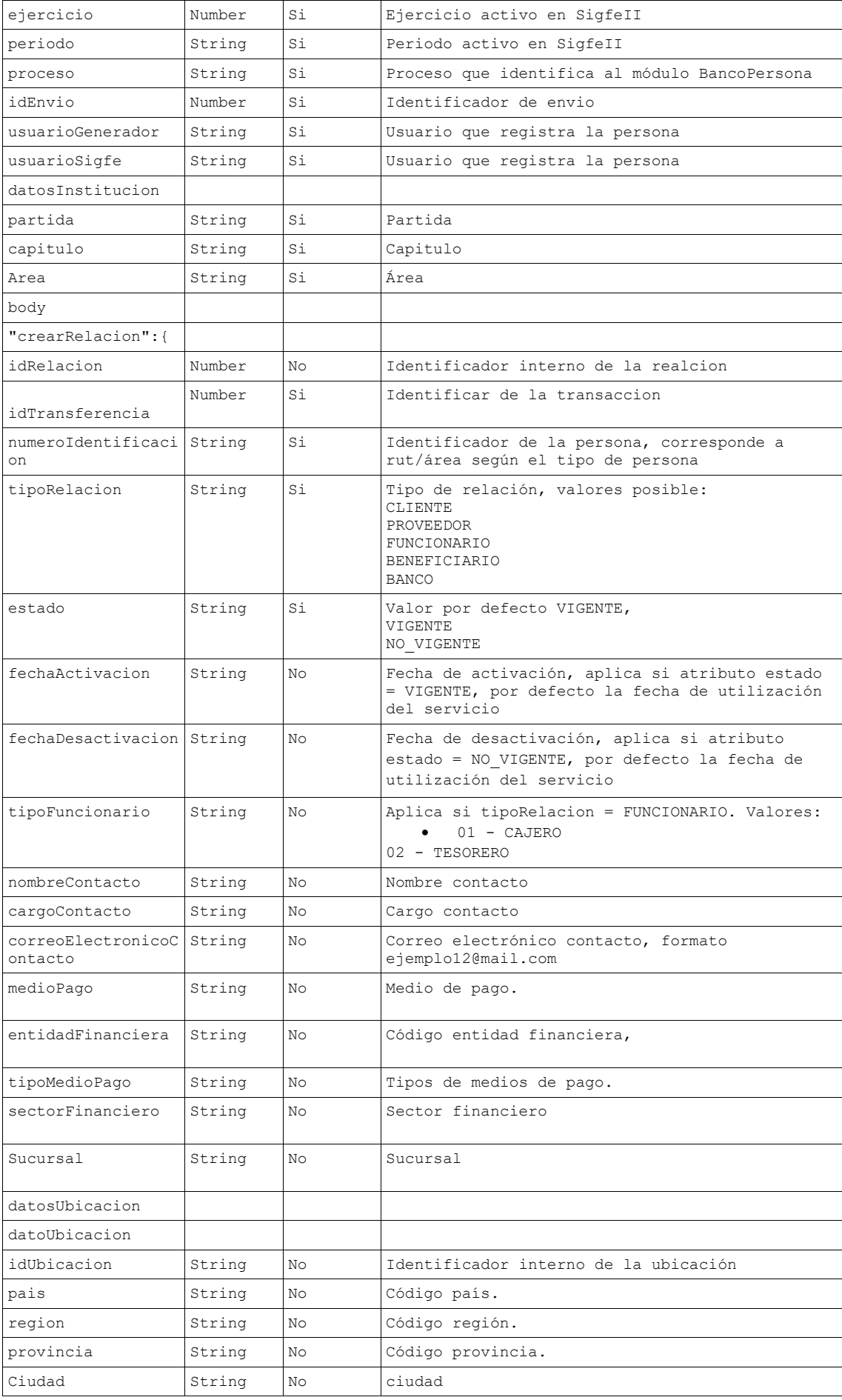

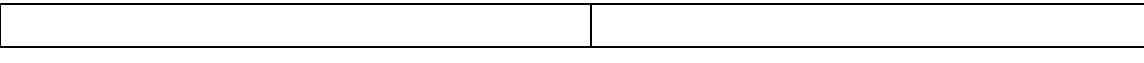

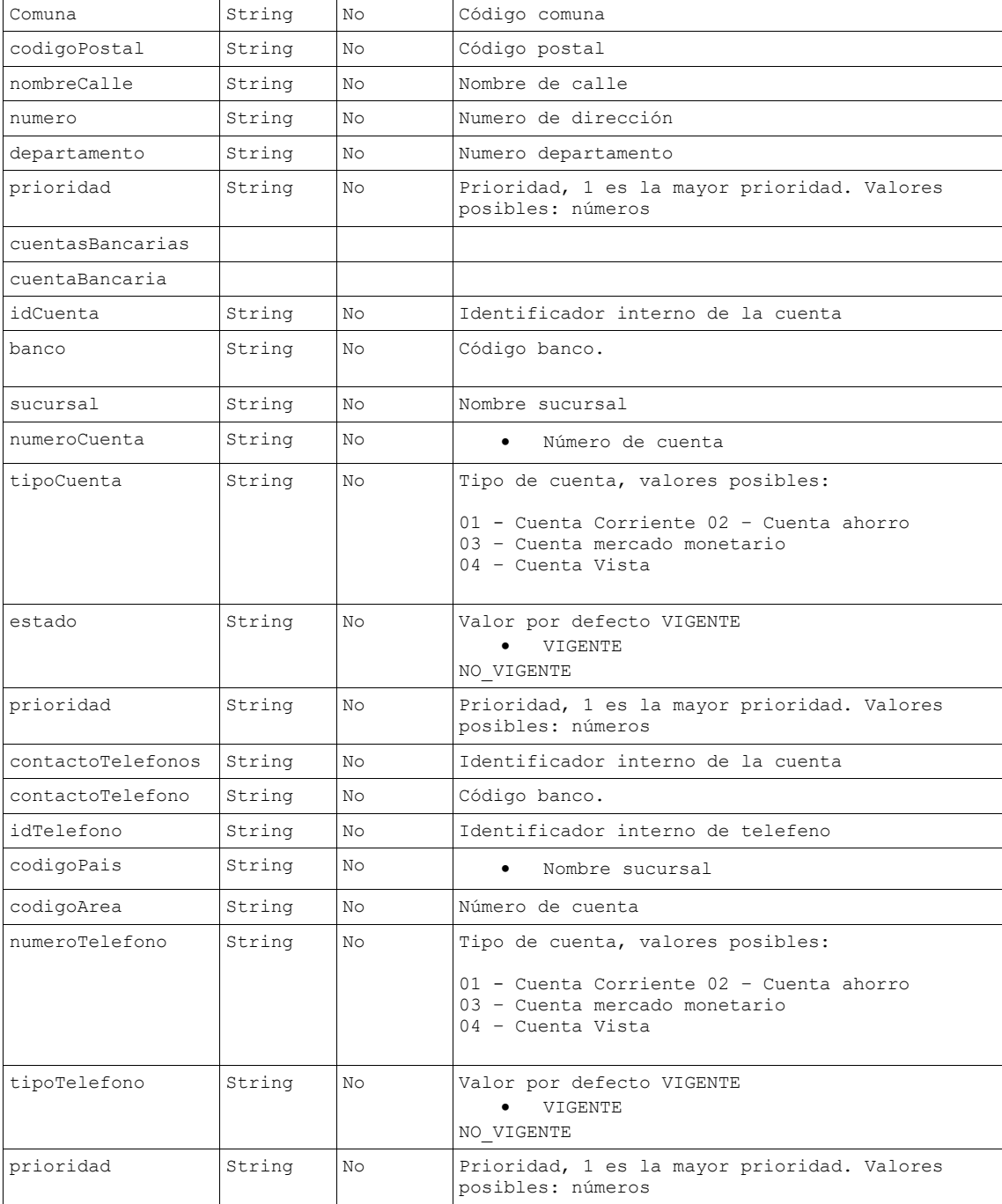

*Tabla 48- Request operación crearRelacion*

## **Ejemplo crearRelacion**

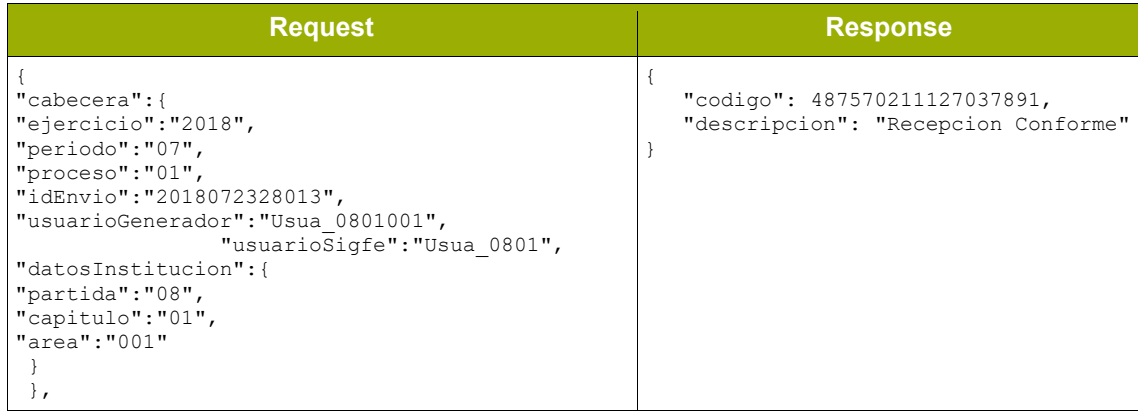

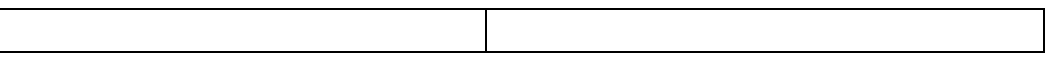

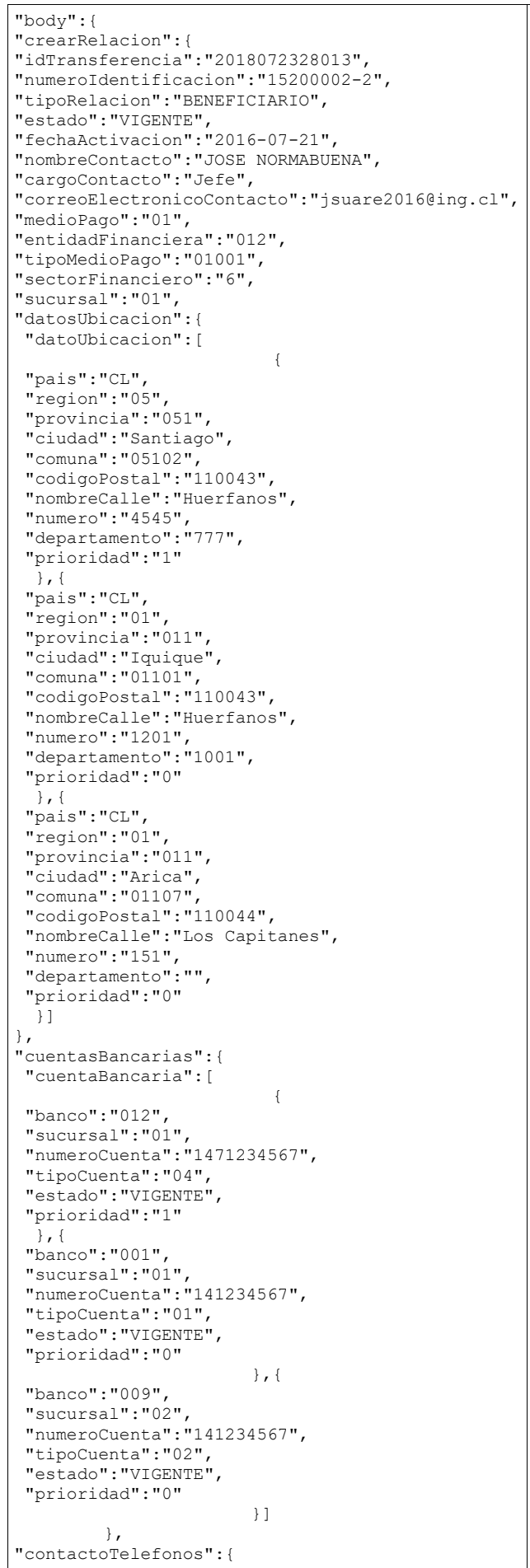

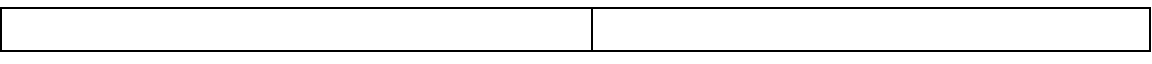

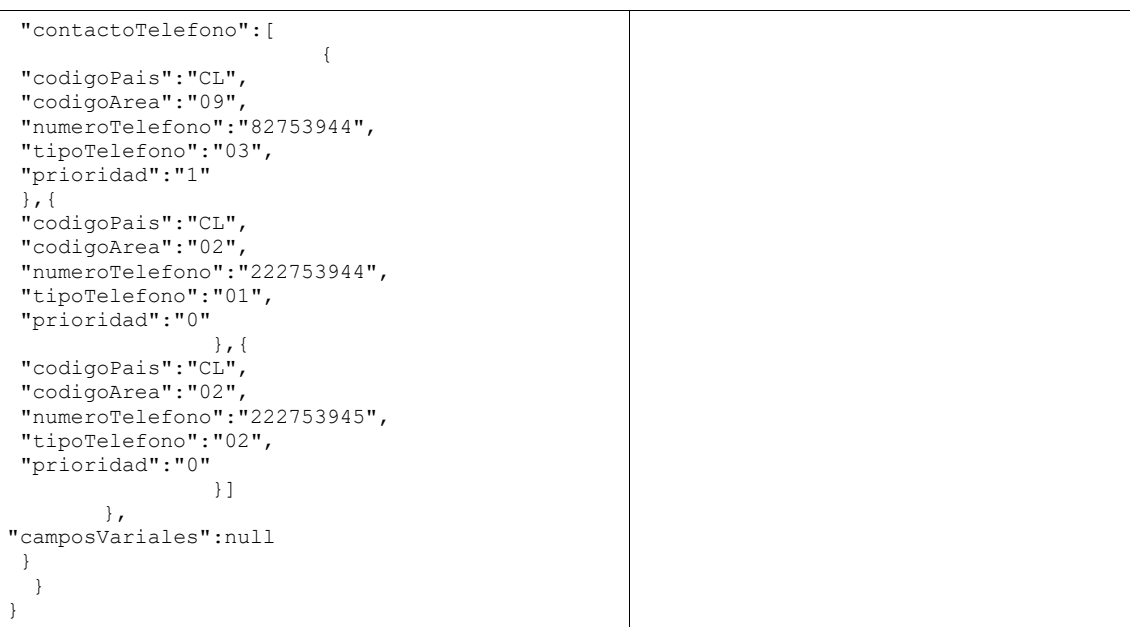

#### *Tabla 49- Ejemplo operación crearRelacion*

#### • **eliminaDatosRelacion**

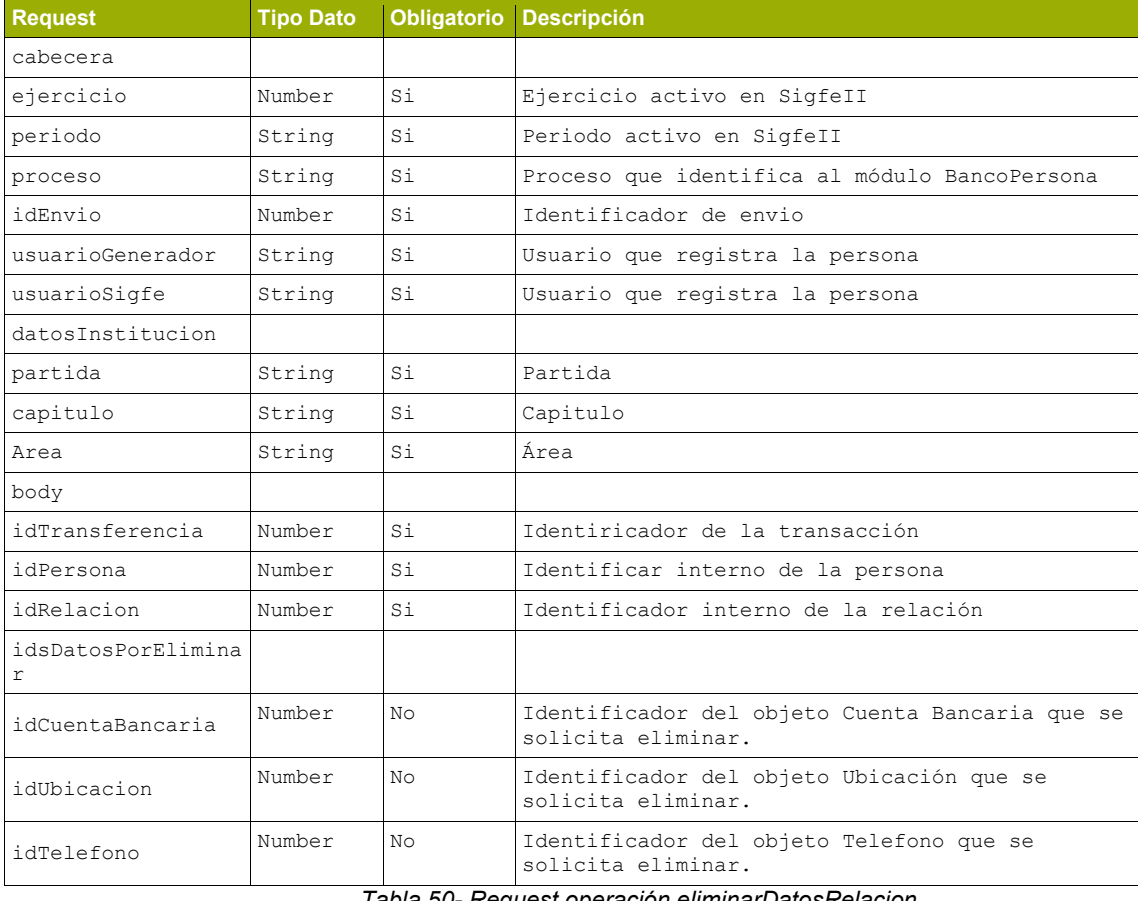

#### *Tabla 50- Request operación eliminarDatosRelacion*

## **Ejemplo eliminarDatosRelacion**

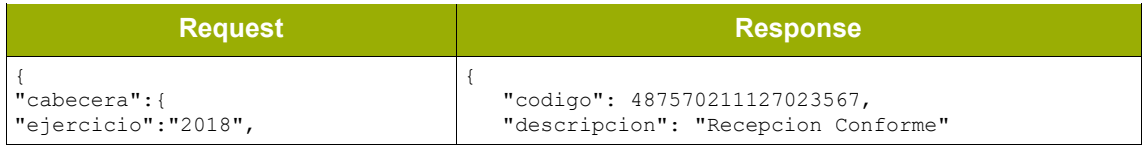

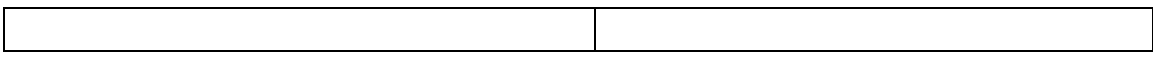

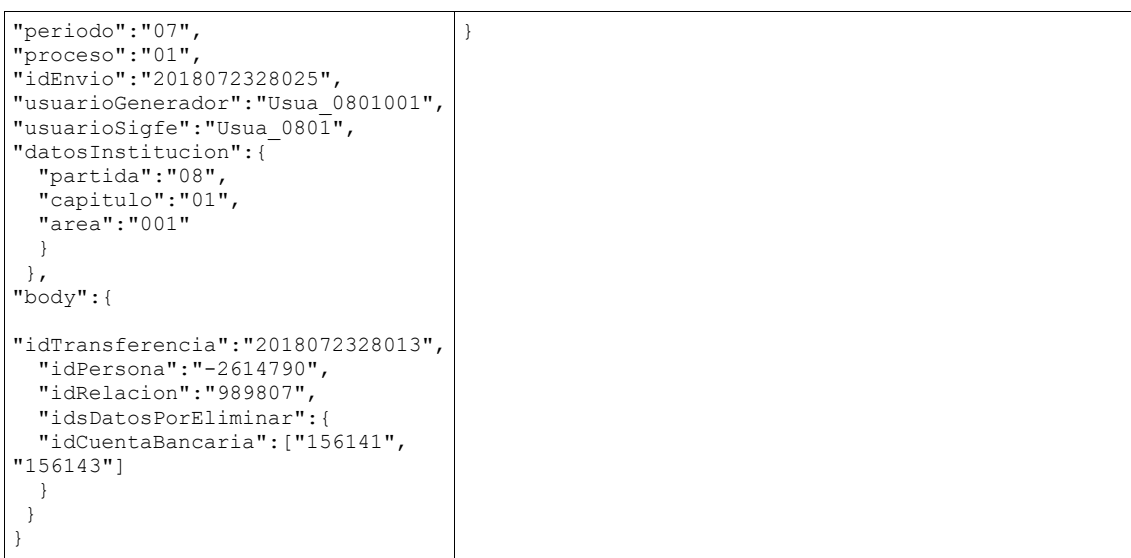

#### *Tabla 51- Ejemplo operación eliminarDatosRelacion*

#### • **modificarRelacion**

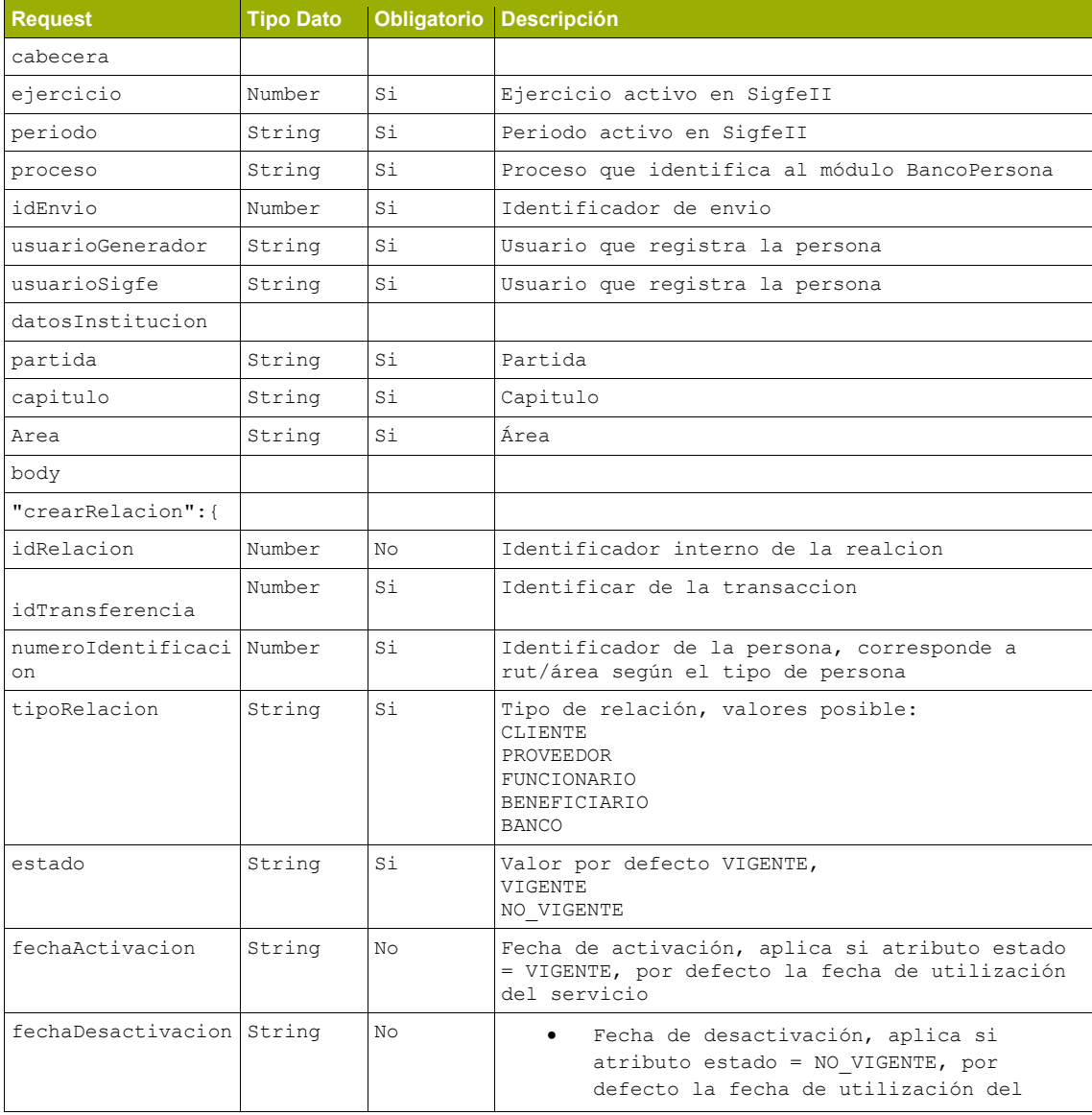

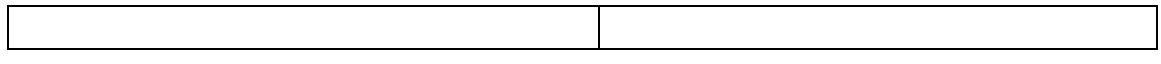

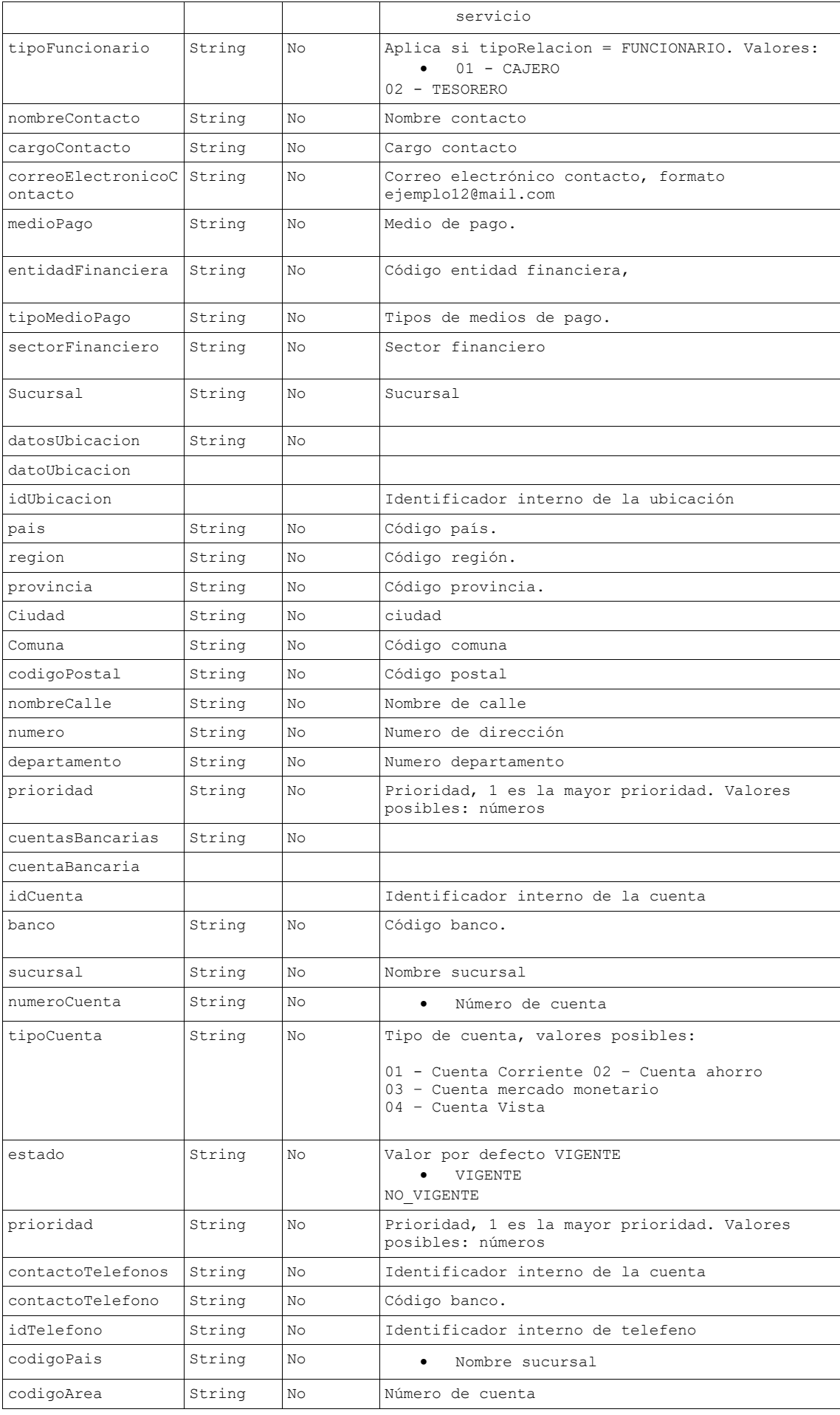

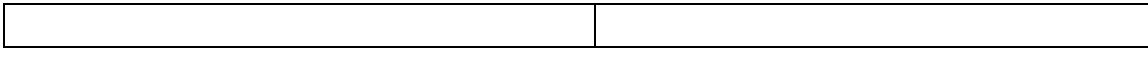

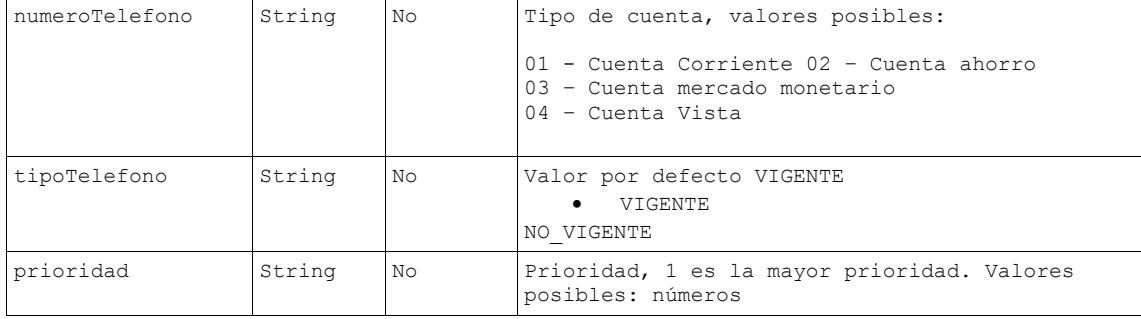

#### *Tabla 52- Request operación modificarRelacion*

#### **Ejemplo modificaDatosRelacion**

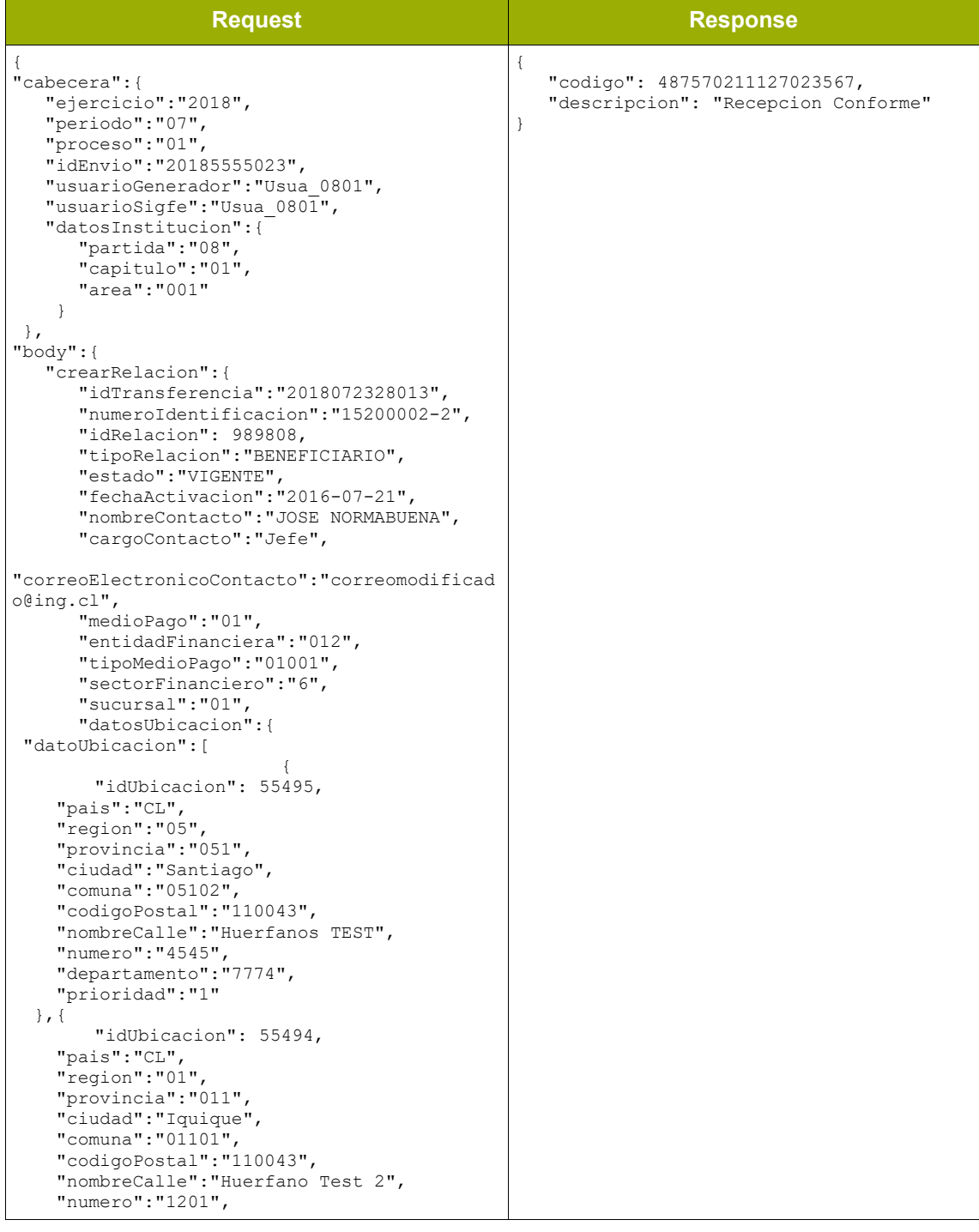

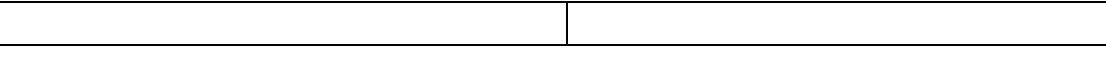

```
 "departamento":"10021",
     "prioridad":"0"
  },{
        "idUbicacion": 55496,
    "pais":"CL",
    "region":"01",
     "provincia":"011",
    "ciudad":"Arica",
    "comuna":"01107",
    "codigoPostal":"110044",
    "nombreCalle":"Los Capitanes TEST 2",
 "numero":"1521",
 "departamento":"",
     "prioridad":"0"
  }]
\rightarrow "cuentasBancarias":{
"cuentaBancaria":[
               \{"idCuenta": 156146,
    "banco":"012",
    "sucursal":"01",
    "numeroCuenta":"1471367",
    "tipoCuenta":"04",
     "estado":"VIGENTE",
    "prioridad":"0"
 \}, {
        "idCuenta": 156144,
    "banco":"001",
    "sucursal":"01",
    "numeroCuenta":"141234567",
    "tipoCuenta":"01",
     "estado":"VIGENTE",
    "prioridad":"1"
               \}, \{"idCuenta": 156145,
    "banco":"009",
     "sucursal":"02",
    "numeroCuenta":"141234567",
    "tipoCuenta":"02",
    "estado":"VIGENTE",
    "prioridad":"0"
                           }]
        },
       "contactoTelefonos":{
"contactoTelefono":[
                       \left\{ \right."idTelefono": 58625,
 "codigoPais":"CL",
 "codigoArea":"09",
    "numeroTelefono":"11111111",
    "tipoTelefono":"03",
    "prioridad":"0"
},{
       "idTelefono": 58627,
    "codigoPais":"CL",
    "codigoArea":"02",
    "numeroTelefono":"22222222",
     "tipoTelefono":"01",
    "prioridad":"1"
               \}, \}, \{"idTelefono": 58626,
    "codigoPais":"CL",
     "codigoArea":"02",
    "numeroTelefono":"33333333",
     "tipoTelefono":"02",
     "prioridad":"0"
              \}, \}\rightarrow "camposVariales":null
}
      }
}
```
*Tabla 53- Ejemplo operación modificaDatosRelacion*

### • **modificarPersona**

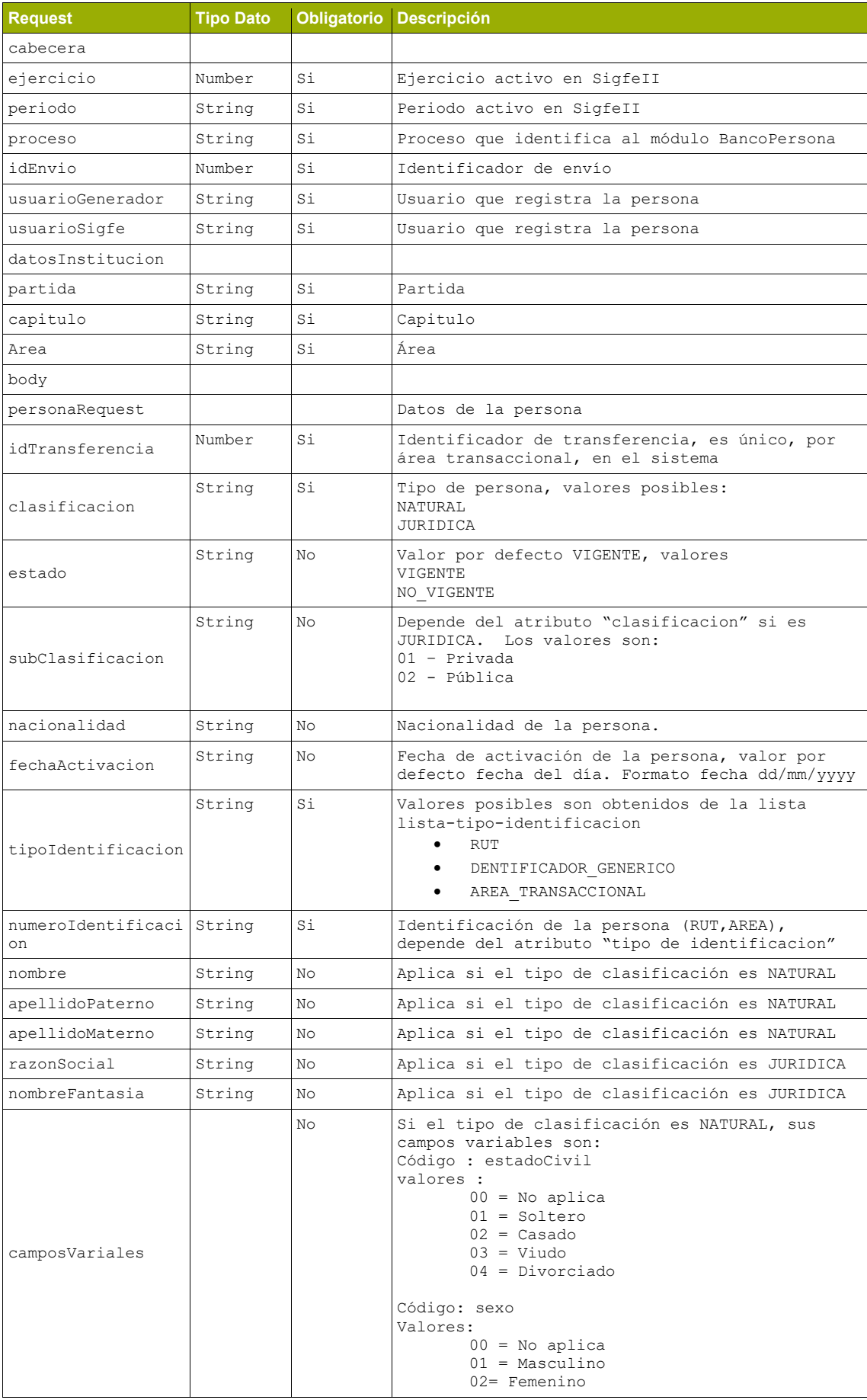

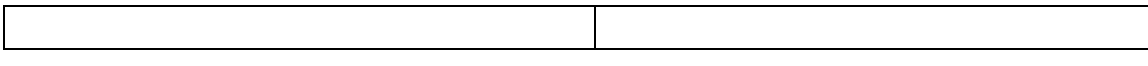

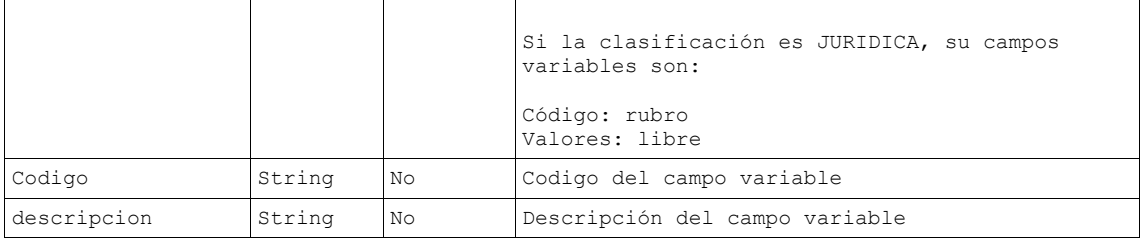

*Tabla 54- Request operación modificarPersona*

#### **Ejemplo modificarPersona**

| <b>Request</b>                                                                                                    | <b>Response</b>                                                         |
|----------------------------------------------------------------------------------------------------|-------------------------------------------------------------------------|
| €<br>Τ.<br>"cabecera":<br>"ejercicio": "2018",<br>"periodo":"07",<br>}<br>"proceso": "01",<br>"idEnvio": "201807232854",<br>"usuarioGenerador": "Usua 0801001",<br>"usuarioSigfe": "Usua 0801",<br>"datosInstitucion": {<br>"partida": "08",<br>"capitulo":"01",<br>"area": "001"<br>$\}$ ,<br>"body":<br>"personaRequest": {<br>"idTransferencia": "20168988980",<br>"clasificacion": "JURIDICA",<br>"estado": "VIGENTE",<br>"subClasificacion":"02",<br>"nacionalidad":"CL",<br>"fechaActivacion": "2011-01-01",<br>"tipoIdentificacion":"02",<br>"numeroIdentificacion": "24413910-<br>$8"$ .<br>"nombre":"",<br>"apellidoPaterno":"",<br>"apellidoMaterno":"",<br>"razonSocial": "RAZON SOCIAL<br>TEST",<br>"nombreFantasia": "NOMBRE TEST",<br>"camposVariales":null | "codigo": 487570217311227037891,<br>"descripcion": "Recepcion Conforme" |

*Tabla 55- Ejemplo operación modificarPersona*

## **2.2.2.6. Configuracion**

### • **obtenerDatosCatalogo**

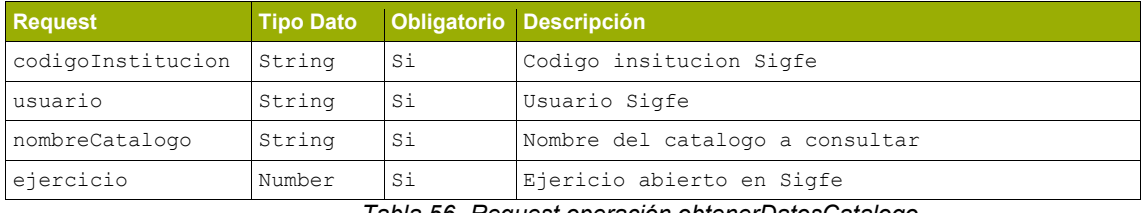

*Tabla 56- Request operación obtenerDatosCatalogo*

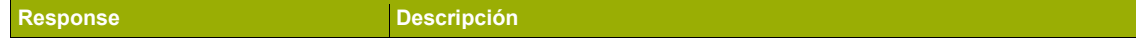

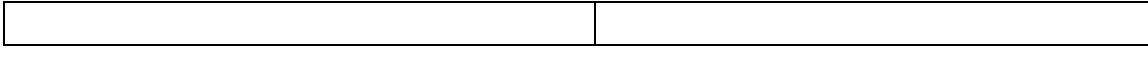

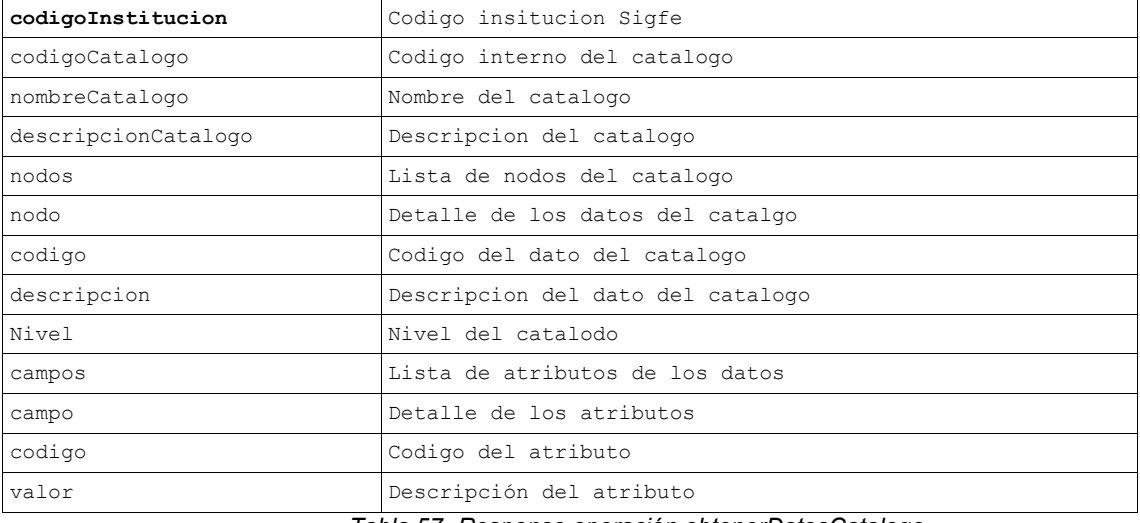

*Tabla 57- Response operación obtenerDatosCatalogo*

### **Ejemplo obtenerDatosCatalogo**

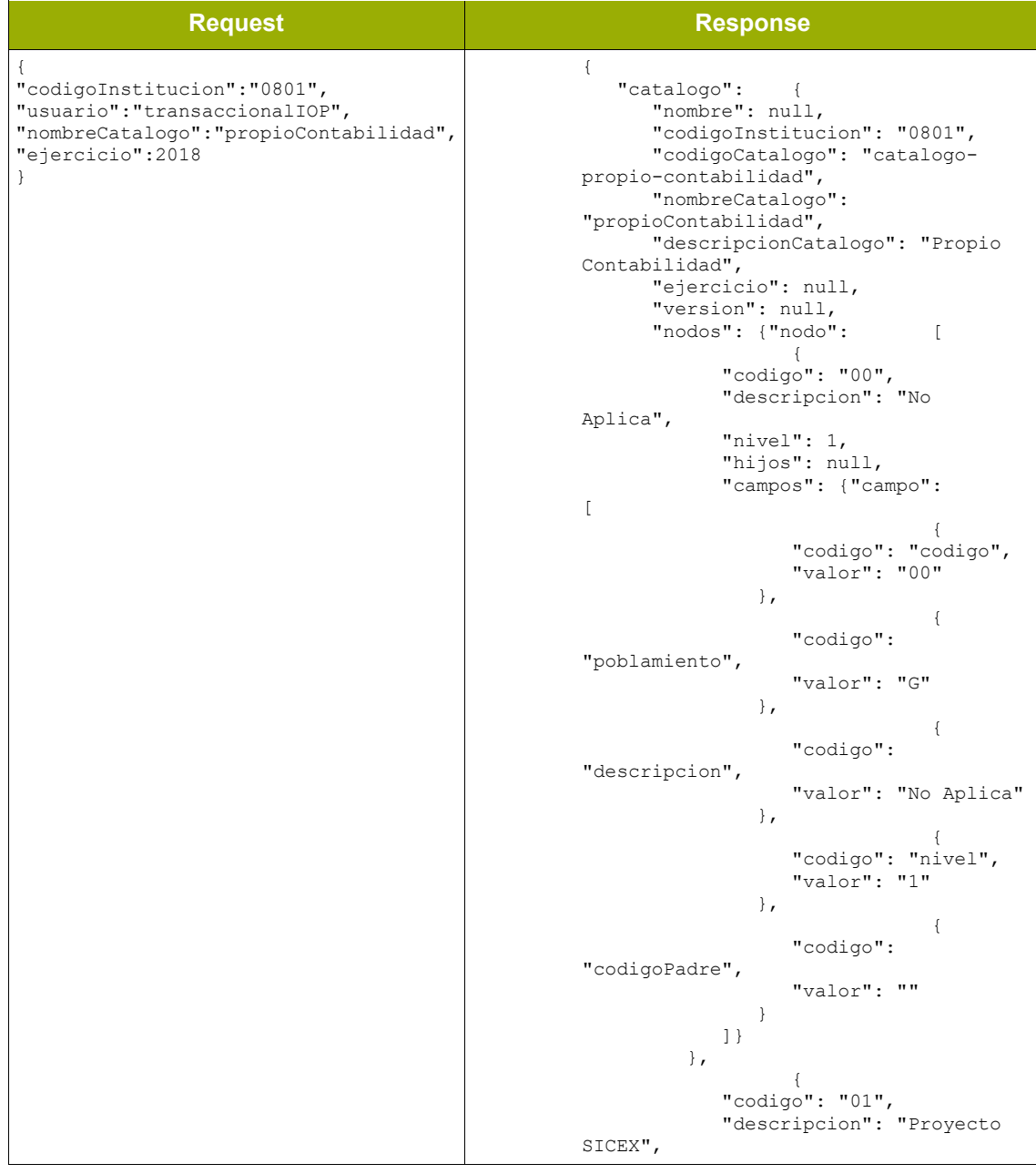

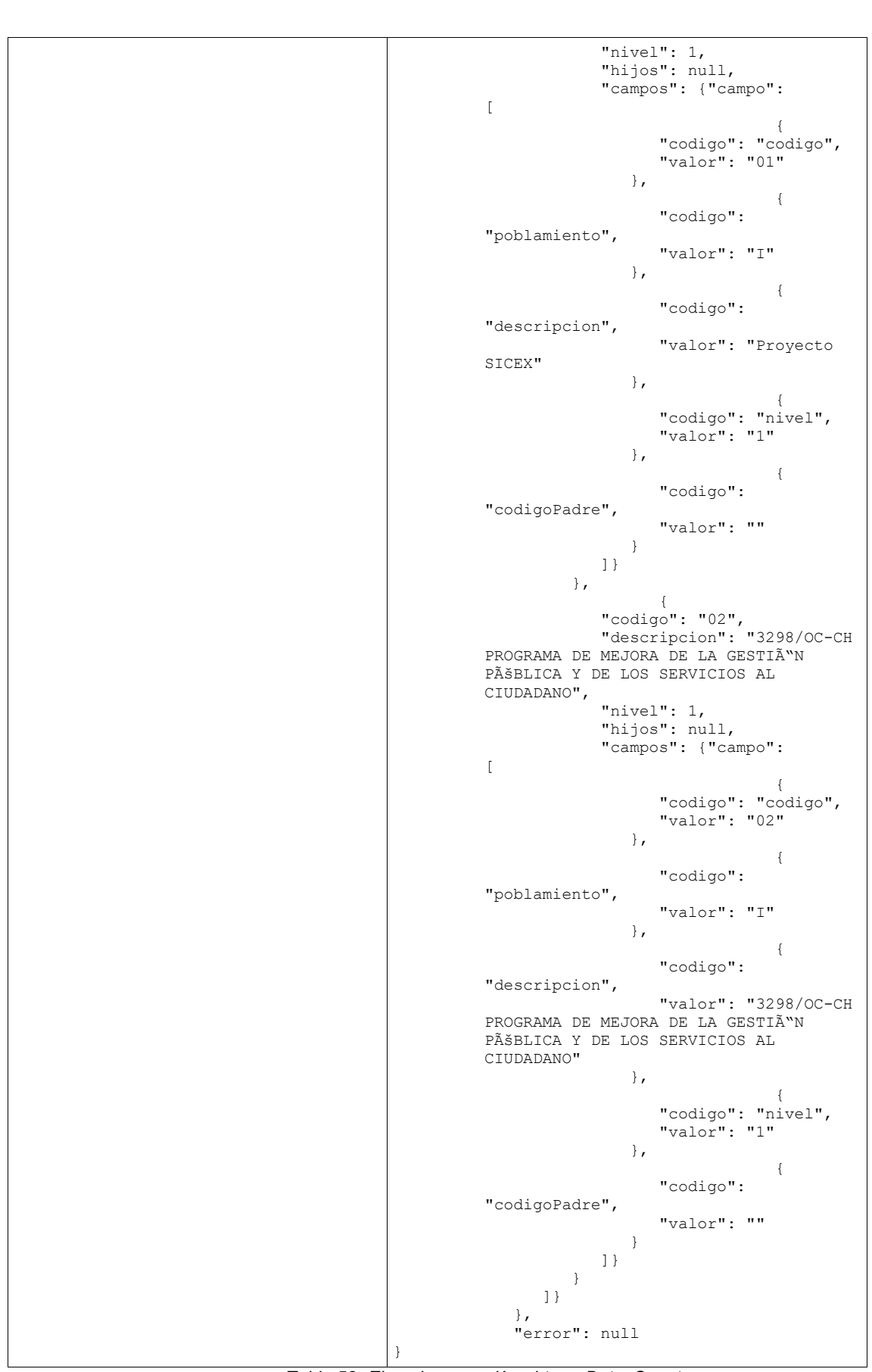

*Tabla 58- Ejemplo operación obtenerDatosCuenta*

#### • **obtenerCuentasPorConcepto**

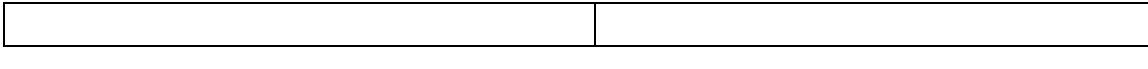

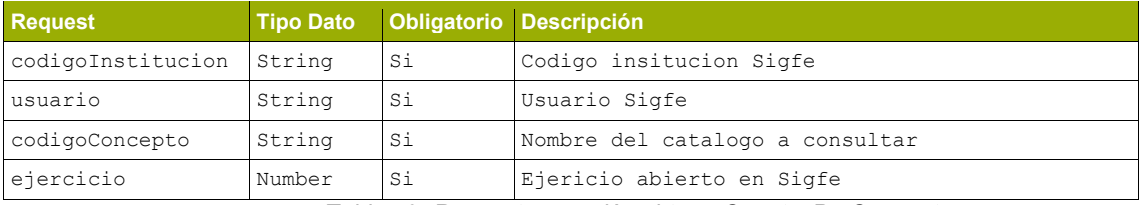

*Tabla 59- Request operación obtenerCuentasPorConcepto*

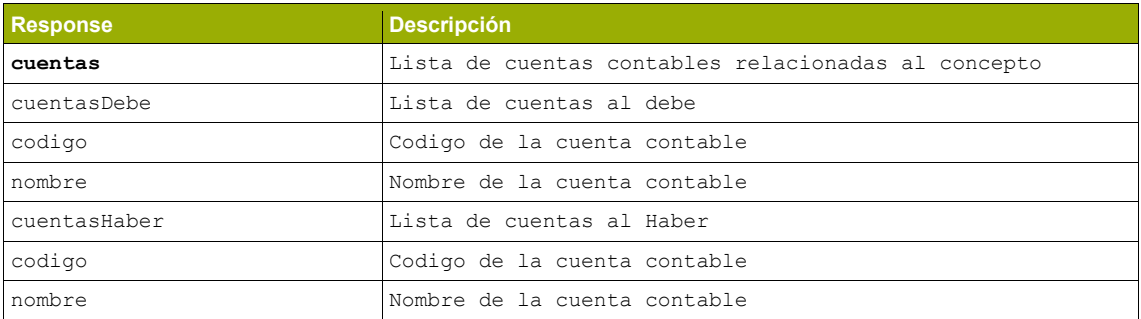

*Tabla 60- Response operación obtenerCuentasPorConcepto*

#### **Ejemplo obtenerCuentasPorConcepto**

| <b>Request</b>                                                                                                    | <b>Response</b>                                                                                                    |
|----------------------------------------------------------------------------------------------------|----------------------------------------------------------------------------------------------------|
| "codigoInstitucion": "0801",<br>"usuario":"transaccionalIOP",<br>"codigoConcepto": "2201001",<br>"ejercicio": 2018 | "cuentas":<br>"cuentasDebe":<br>"codigo": " $1310101"$ ,<br>"nombre": "Existencias de Alimentos y<br>Bebidas para Personas"<br>$\}$ ,<br>"codigo": "5320101",<br>"nombre": "Alimentos y Bebidas para<br>Personas"<br>"cuentasHaber": [ {<br>"codigo": "21522",<br>"nombre": "Cuentas por Pagar - Bienes y<br>Servicios de Consumo"<br>$\cdot$<br>"error": null |

*Tabla 61- Ejemplo operación obtenerCuentasPorConcepto*

## **2.2.2.7. Ticket**

#### • **consultaTicket**

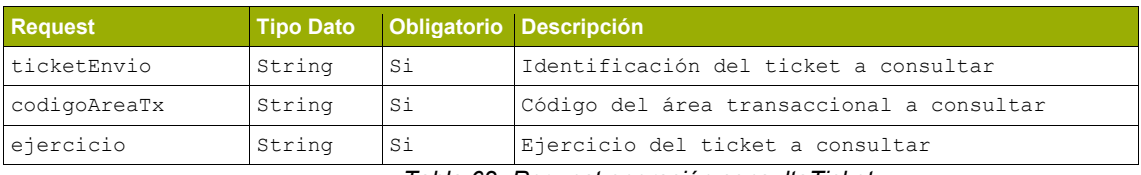

*Tabla 62- Request operación consultaTicket*

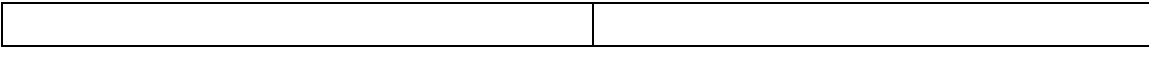

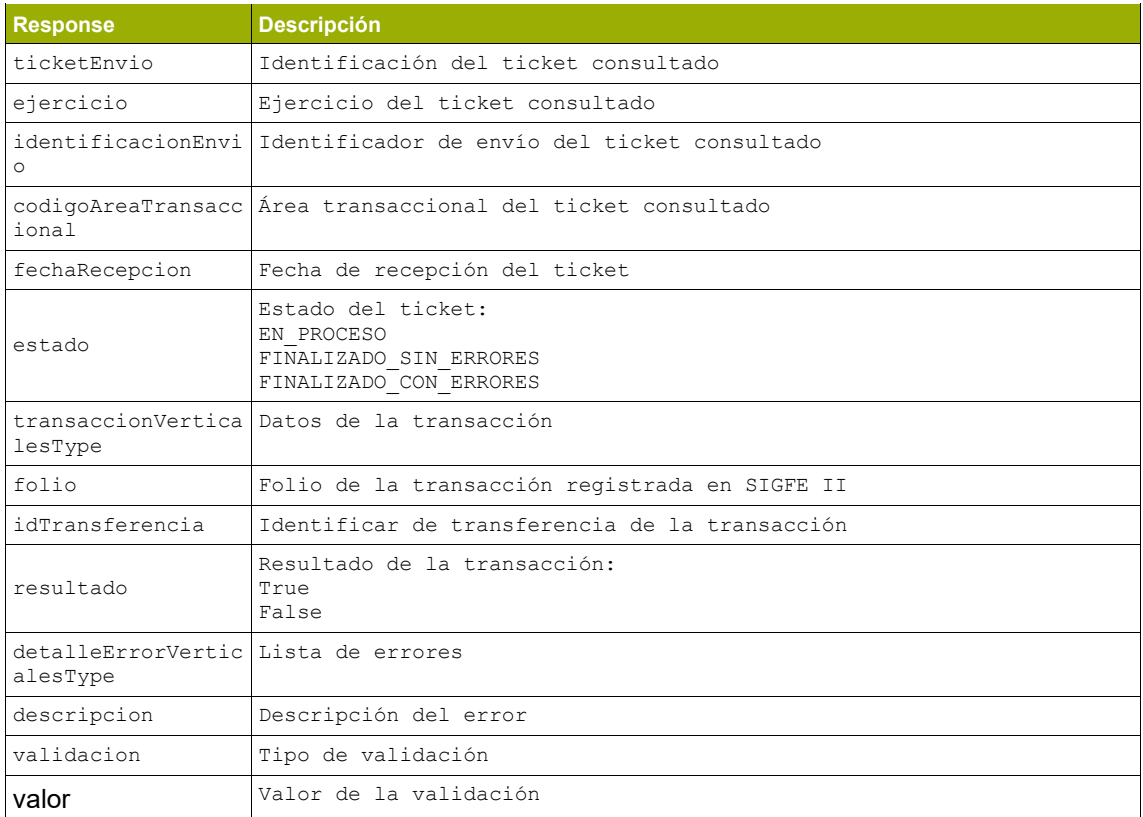

*Tabla 63- Response operación consultaTicket*

## **Ejemplo consultaTicket sin errores**

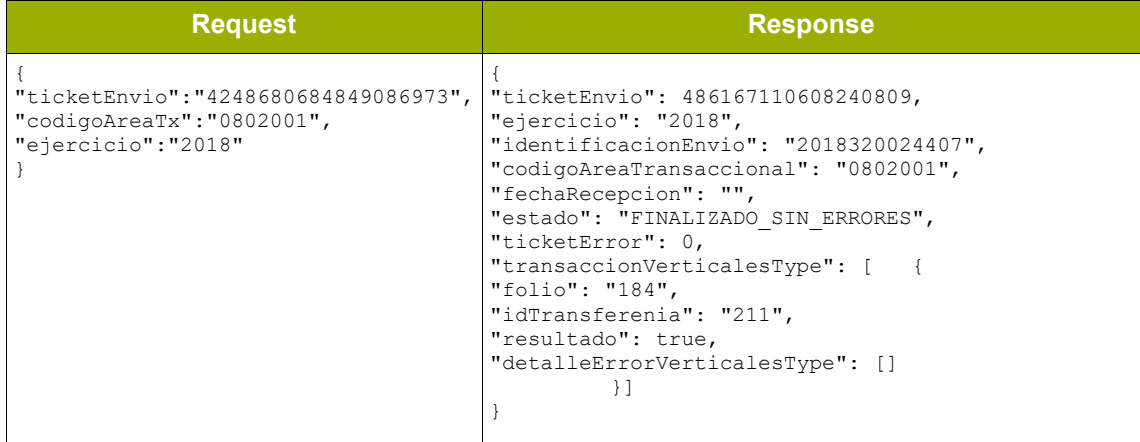

*Tabla 64- Ejemplo operación consultaTicket sin errores*

## **Ejemplo consultaTicket con errores**

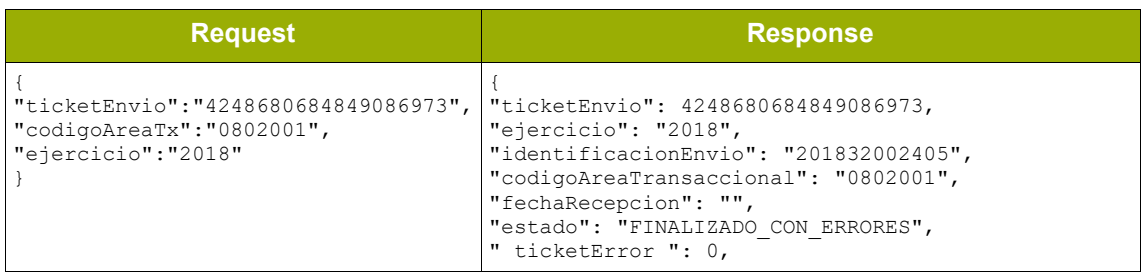

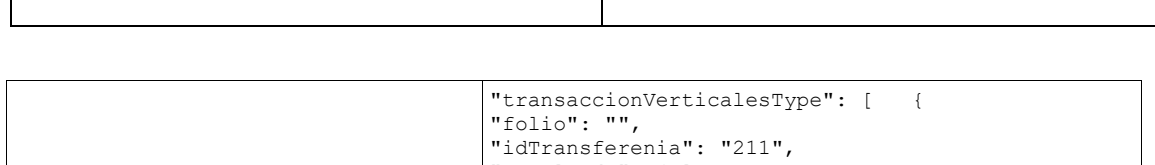

"resultado": false, "detalleErrorVerticalesType": [ { "descripcion": "La fecha del documento pertenece a un año distinto al informado como ejercicio", "validacion": "Coherencia", "valor": null }] }] }

*Tabla 65- Ejemplo operación consultaTicket con errores*

## **3. Tablas de Códigos**

A continuación se informan los códigos utilizados actualmente por el servicio REST BancoPersona, estos códigos se encuentran configurados en SIGFEII, cualquier cambio de códigos realizados en la configuración impacta en el servicio.

## *Códigos Bancos*

| Código | Descripción                                   |
|--------|-----------------------------------------------|
| 001    | BANCO DE CHILE                                |
| 009    | BANCO INTERNACIONAL                           |
| 012    | BANCO ESTADO                                  |
| 014    | SCOTIABANK SUD AMERICANO                      |
| 016    | BANCO DE CREDITO E INVERSIONES                |
| 017    | BANCO DO BRASIL S.A.                          |
| 027    | CORPBANCA                                     |
| 028    | BANCO BICE                                    |
| 031    | HSBC BANK (CHILE)                             |
| 037    | BANCO SANTANDER-CHILE                         |
| 039    | BANCO ITAÚ CHILE                              |
| 041    | JP MORGAN CHASE BANK N. A.                    |
| 043    | BANCO DE LA NACION ARGENTINA                  |
| 045    | THE BANK OF TOKYO-MITSUBISHI UFJ LTD          |
| 046    | THE ROYAL BANK OF SCOTLAND (CHILE)            |
| 049    | BANCO SECURITY                                |
| 051    | BANCO FALABELLA                               |
| 052    | DEUTSCHE BANK (CHILE)                         |
| 053    | BANCO RIPLEY                                  |
| 054    | RABOBANK CHILE (ex HNS BANCO)                 |
| 055    | BANCO CONSORCIO                               |
| 056    | <b>BANCO PENTA</b>                            |
| 057    | <b>BANCO PARIS</b>                            |
| 058    | DnB NOR BANK ASA                              |
| 504    | BANCO BILBAO VIZCAY A ARGENTARIA CHILE (BBVA) |
| 507    | BANCO DEL DESARROLLO                          |
| 800    | CAJA                                          |
| 900    | INTERMEDIACION                                |
| 999    | BANCO FICTICIO                                |

*Tabla 66 – Lista códigos banco*

## *Códigos tipos de medio de pago*

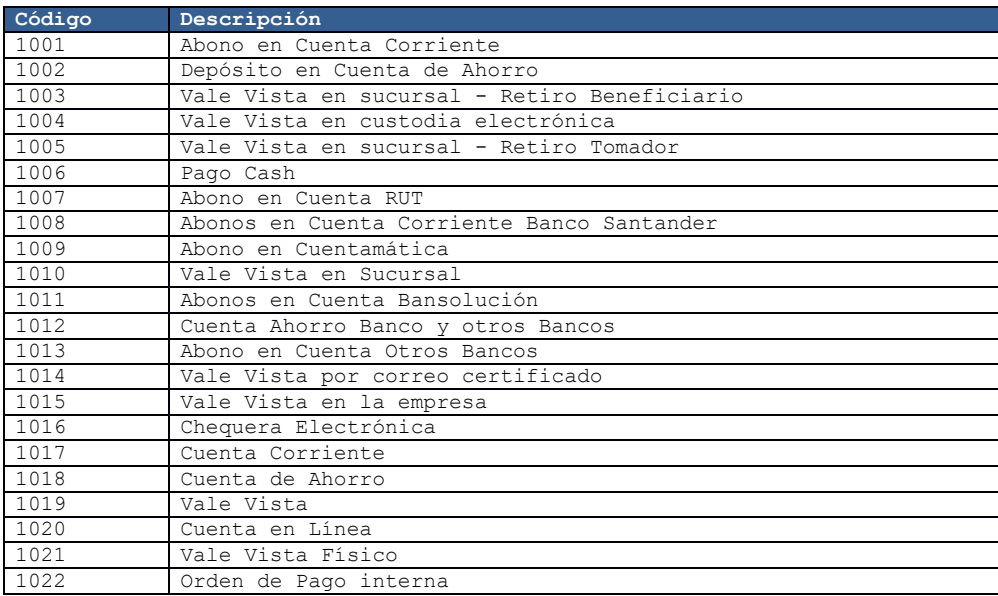

*Tabla 67– Lista códigos tipo medio de pago*

# *Códigos sector financiero*

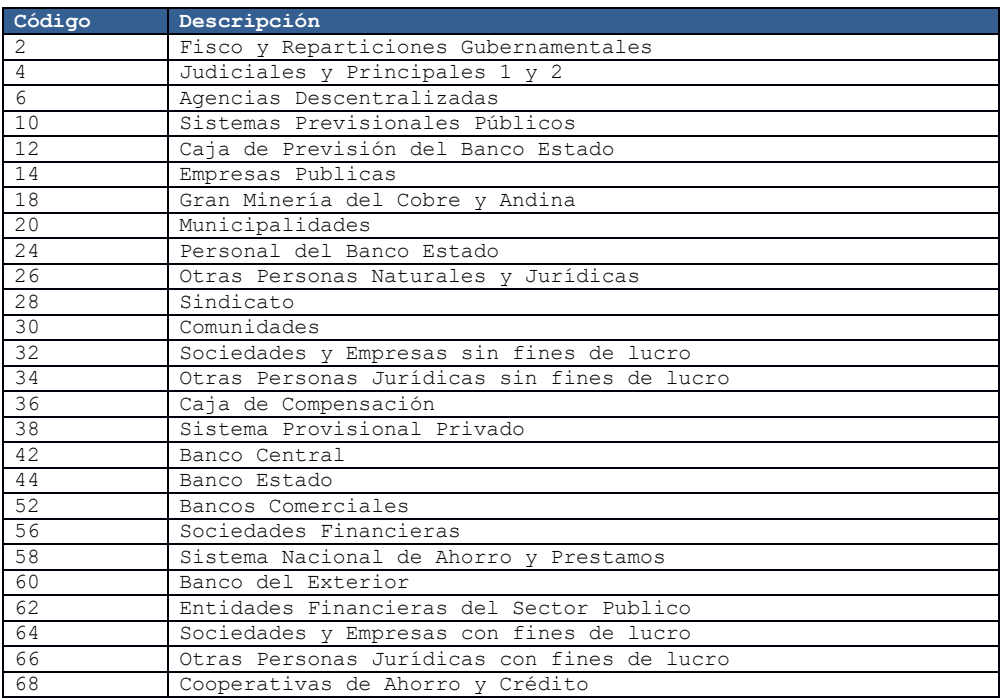

*Tabla 68 – Lista códigos sector financiero*

# *Códigos sucursales*

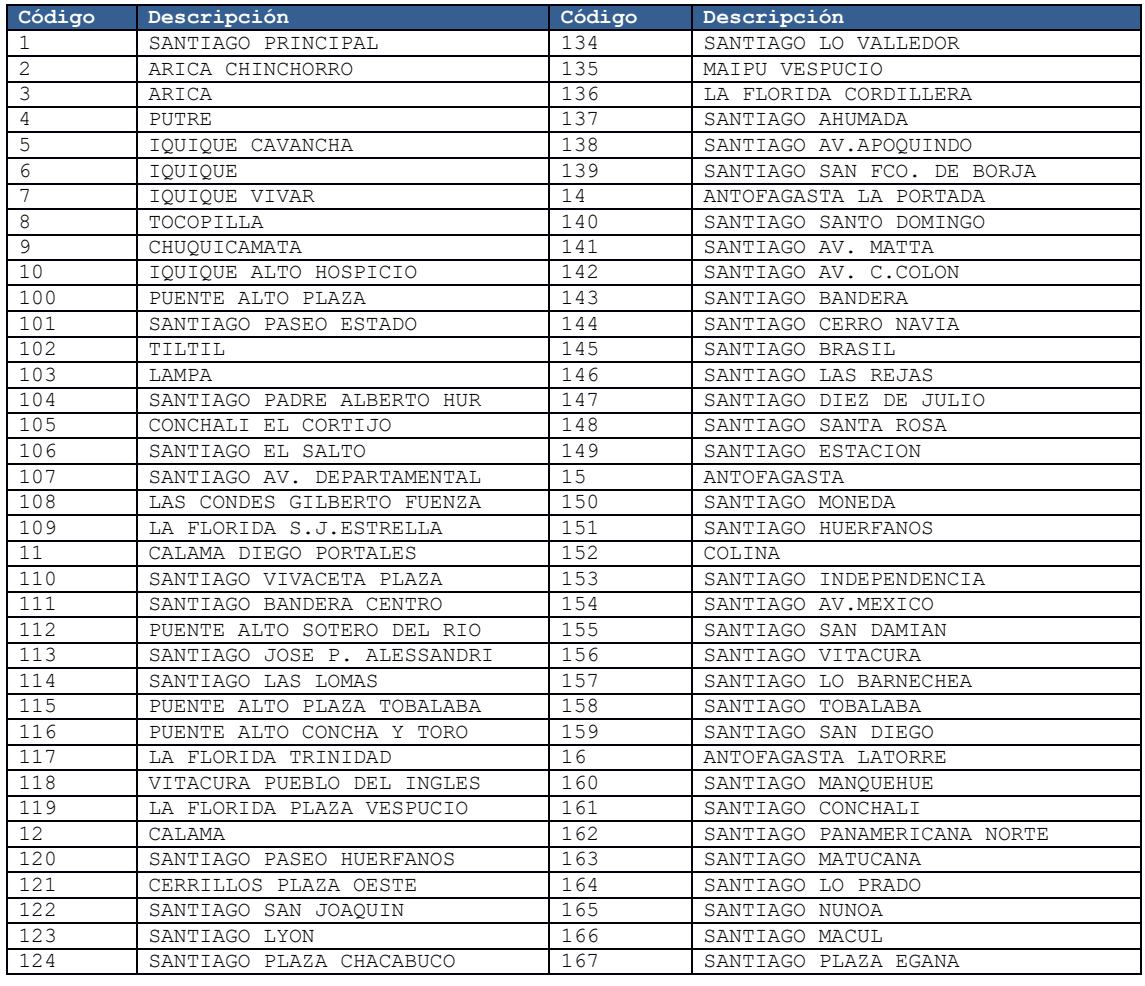

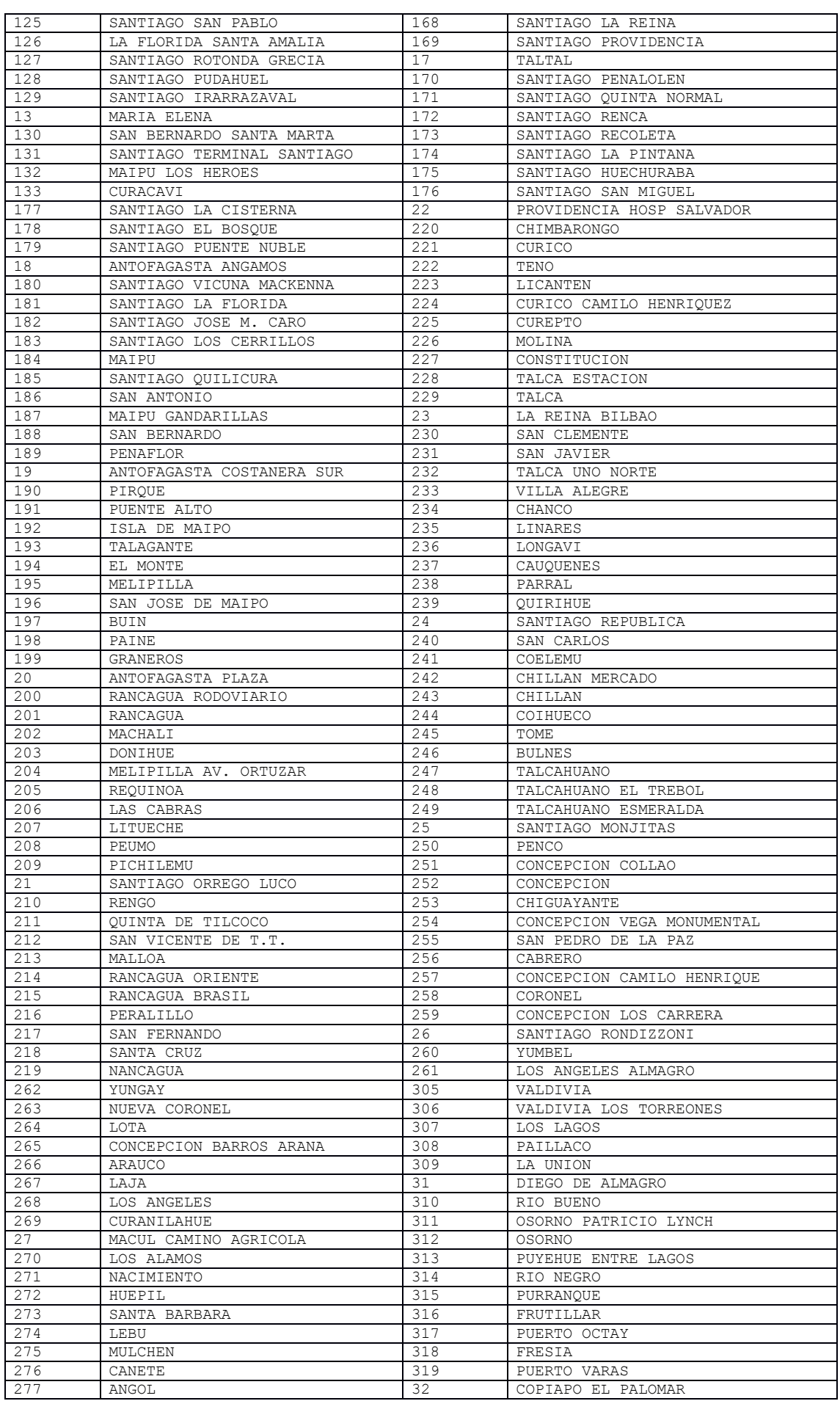

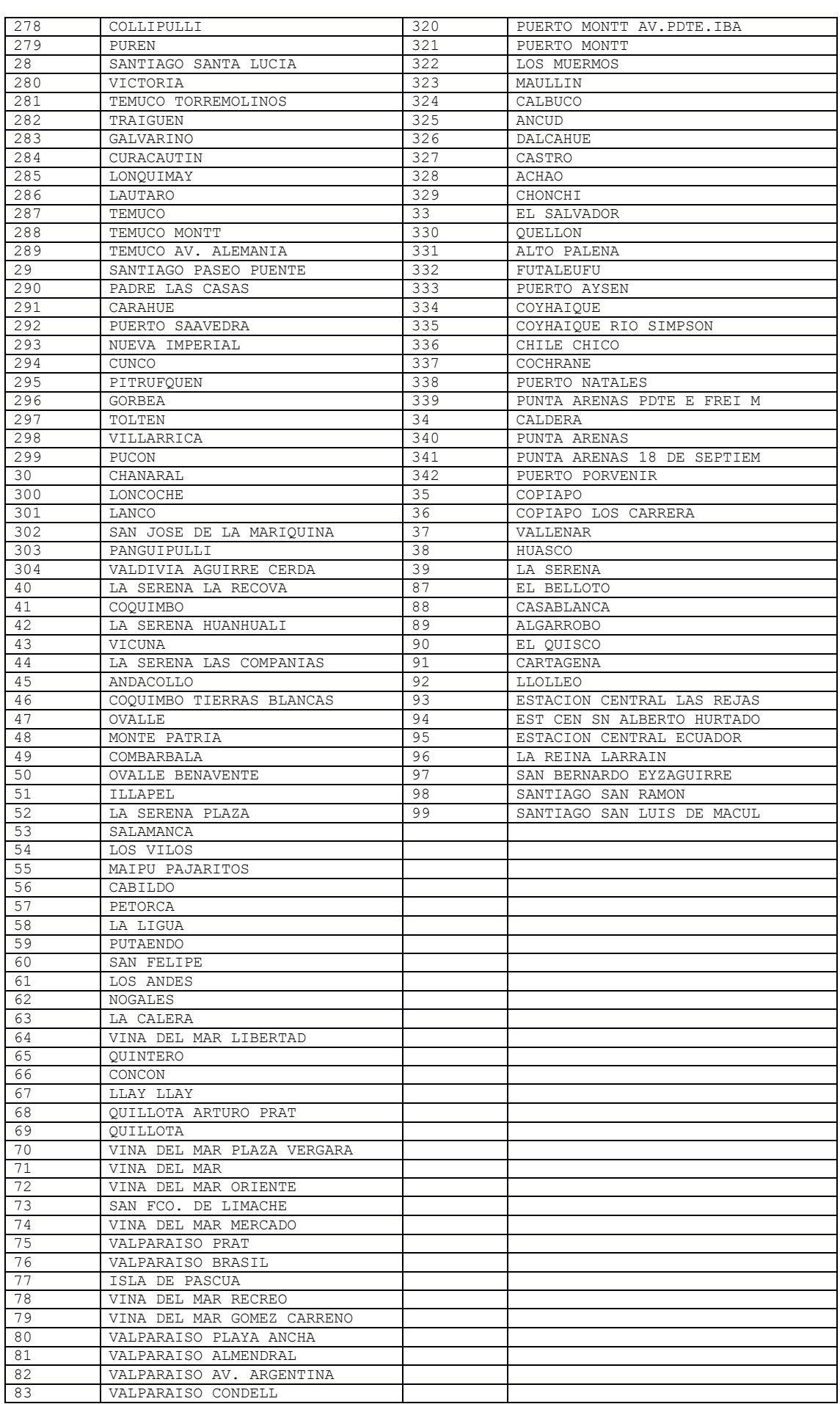
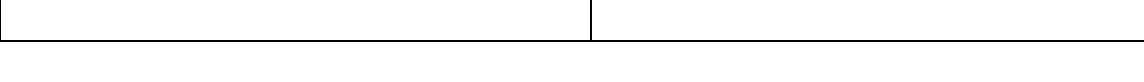

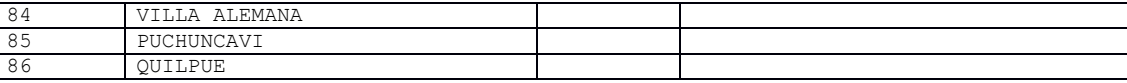

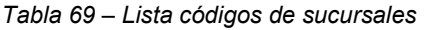

# *Códigos Países*

| Código      | <b>Descripción</b> |
|-------------|--------------------|
| AF          | Afganistán         |
| AR          | Argentina          |
| <b>BO</b>   | Bolivia            |
| <b>BR</b>   | Brasil             |
| CA          | Canadá             |
| CH          | Suiza              |
| CL          | Chile              |
| $_{\rm CO}$ | Colombia           |
| CU          | Cuba               |
| DE          | Alemania           |
| DO          | Rep. Dominicana    |
| EC          | Ecuador            |
| ES          | España             |
| GT          | Guatemala          |
| HN          | Honduras           |
| JP          | Japón              |
| MX          | México             |
| ΝI          | Nicaragua          |
| PA          | Panamá             |
| PE          | Perú               |
| PY          | Paraguay           |
| SV          | El Salvador        |
| US          | <b>USA</b>         |
| UY          | Uruguay            |
| VE          | Venezuela          |

*Tabla 70– Lista códigos países*

# *Códigos teléfonos países*

| Código       | <b>Descripción</b> |
|--------------|--------------------|
| 93           | Afganistán         |
| 54           | Argentina          |
| 591          | Bolivia            |
| 55           | Brasil             |
| $\mathbf{1}$ | Canadá             |
| 41           | Suiza              |
| 56           | Chile              |
| 57           | Colombia           |
| 53           | Cuba               |
| 49           | Alemania           |
| $\mathbf{1}$ | Rep. Dominicana    |
| 593          | Ecuador            |
| 34           | España             |
| 502          | Guatemala          |
| 504          | Honduras           |
| 81           | Japón              |
| 52           | México             |
| 505          | Nicaragua          |
| 507          | Panamá             |
| 51           | Perú               |
| 595          | Paraguay           |
| 503          | El Salvador        |
| $\mathbf{1}$ | <b>USA</b>         |
| 598          | Uruguay            |
| 58           | Venezuela          |

*Tabla 71– Lista códigos teléfonos países*

# *Códigos regiones*

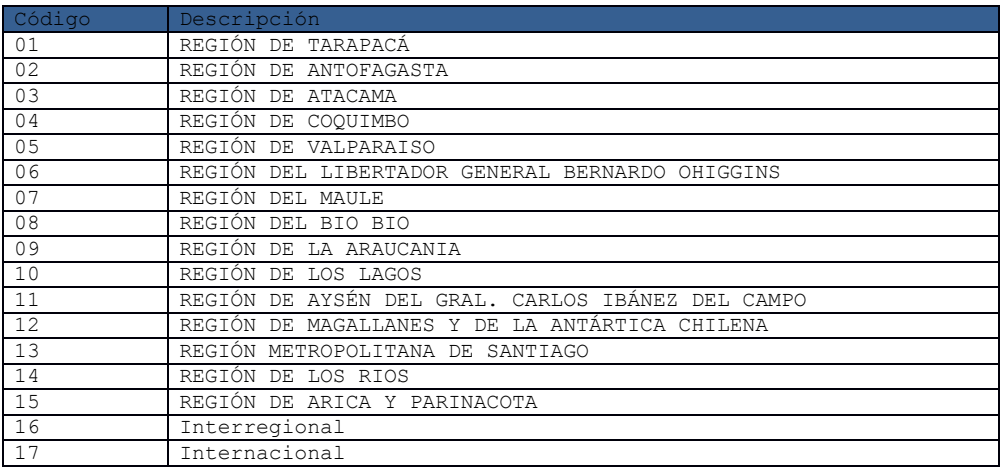

*Tabla 72–Lista códigos de regiones*

## *Códigos provincias*

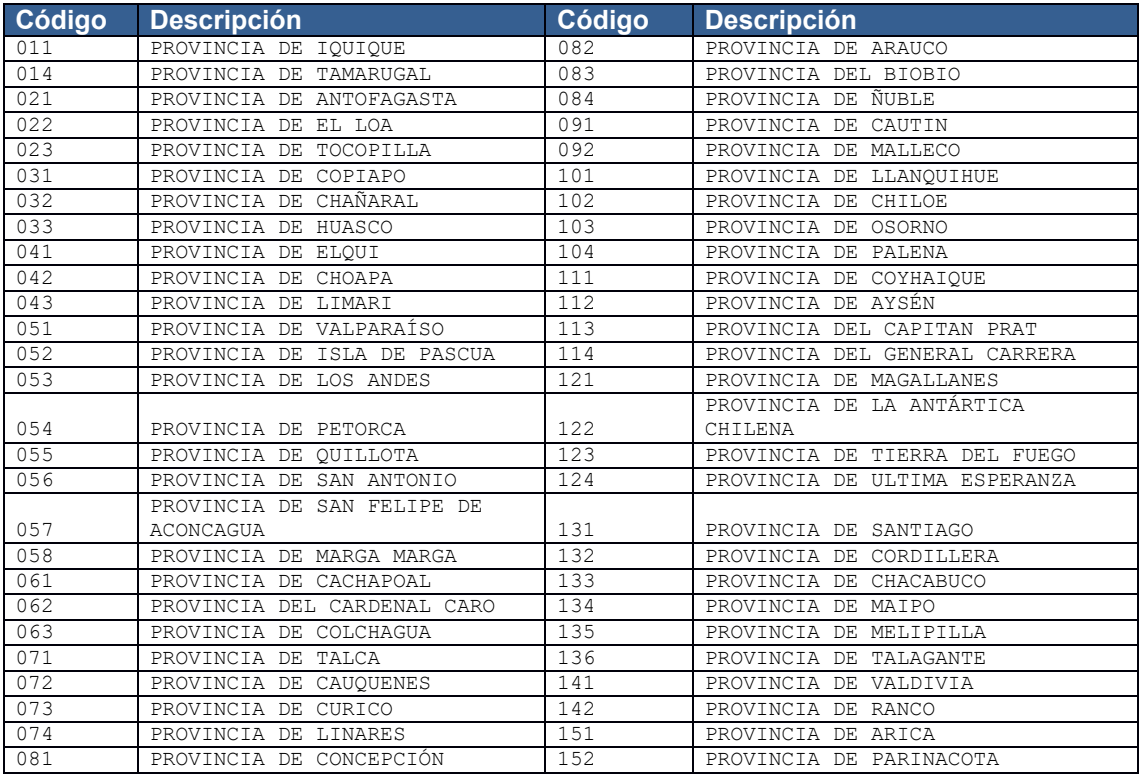

*Tabla 73 –Lista códigos de provincias*

## *Códigos comunas*

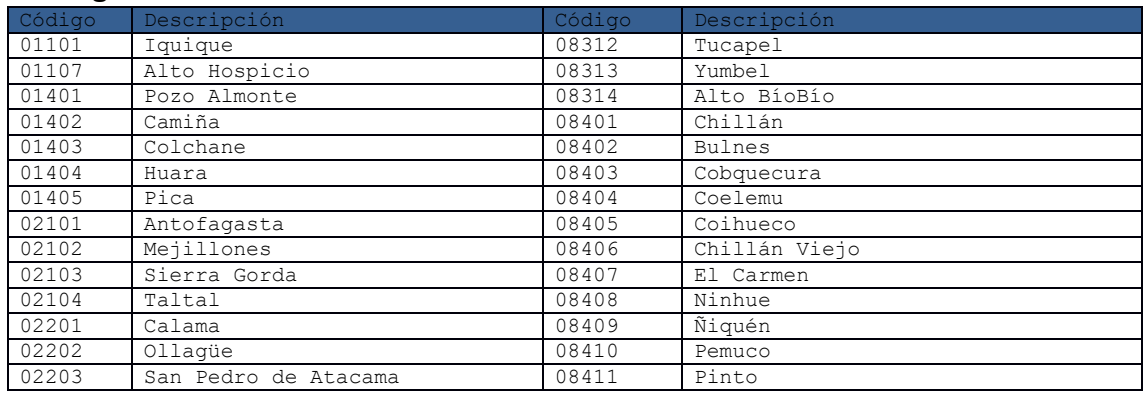

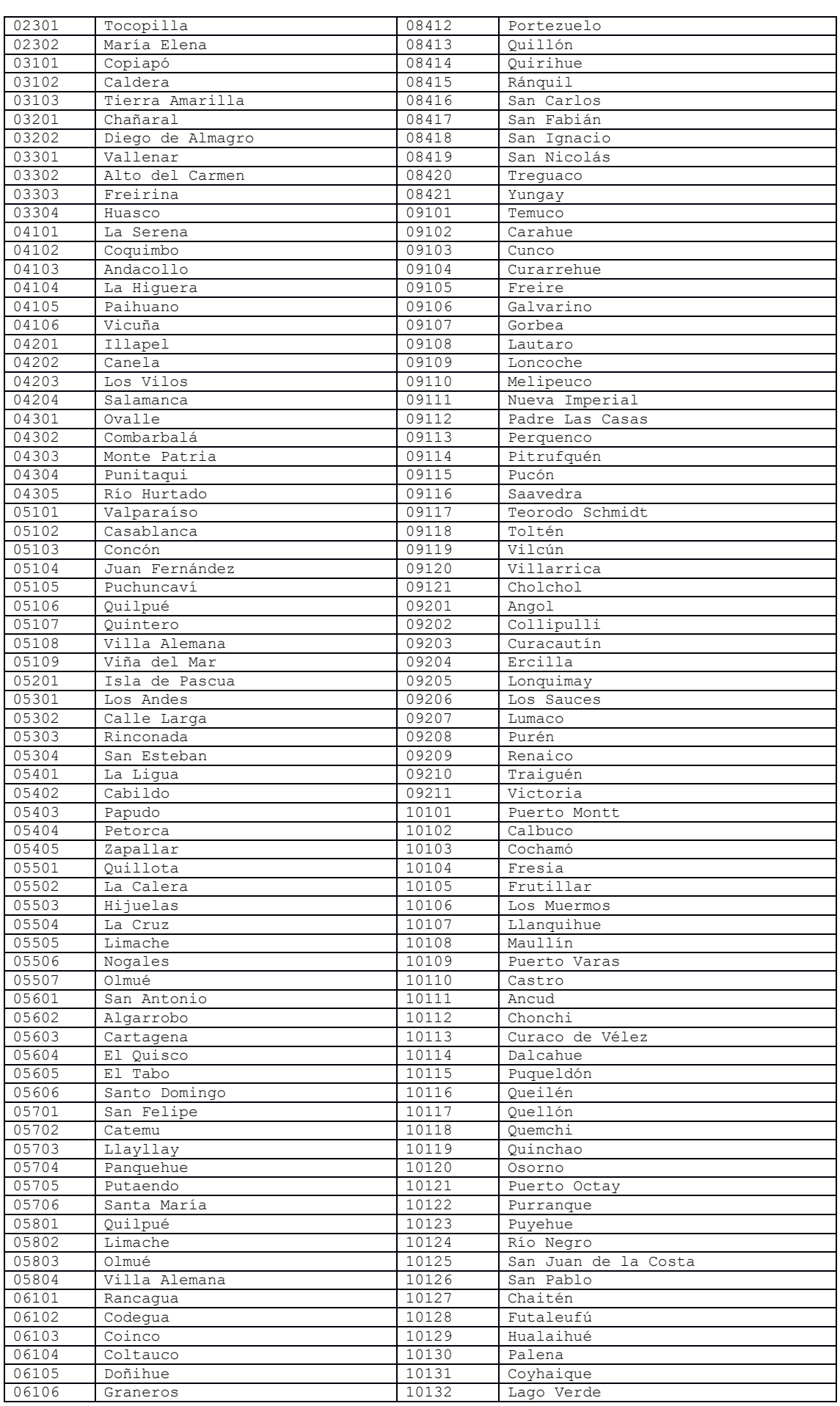

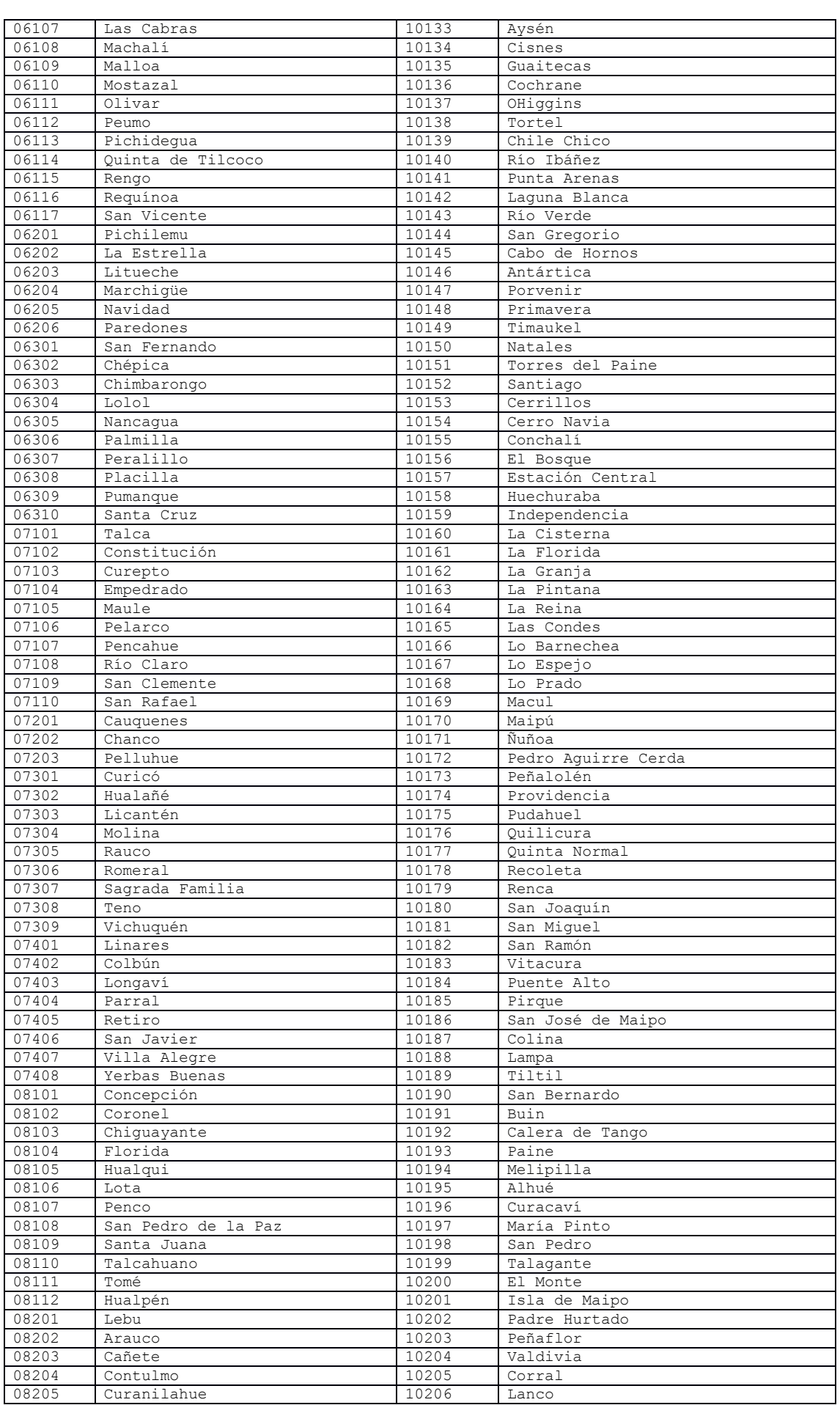

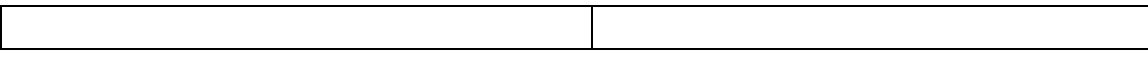

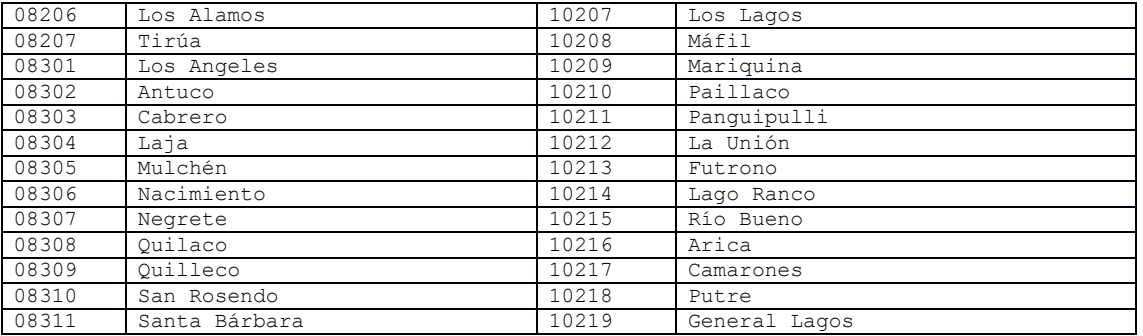

*Tabla 74– Lista códigos de comunas*

*Códigos medios de pago*

*Tabla 75– Lista código Medios Pago / Cobro*